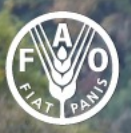

**Food and Agriculture** Organization of the **United Nations** 

# **GLOSOLAN** Soil spectroscopy<br>training workshops

# **Aspectos básicos del análisis de suelos mediante espectroscopía de infrarrojo cercano**

# **César Guerrero Universidad Miguel Hernández (UMH) 29 Mayo, 2024**

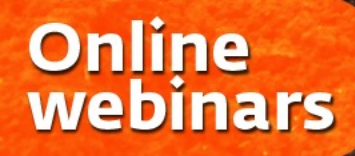

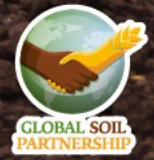

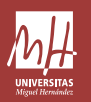

# Aspectos básicos del anális mediante espectroscopía de inf

### **César Guerrero Maestre**

Departamento de Agroquímica y Medio A Universidad Miguel Hernández de Elche (w

Avda. de la Universidad, s/n. Elche (Alicante) E-032 Teléf.: +34 966658333. E-mail: **cesar.guerrero** ORCiD: https://orcid.org/0000-0002-3960-

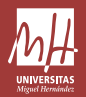

### **Espectros NIR** (*Near InfraRed*)

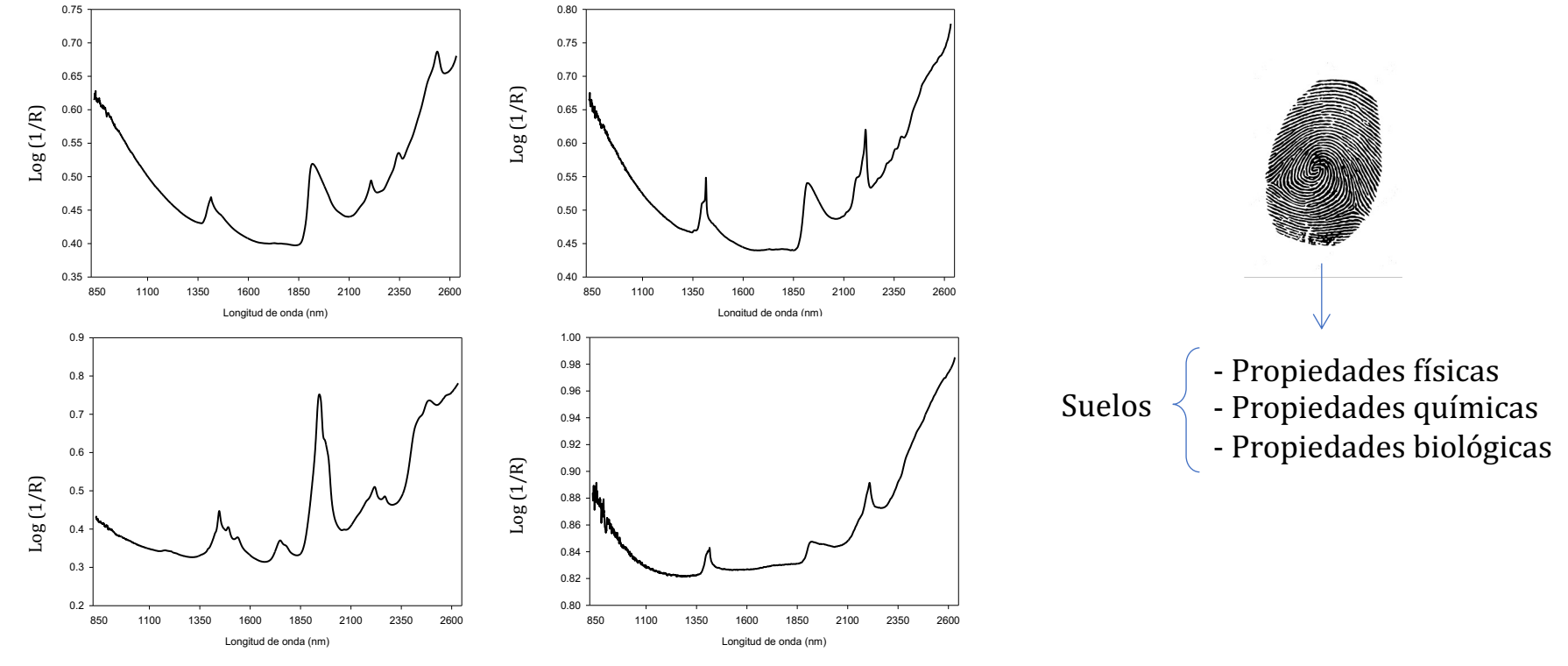

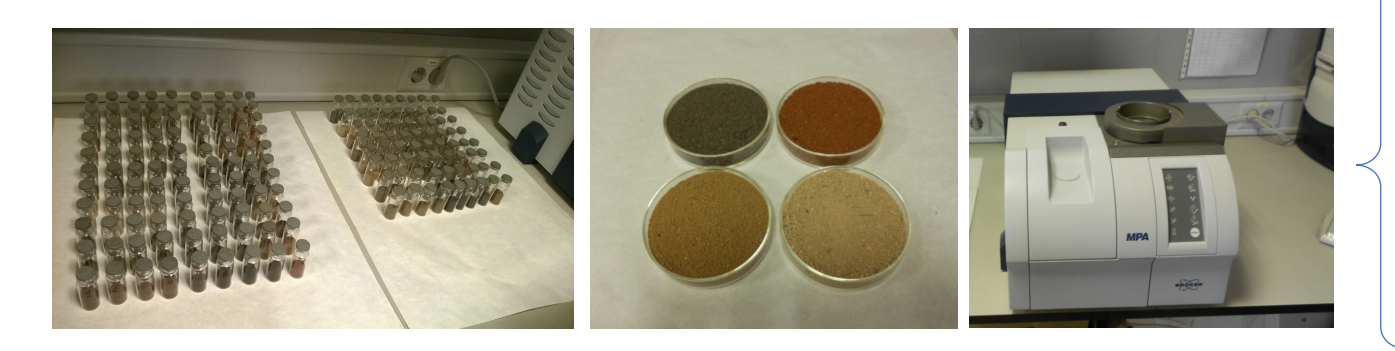

#### **Espectroscopía NIR:**

- Rápida (<1 minuto)
- Sencilla (simple)
- Limpia (sin reactivos -> sin residuos)
- Barata
- Precisa (repetitivo)
- No destructiva
- Múltiples análisis
- *Empírico (modelos <- librerías espectros)*

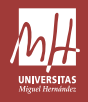

### **Modelos univariantes**

 $y = f(x)$ 

*variable dependiente* = f (*variable independiente*) Peso árbol  $(y)$  = coef.  $\cdot$  Altura árbol  $(x)$ Propiedad edáfica  $(y)$  = coef.  $\cdot$  NIR  $(x)$ % Carbonatos = coef.  $\cdot$  Absorbancia ( $\lambda_{2355\,nm}$ )

### **Modelos multivariantes**

 $Y = \text{coef}_1 \cdot X_1 + \text{coef}_2 \cdot X_2 + \text{coef}_n \cdot X_n$ 

Peso árbol =  $\text{coef}_1 \cdot$  Altura árbol +  $\text{coef}_2 \cdot \emptyset$  tronco

Peso árbol =  $\text{coef}_1 \cdot$  Altura árbol +  $\text{coef}_2 \cdot \emptyset$  tronco +  $\text{coef}_3 \cdot \#$  ramas ...

% Carbonatos = coef. · Absorbancia  $(\lambda_{2355 \text{ nm}})$  + coef. · Absorbancia  $(\lambda_{2535 \text{ nm}})$  + ...

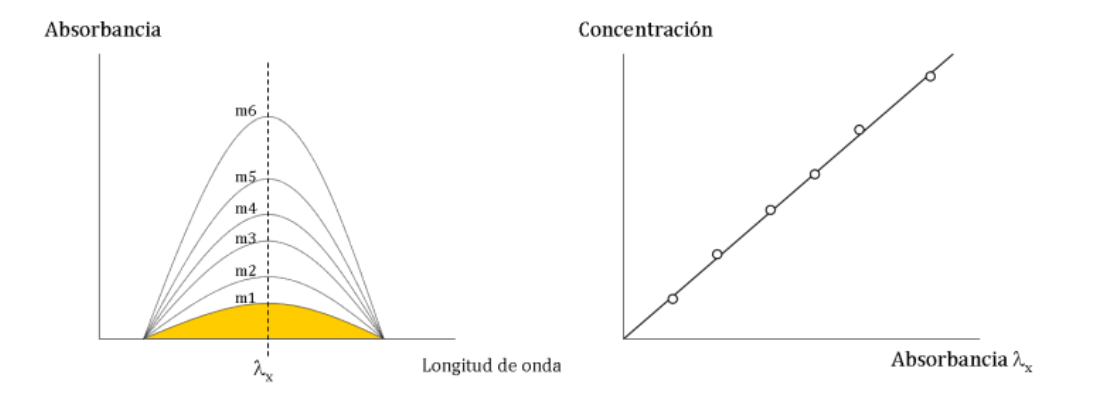

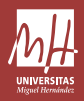

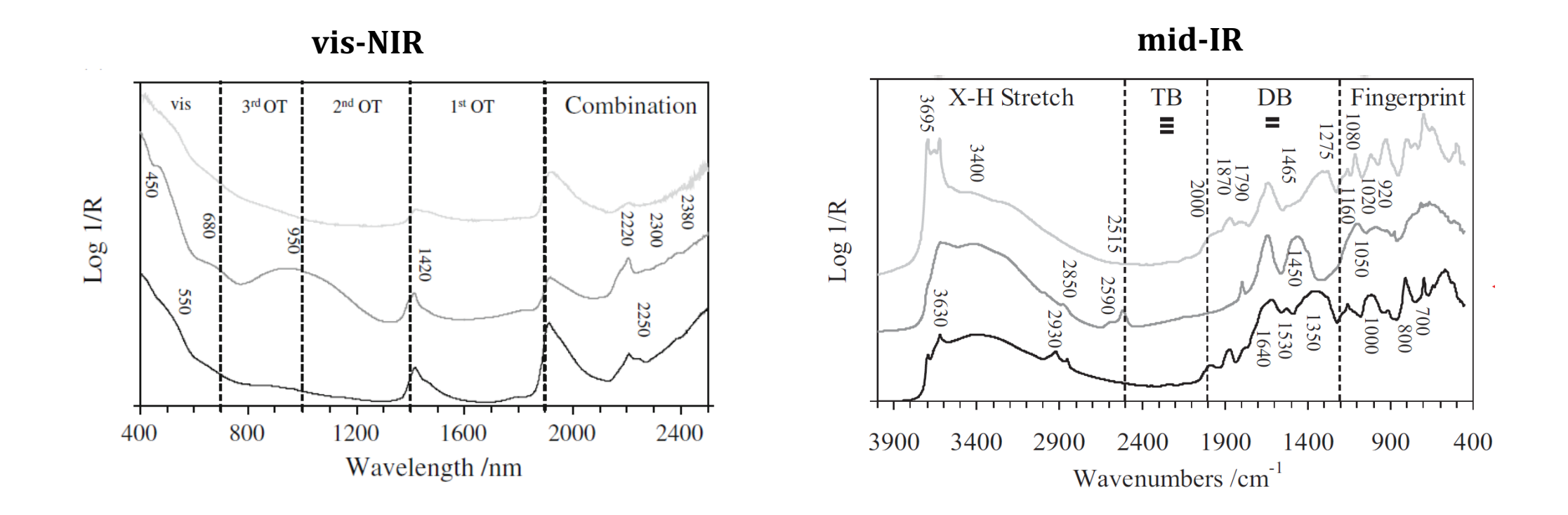

**Stenberg y Viscarra Rossel, 2010** DOI 10.1007/978-90-481-8859-8\_3

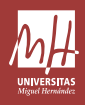

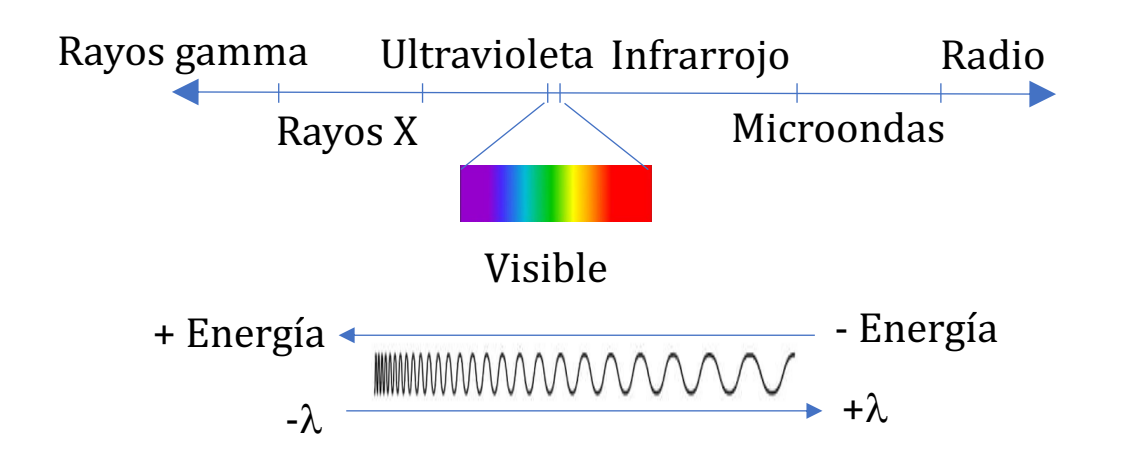

 $c = \lambda \cdot \nu$ *c* : velocidad de la luz (299792458 m/s) v : frecuencia  $\lambda$ : longitud de onda

Energía (E) *h* : cte. Planck  $E = h \cdot v = h \cdot c / \lambda$ 

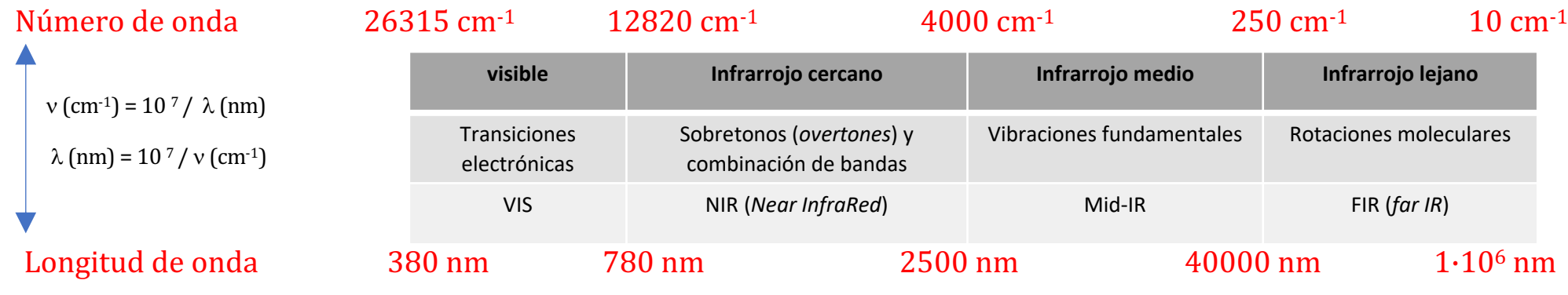

$$
\leftarrow \text{NIR} \leftarrow \text{SWIR} \rightarrow
$$

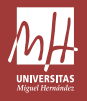

### Vibraciones fundamentales (mid-IR)

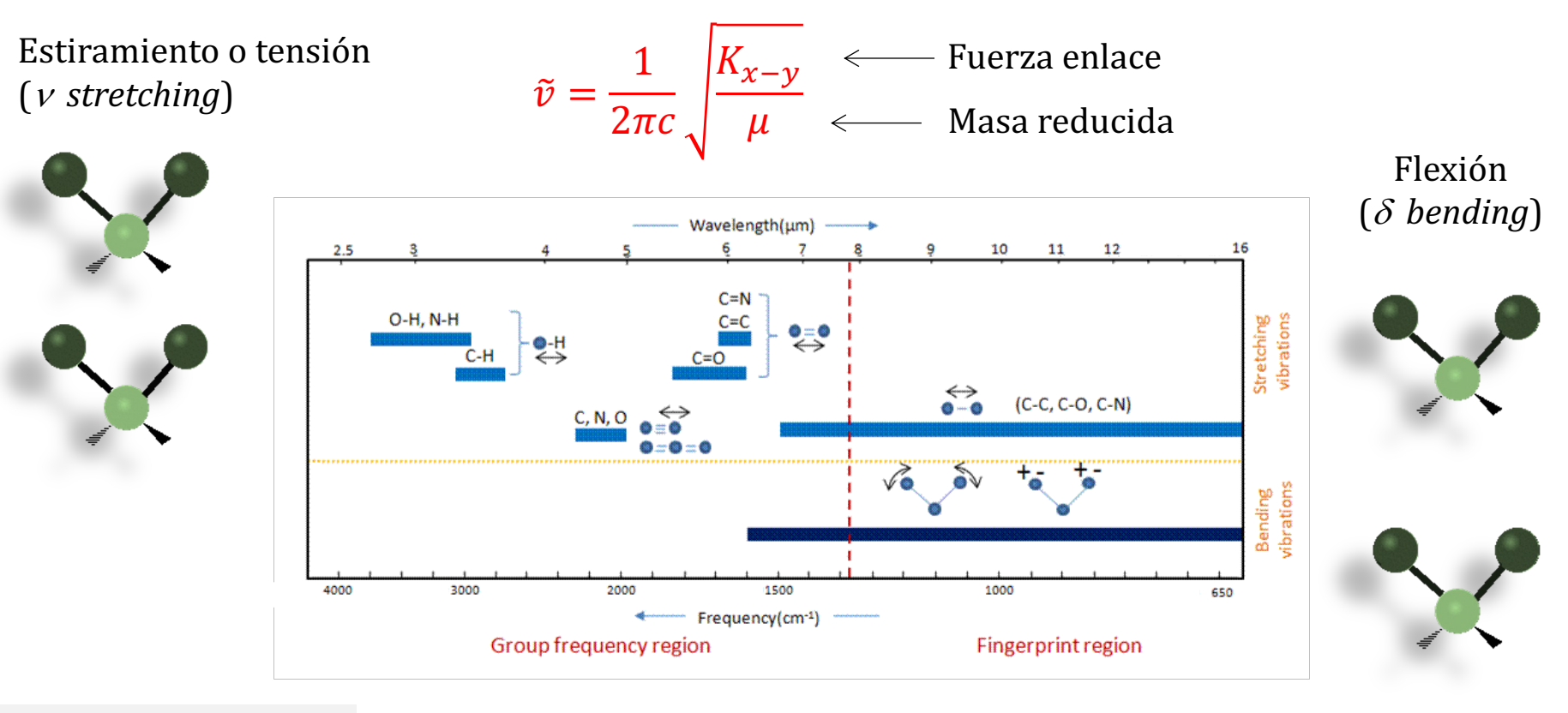

1691 cm<sup>-1</sup> (vibración fundamental) Mid-IR 3530 cm<sup>-1</sup>(vibración fundamental) Mid-IR

- **Combinación** de bandas:  $1691 + 3530 = 5221$  cm<sup>-1</sup> (~1915 nm, NIR)

- **Primer sobretono** (*1st overtone*):  $2*(3530)=7060$  cm<sup>-1</sup> (~1416 nm, NIR)

- **Segundo sobretono** (*2nd overtone*):  $3*(3530)=10590$  cm<sup>-1</sup> (~944 nm, NIR)

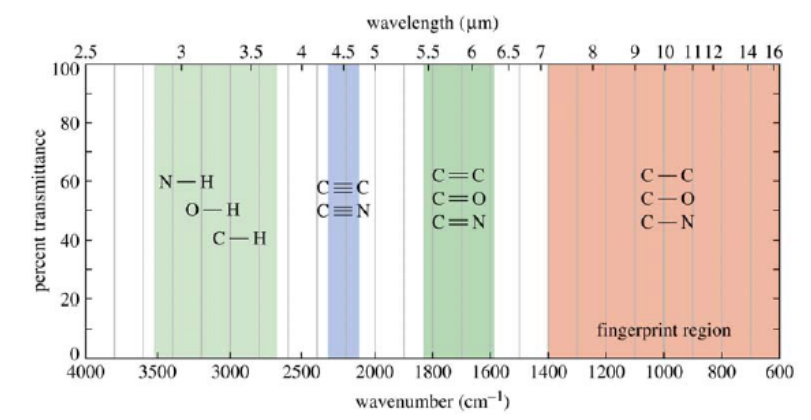

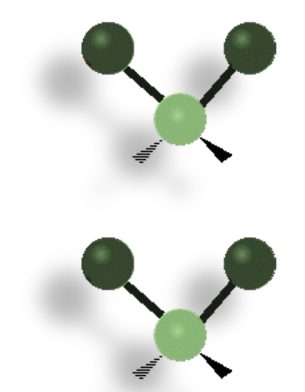

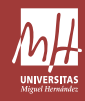

# Combinación de bandas y sobretonos (NIR)

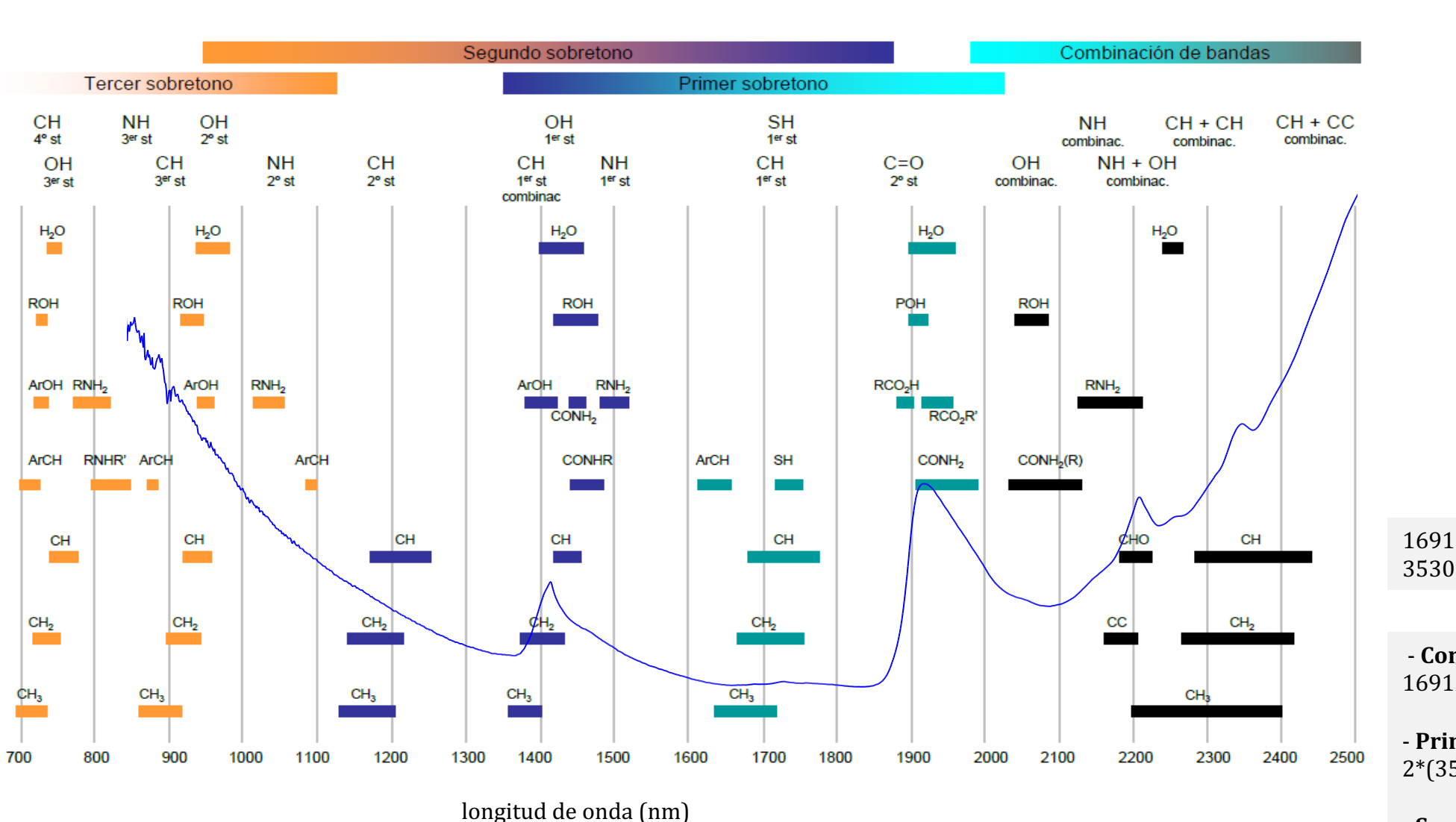

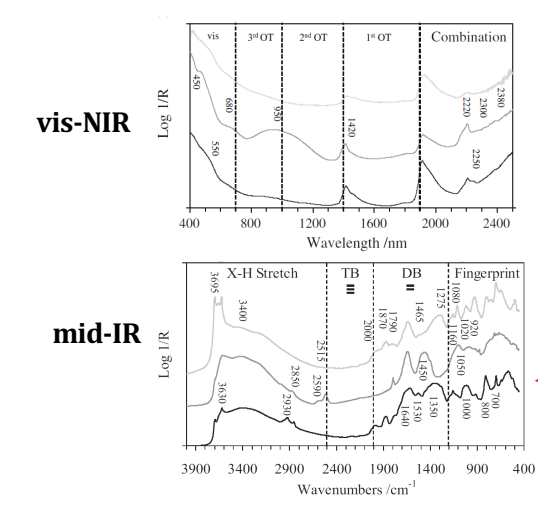

1691 cm<sup>-1</sup> (vibración fundamental) Mid-IR 3530 cm<sup>-1</sup>(vibración fundamental) Mid-IR

- **Combinación** de bandas:  $1691 + 3530 = 5221$  cm<sup>-1</sup> (~1915 nm, NIR)

- **Primer sobretono** (*1st overtone*):  $2*(3530)=7060$  cm<sup>-1</sup> (~1416 nm, NIR)

- **Segundo sobretono** (*2nd overtone*):  $3*(3530)=10590$  cm<sup>-1</sup> (~944 nm, NIR)

### Datos en matrices

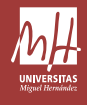

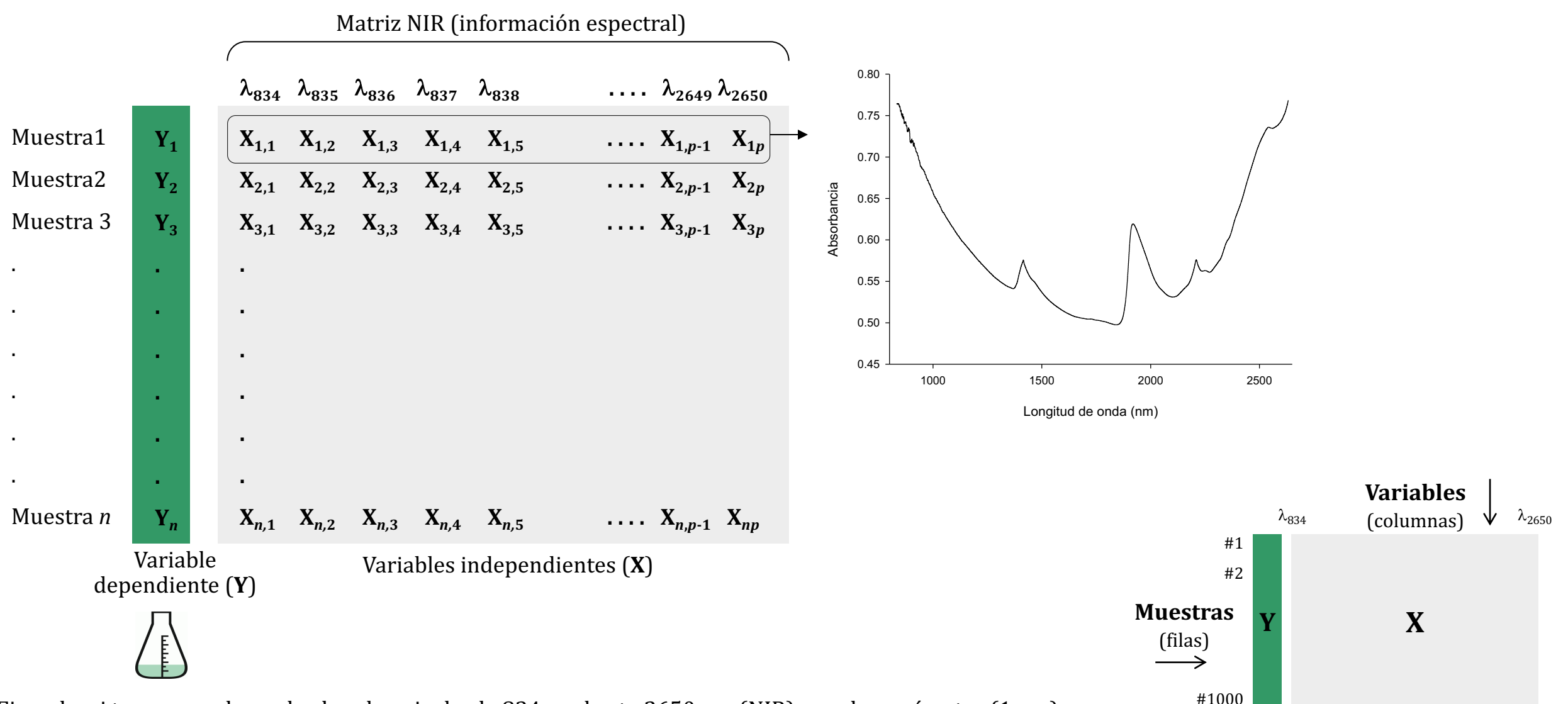

Ejemplo: si tenemos valores de absorbancia desde 834 nm hasta 2650 nm (NIR), a cada nanómetro (1 nm), tendremos 1816 valores (2650-834=1816) por espectro, o 1816 variables 'independientes' variables. Si estamos trabajando con 1000 muestras (1000 espectros), tendremos una gran matriz de  $1_1816.000$  celdas.

### Datos en matrices

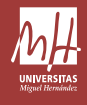

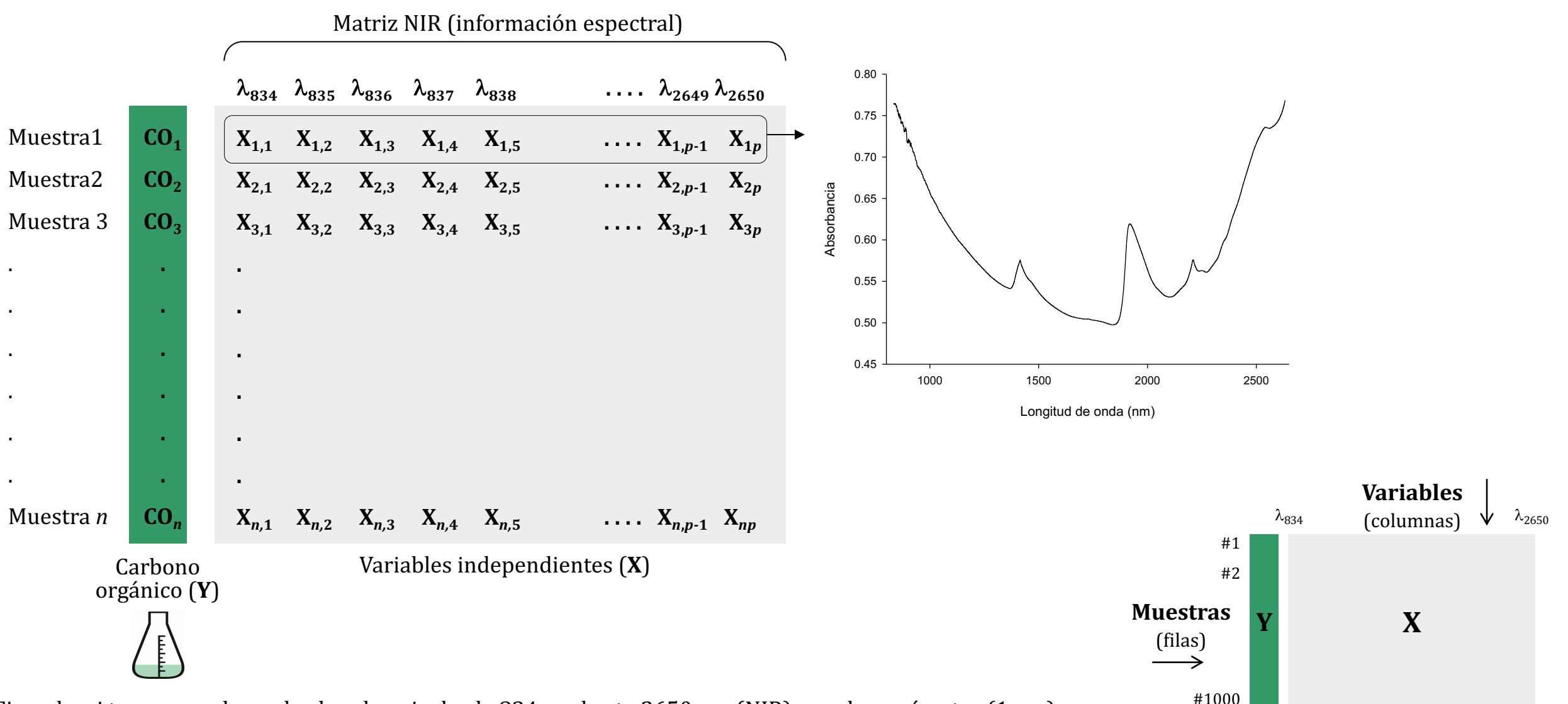

Ejemplo: si tenemos valores de absorbancia desde 834 nm hasta 2650 nm (NIR), a cada nanómetro (1 nm), tendremos 1816 valores (2650-834=1816) por espectro, o 1816 variables 'independientes' variables. Si estamos trabajando con 1000 muestras (1000 espectros), tendremos una gran matriz de  $1<sub>1</sub>816.000$  celdas.

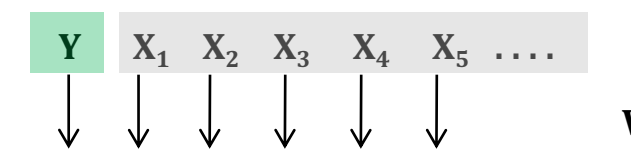

836

SOC | 834 | 835

**Variables**

Muestras<br>
<br>
<br>
<br>
<br>
<br>
<br>
<br>
<br>
<br>
<br>
<br><br><br><br><br><br><br><br><br><br><br><br><br><br>

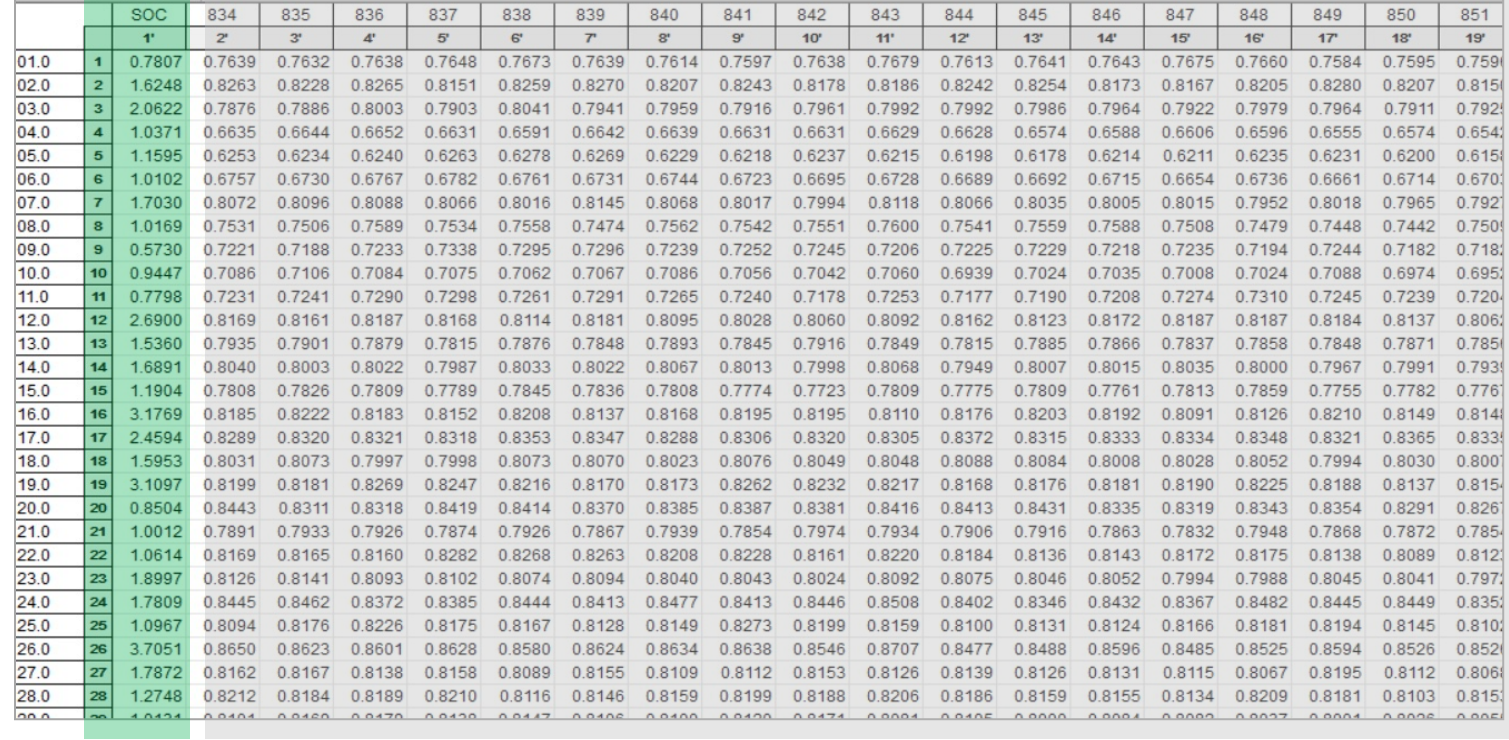

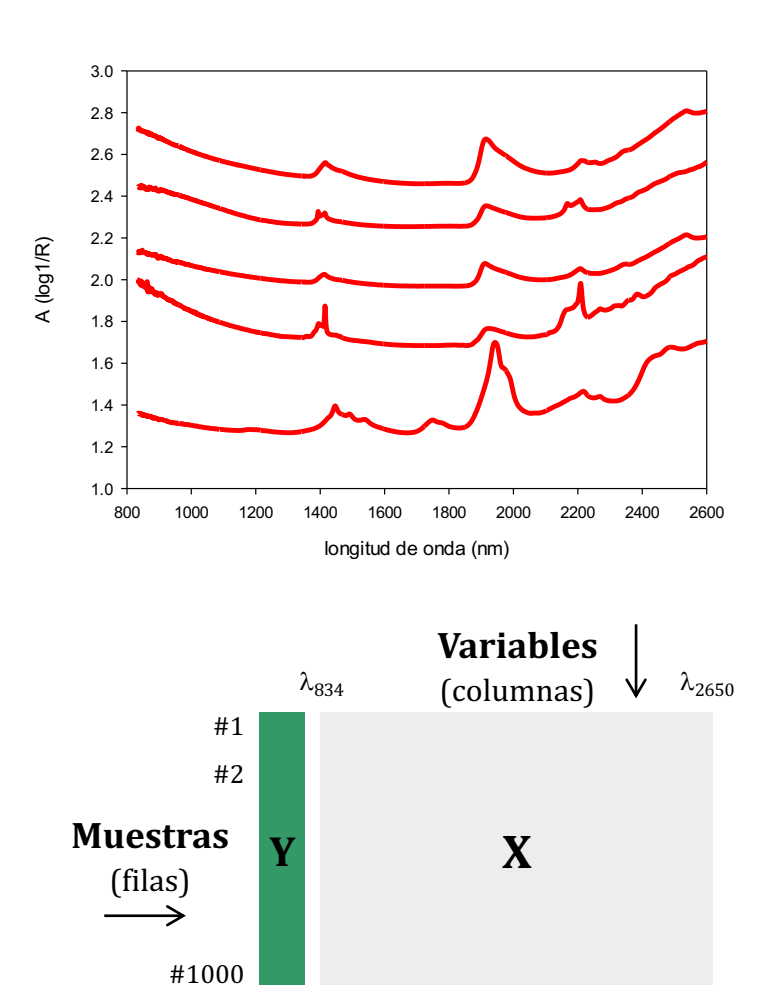

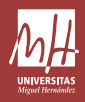

1º) Desarrollo de la calibración (o modelo)

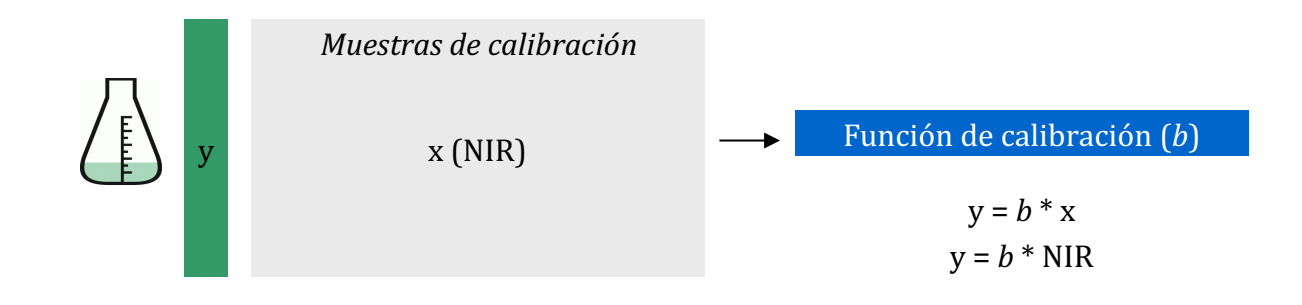

2<sup>o</sup>) Uso de la calibración

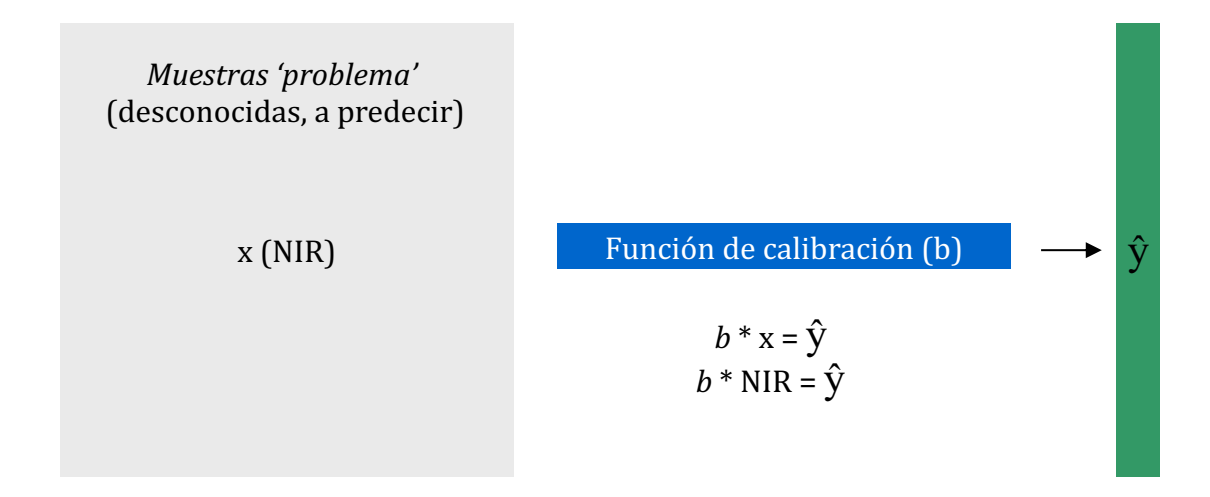

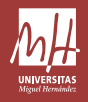

### Pre-procesamientos de espectros

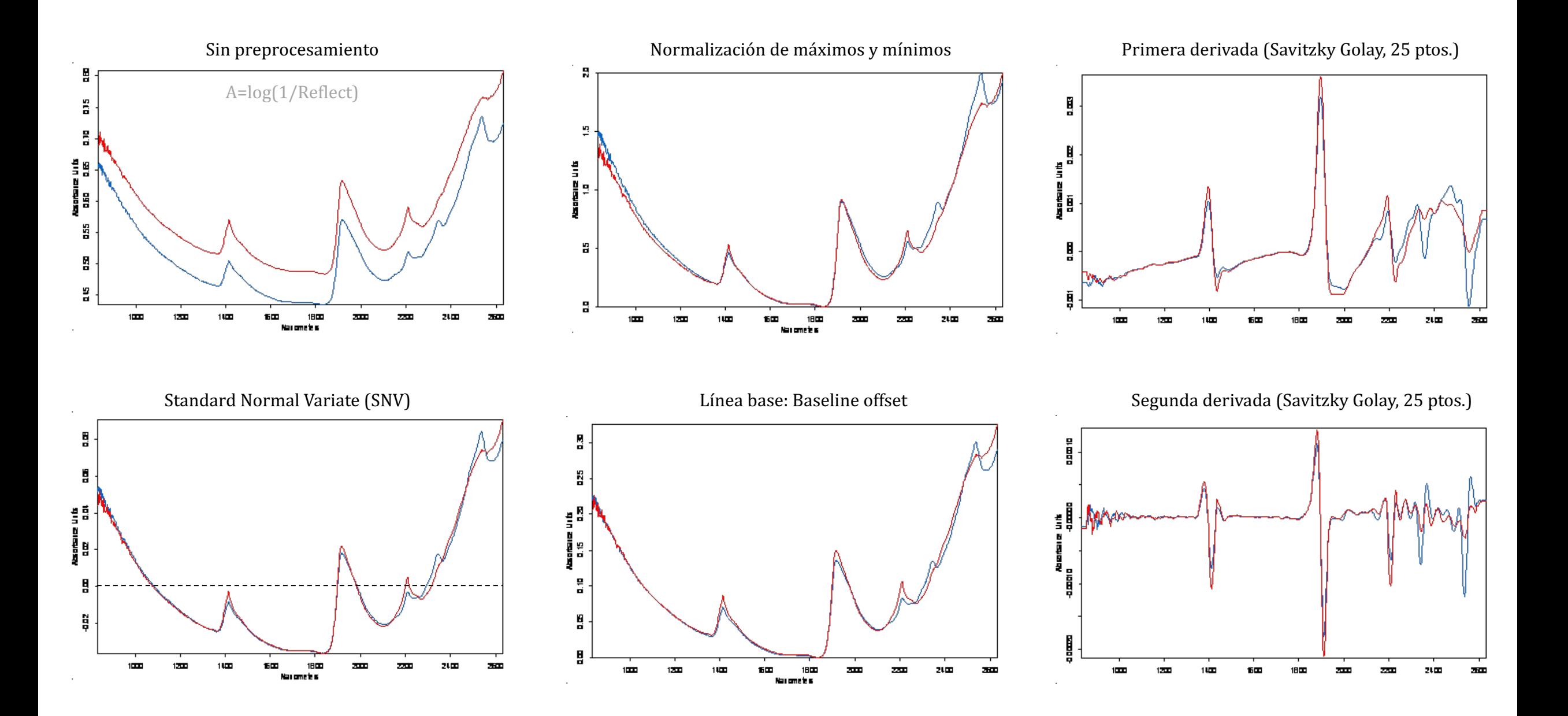

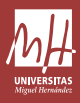

### 1) Desarrollo de la calibración

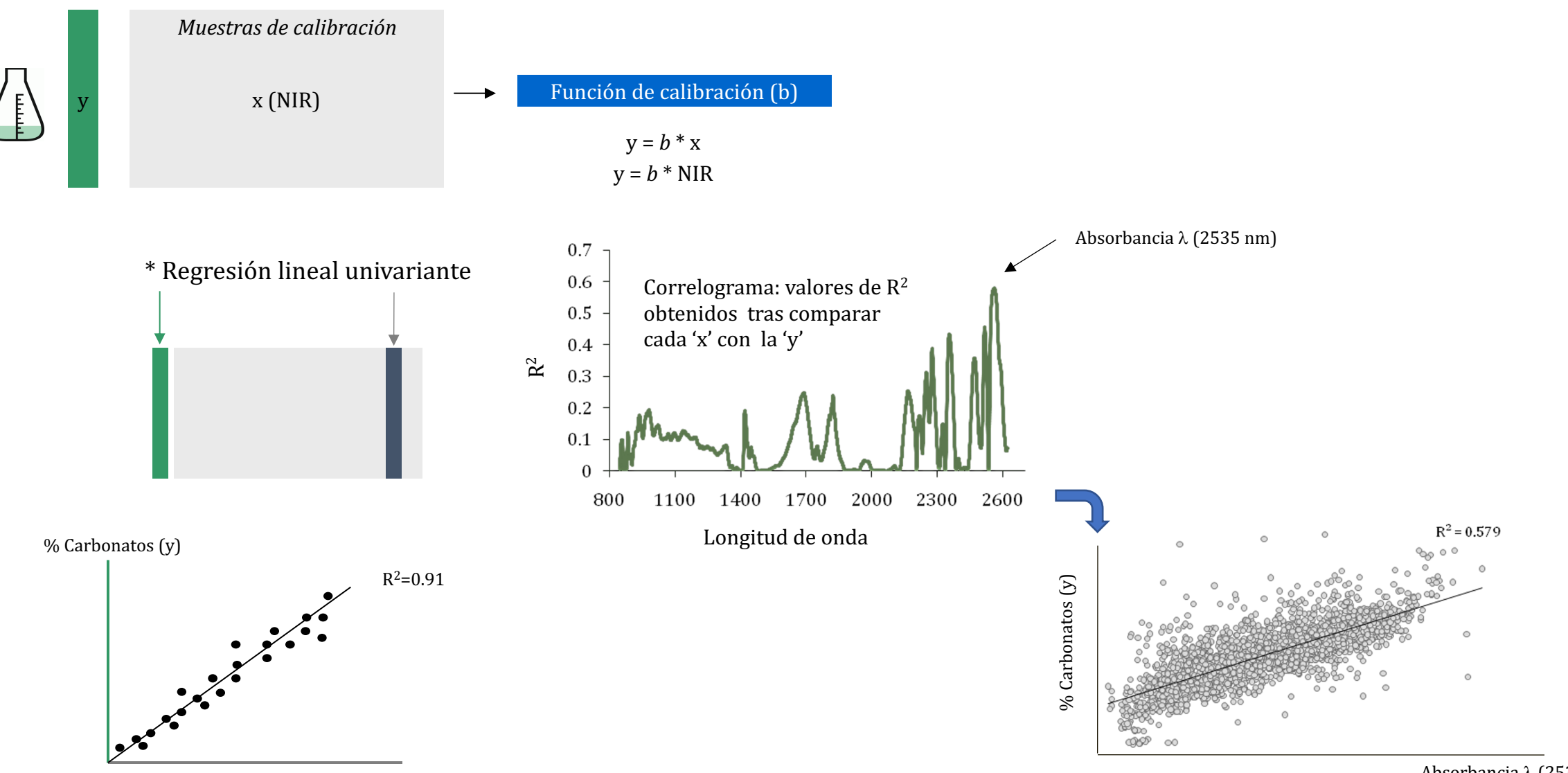

Absorbancia  $\lambda$  (2535 nm)

# ML

### Colinealidad

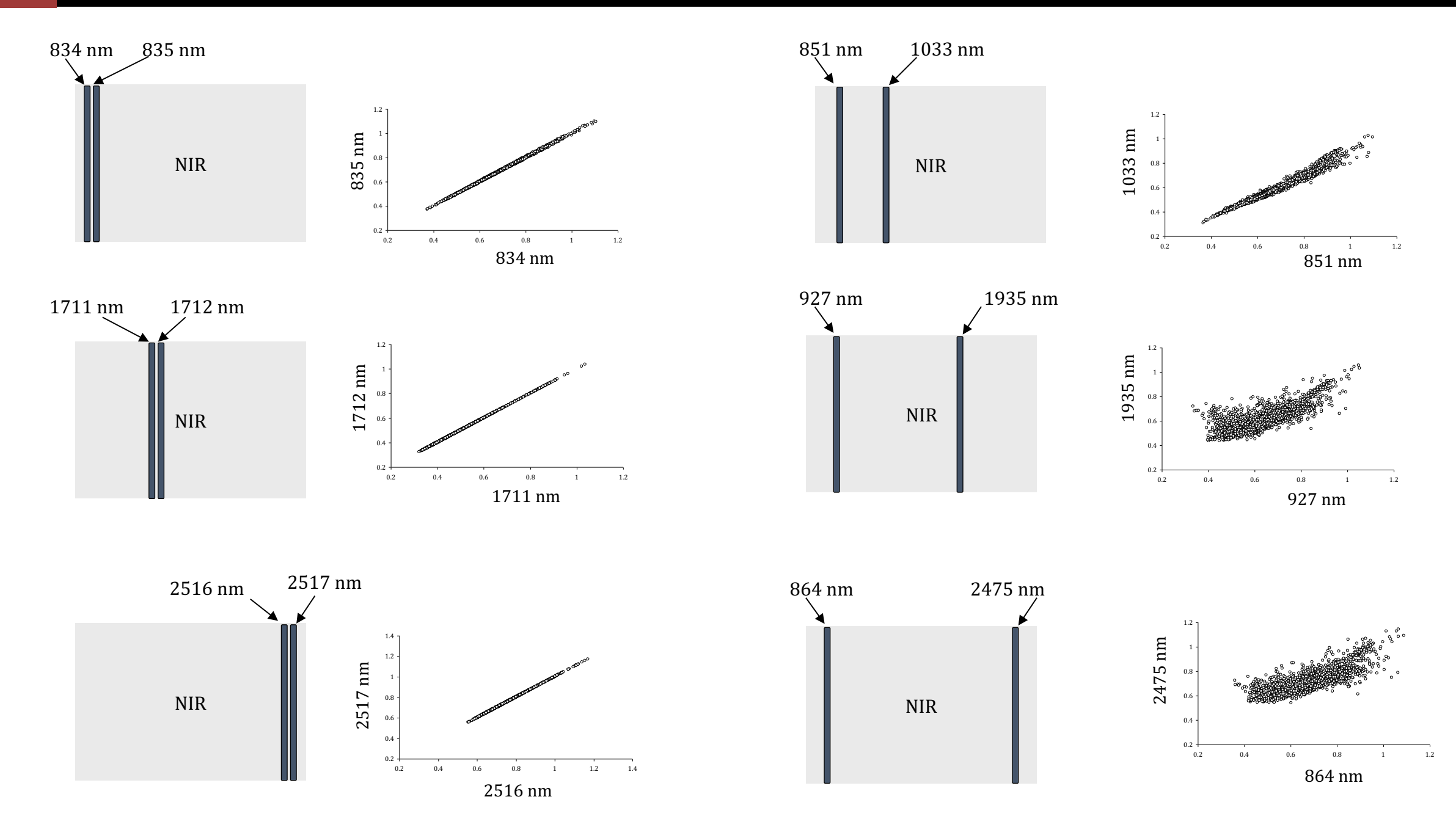

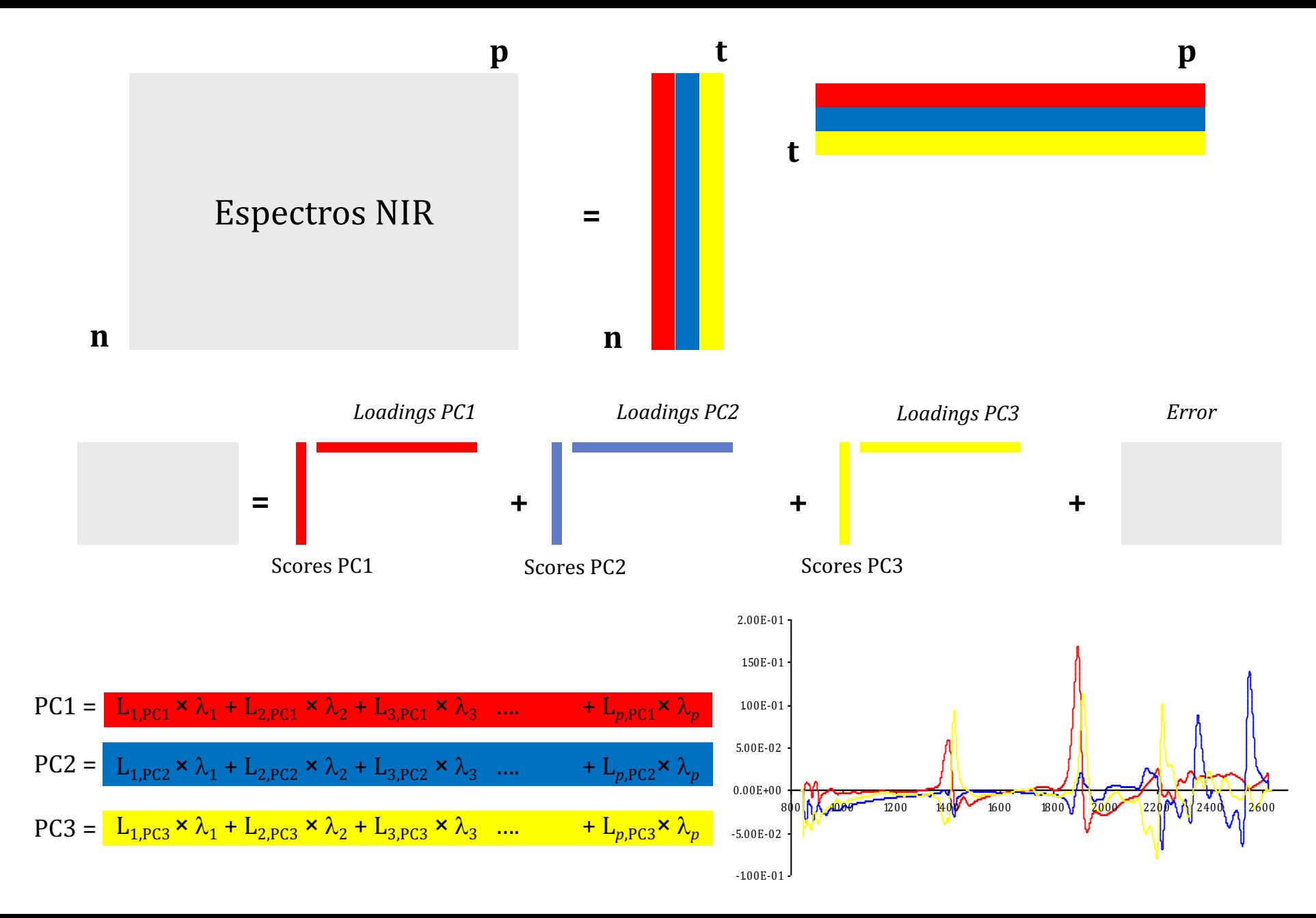

 $M<sub>z</sub>$ 

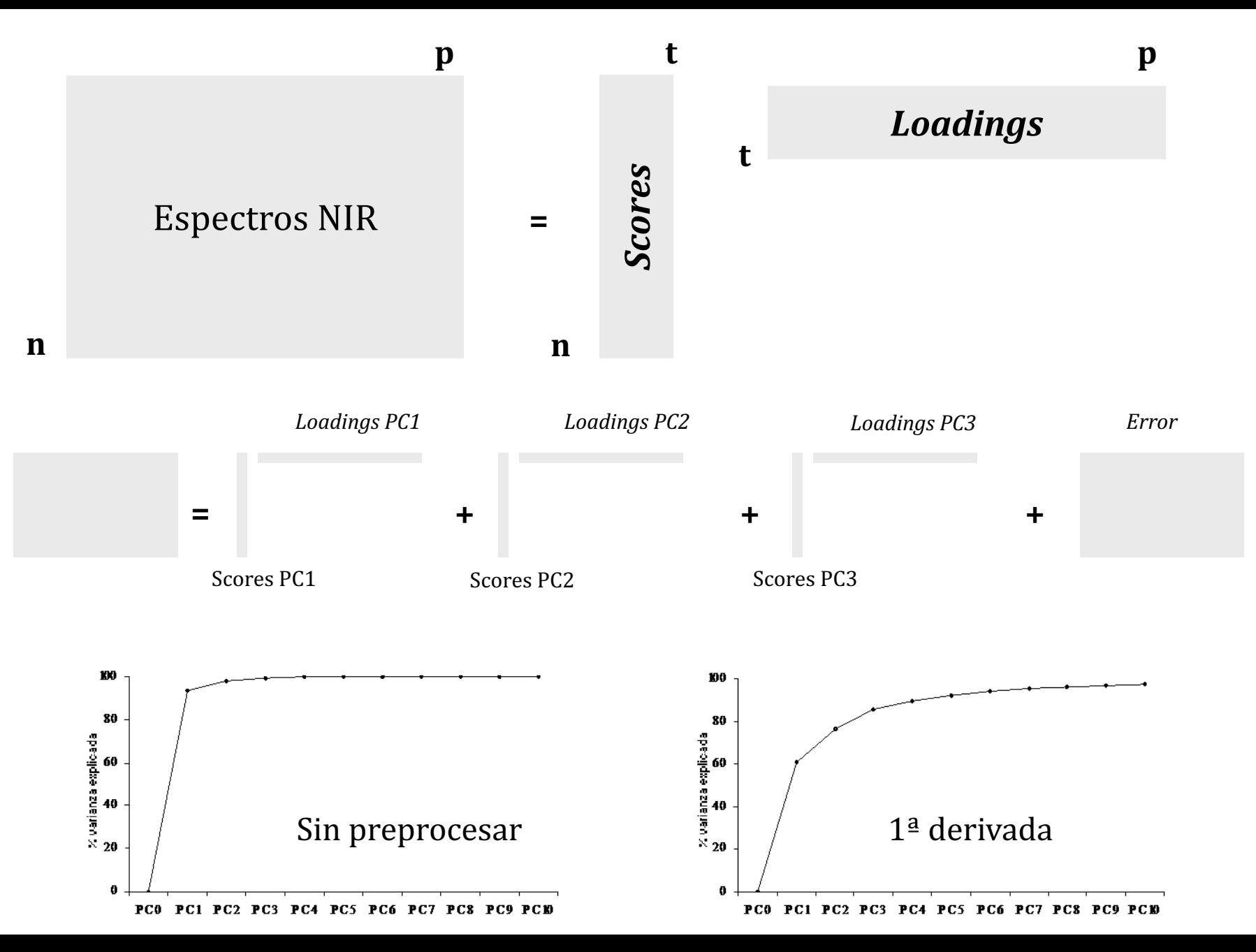

 $M<sub>2</sub>$ 

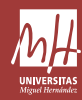

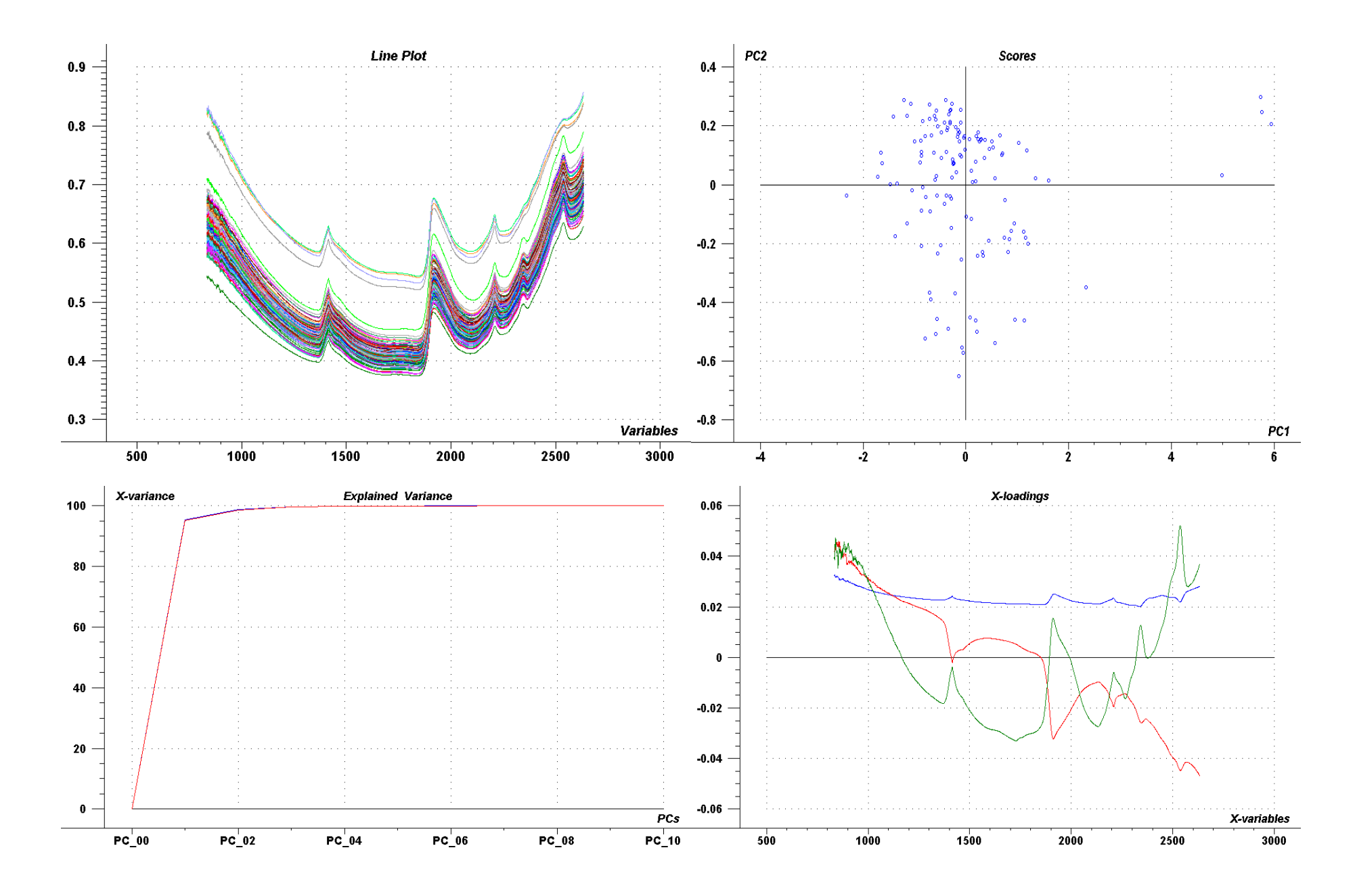

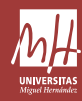

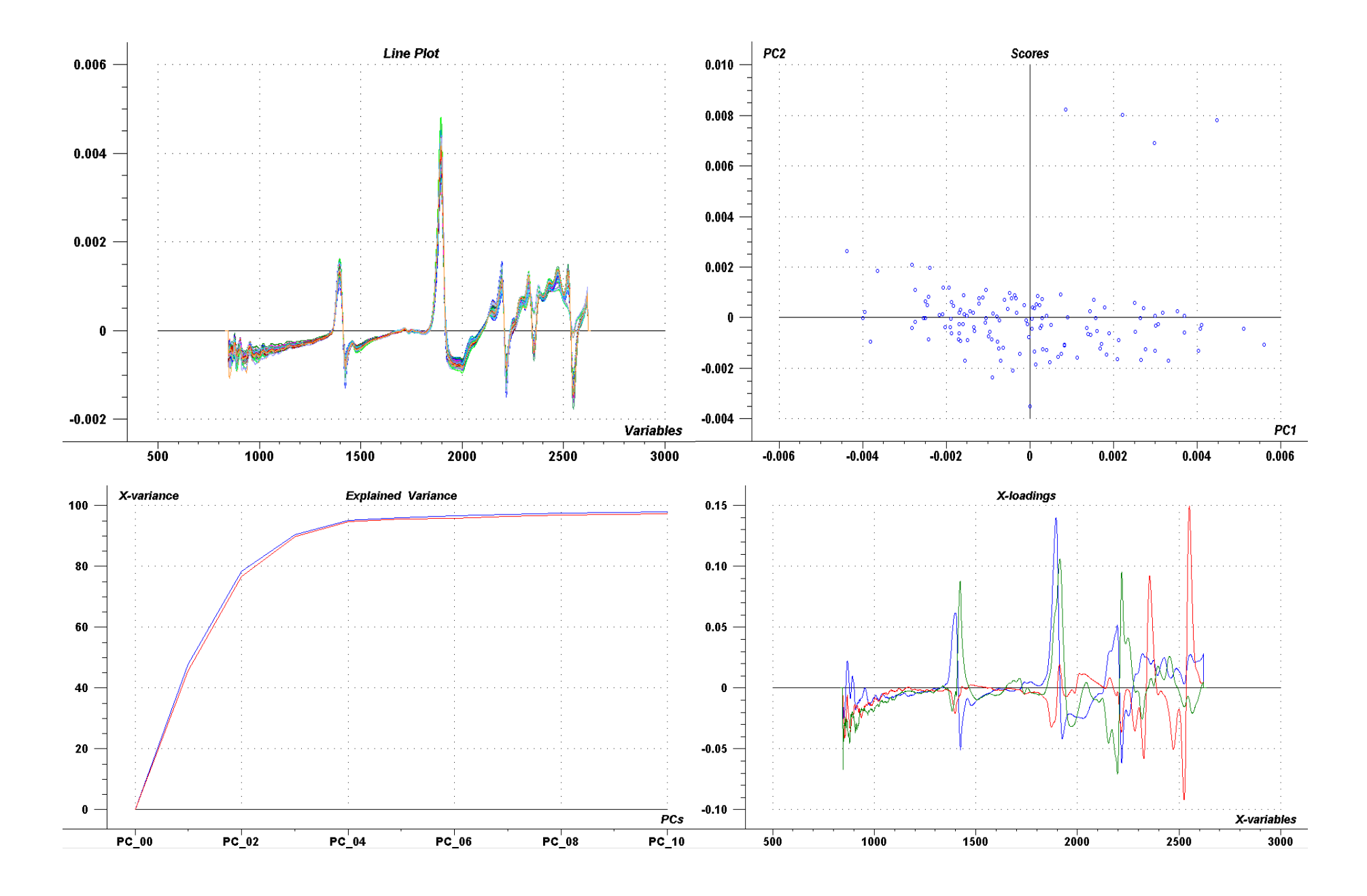

# $M_{\rm m}$

## Análisis de componentes principales (PCA)

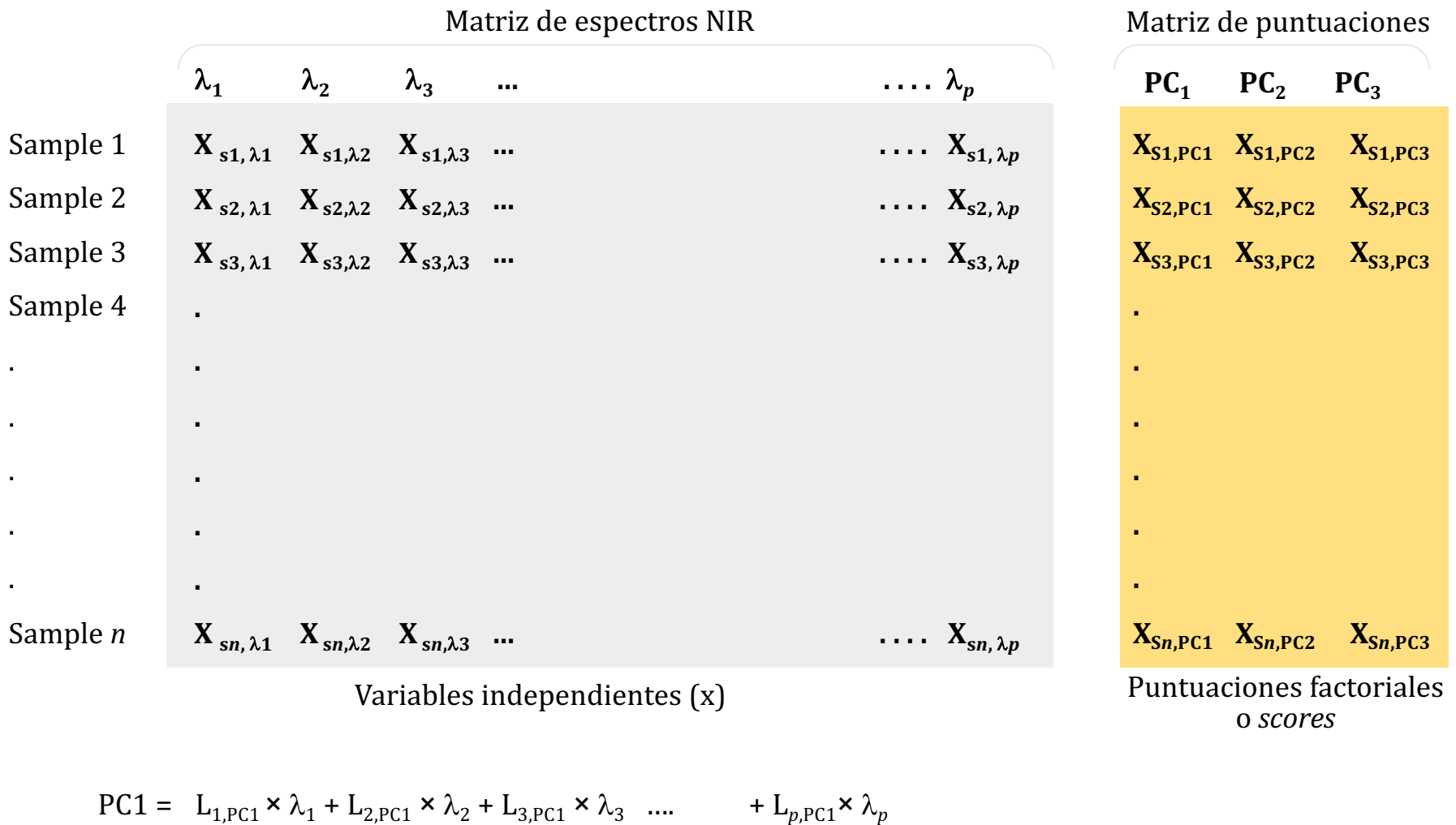

$$
\text{PC2} = \quad \text{L}_{1,\text{PC2}} \times \lambda_1 + \text{L}_{2,\text{PC2}} \times \lambda_2 + \text{L}_{3,\text{PC2}} \times \lambda_3 \quad \dots \quad + \text{L}_{p,\text{PC2}} \times \lambda_p
$$

$$
PC3 = L_{1,PC3} \times \lambda_1 + L_{2,PC3} \times \lambda_2 + L_{3,PC3} \times \lambda_3 \quad \dots \quad + L_{p,PC3} \times \lambda_p
$$

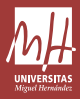

### 1) Desarrollo de la calibración

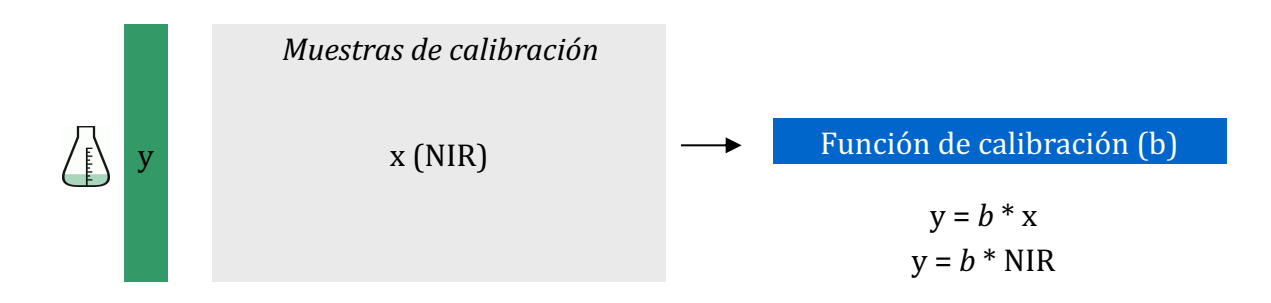

\* Regresión lineal multivariante MLR (*multiple linear regression*) MLR *Stepwise* PCR (*Principal component regression*) PLS (*partial least squares regression*) PC-loadings PLS-vectors  $y=b_0 + b_1 \cdot x_1 + b_2 \cdot x_2 + b_3 \cdot x_3... + b_n \cdot x_n$   $y=b_0 + b_1 \cdot x_1 + b_2 \cdot x_2 + b_3 \cdot x_3$   $y=b_0 + b_1 \cdot PC_1 + b_2 \cdot PC_2 + b_3 \cdot PC_3...$   $y=b_0 + b_1 \cdot PLSv_1 + b_2 \cdot PLSv_2 + b_3 \cdot PLSv_3...$ Descartamos por colinealidad Útil (primeras calibraciones) Los predictores son los *scores* obtenidos con los PC-loadings Los predictores son los *scores* obtenidos con los PLS-vectors

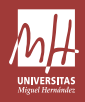

1º) Desarrollo de la calibración (o modelo)

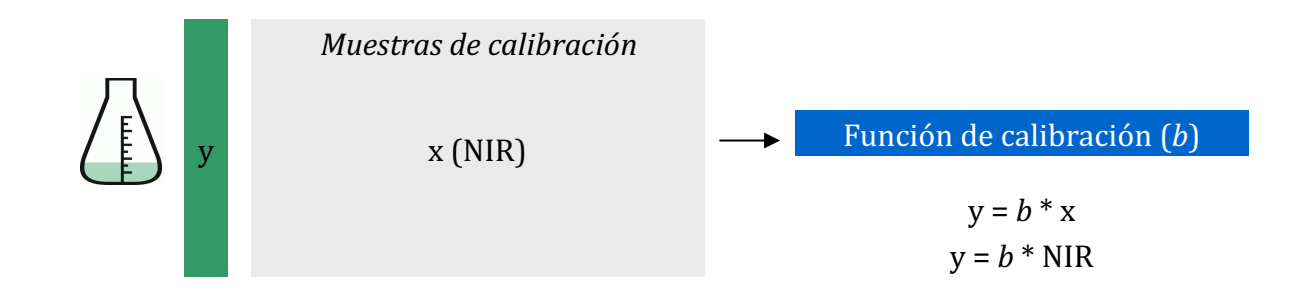

2<sup>o</sup>) Uso de la calibración

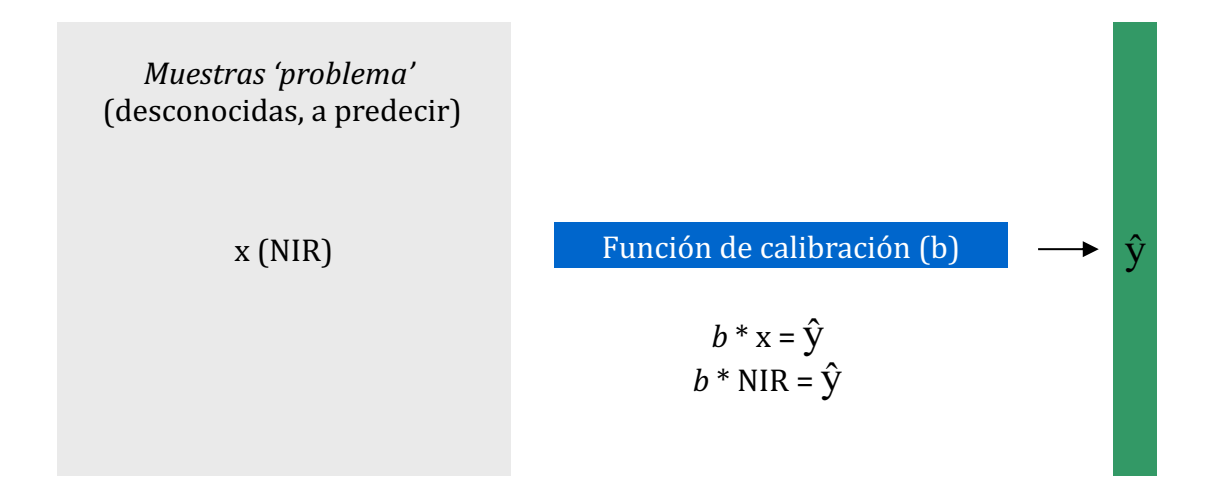

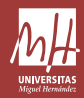

### Regresión PLS: la calibración

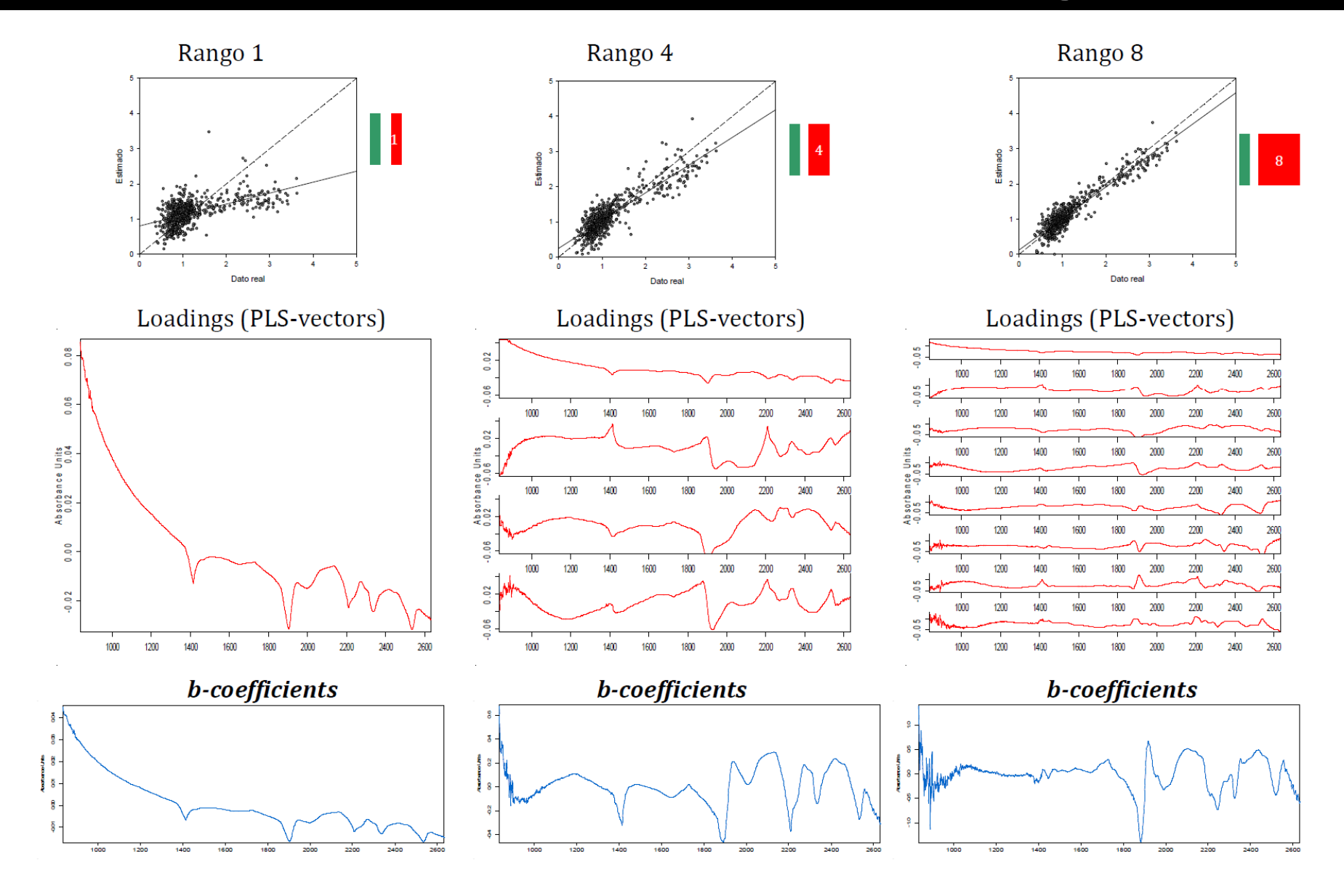

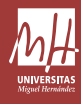

### Regresión PLS: la calibración

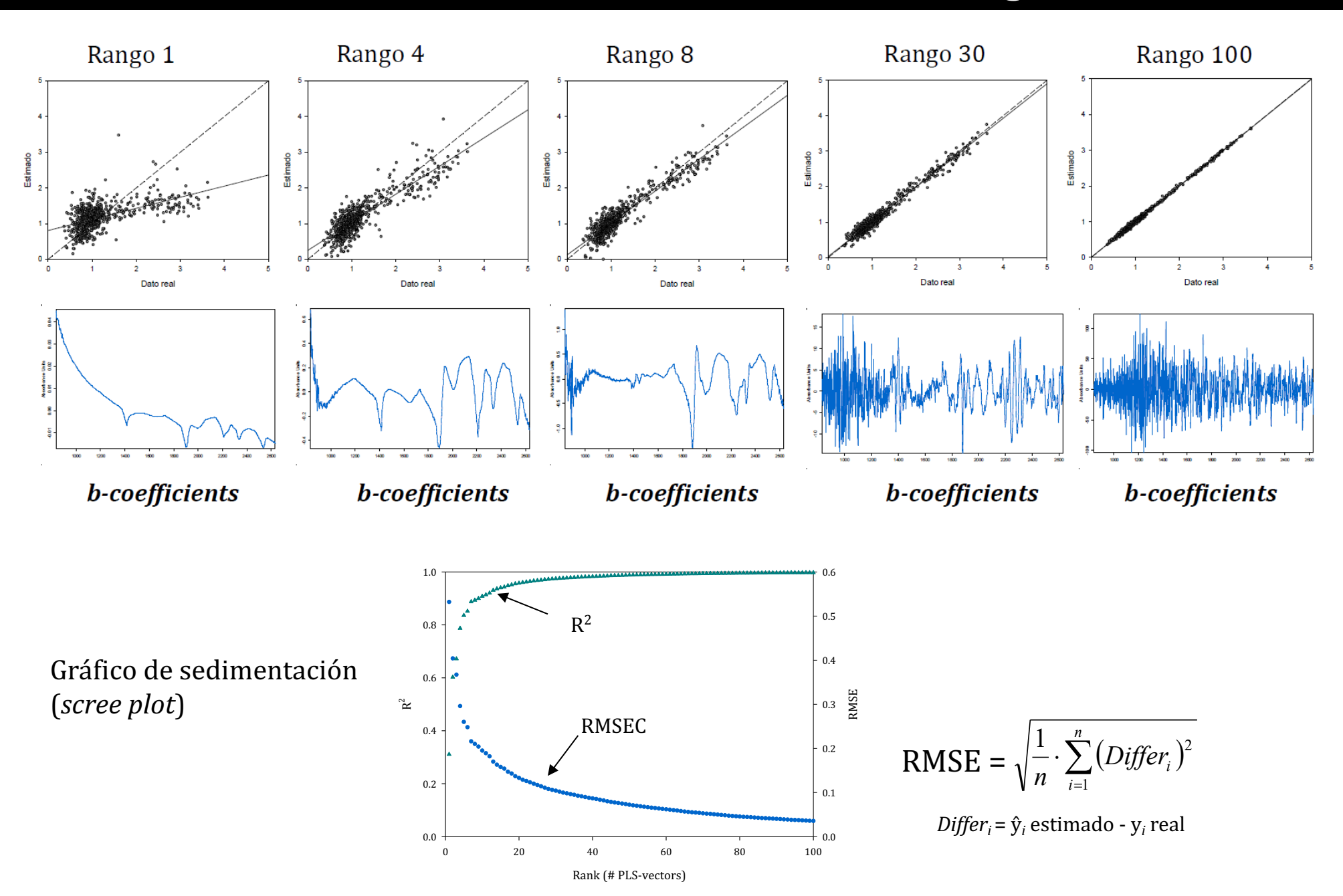

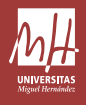

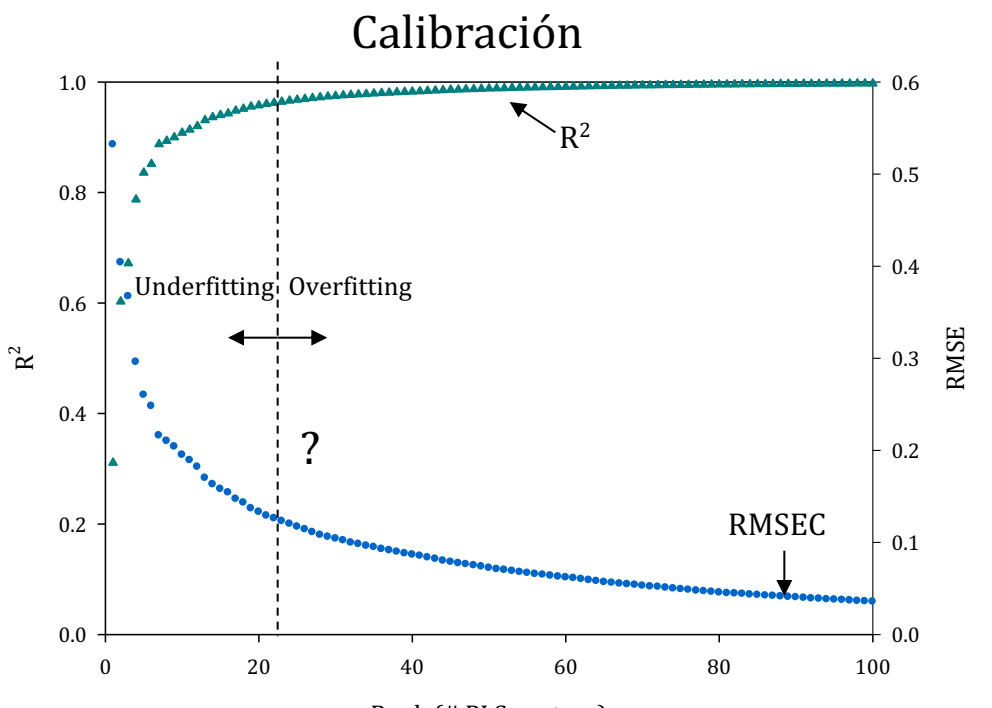

Rank (# PLS-vectors)

### Regresión PLS: el rango del modelo

•La validación nos permite establecer **empíricamente** cuál es el rango óptimo (*rank*, **número de componentes**, o vectores-PLS), y por tanto delimitar entre dónde se produce "*underfitting*" y "*overfitting*".

•Los primeros vectores-PLS son los que más información aportan (rango bajo), y a medida que aumentemos el rango, estaremos incluyendo cada vez más ruido dentro del modelo.

•Basándonos en los datos de la validación, también podemos decidir otros aspectos relacionados con la arquitectura del modelo, tales como el preprocesamiento (derivadas, etc.) más adecuado.

•En realidad, más que una verdadera validación, lo que se está haciendo es **finalizar el ajuste de los parámetros del modelo** (*tuning*).

•Dos métodos: (a) *test-set validation* y (b) *cross-validation*

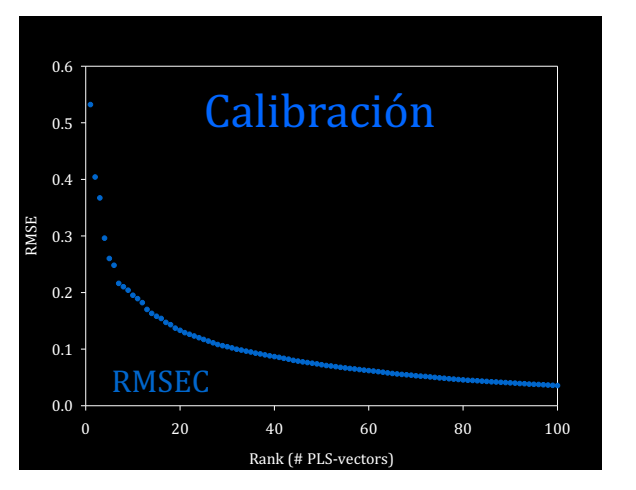

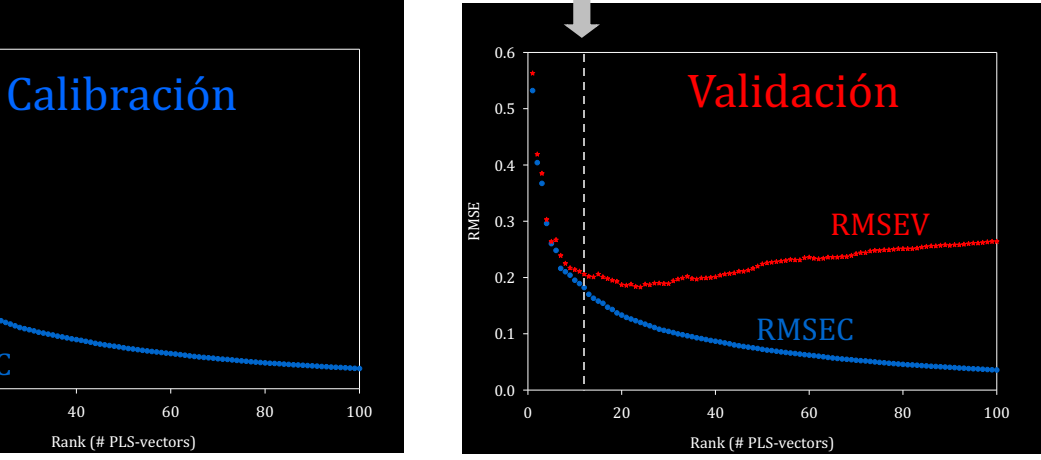

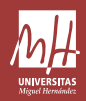

### (a) Validación *test set*

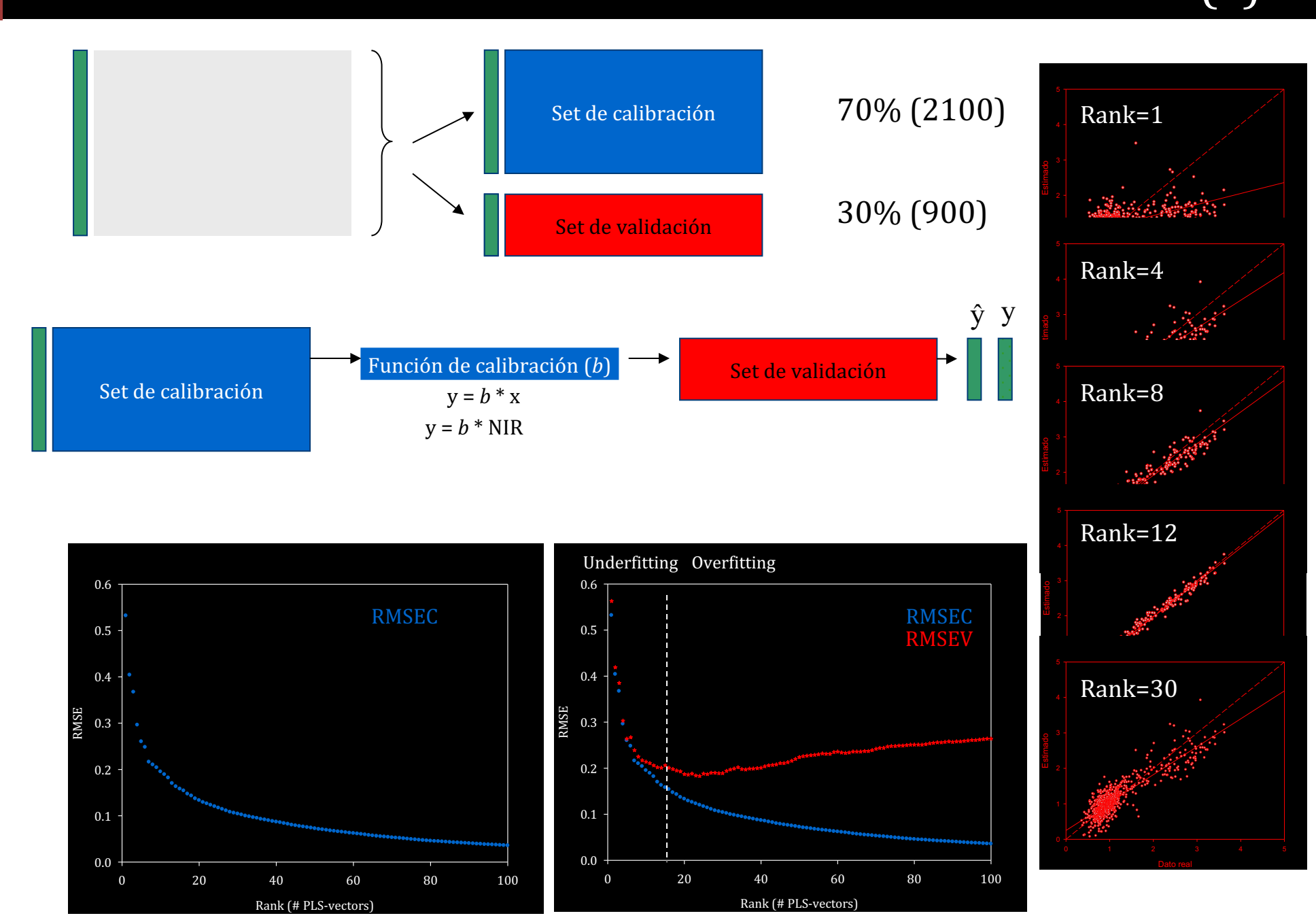

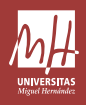

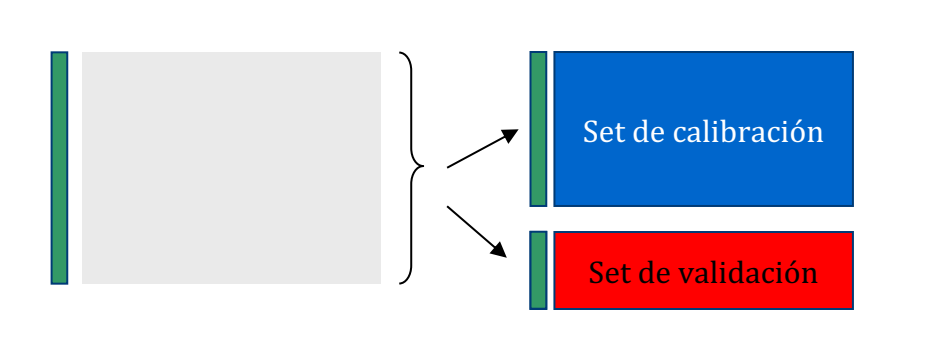

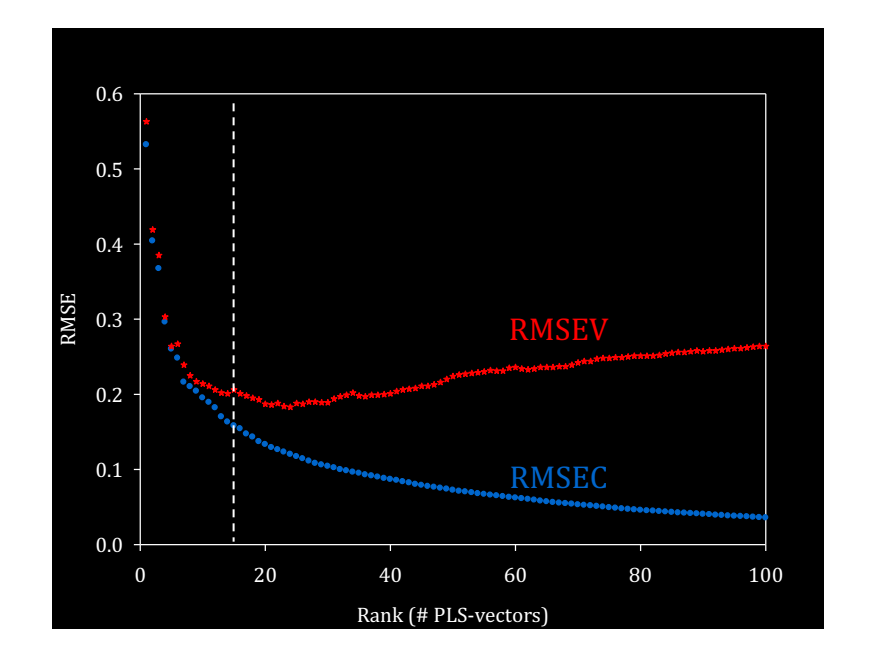

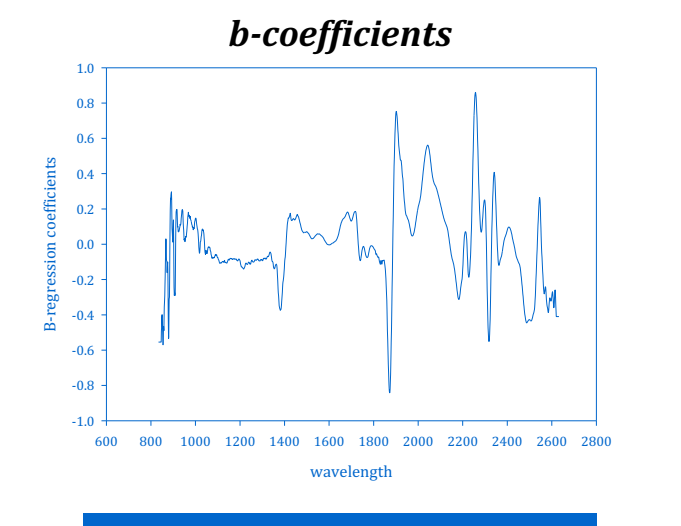

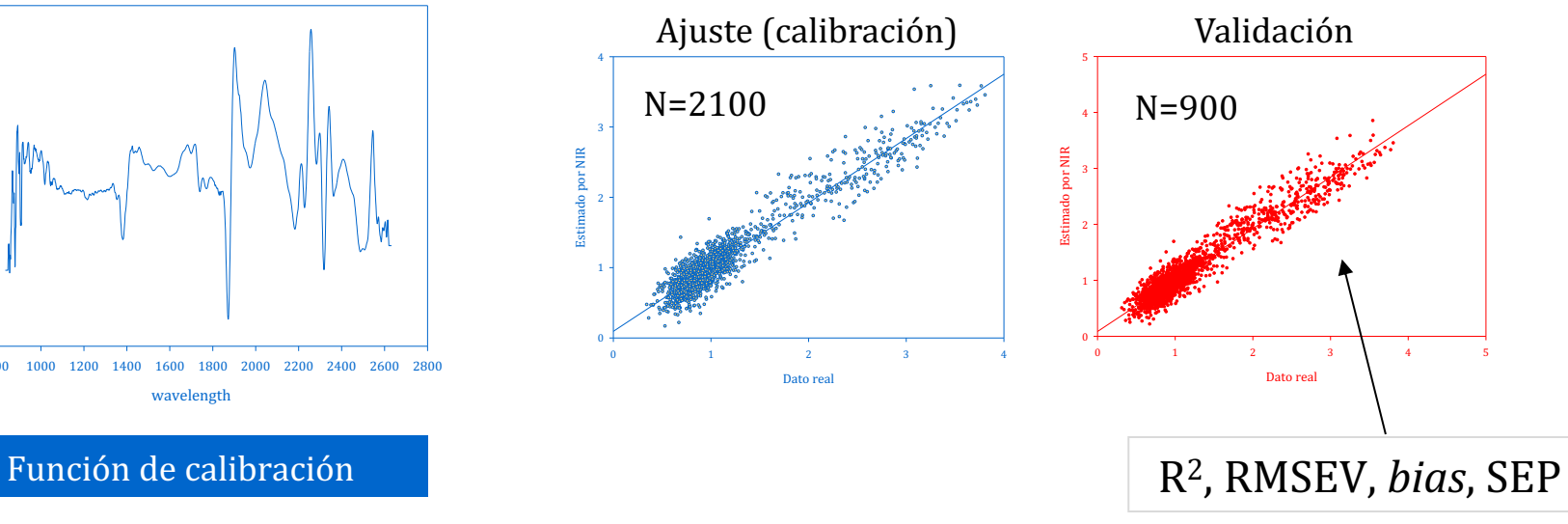

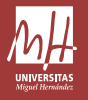

### La selección de muestras en test set

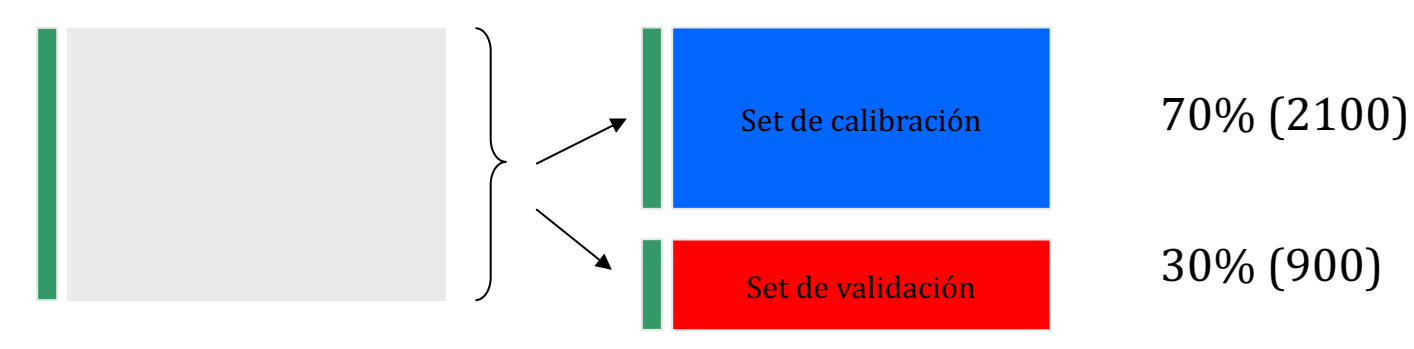

La selección de muestras en test set -*Kennard and Stone* (1969) algorithm. -PCA y Clusters (Martens and Næs, 1989). -*Rangos de la variable* "y" *similares*

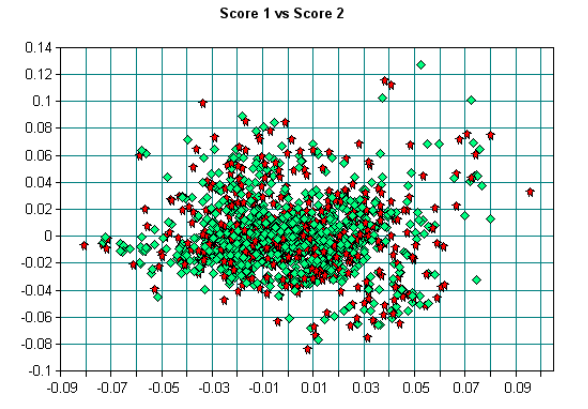

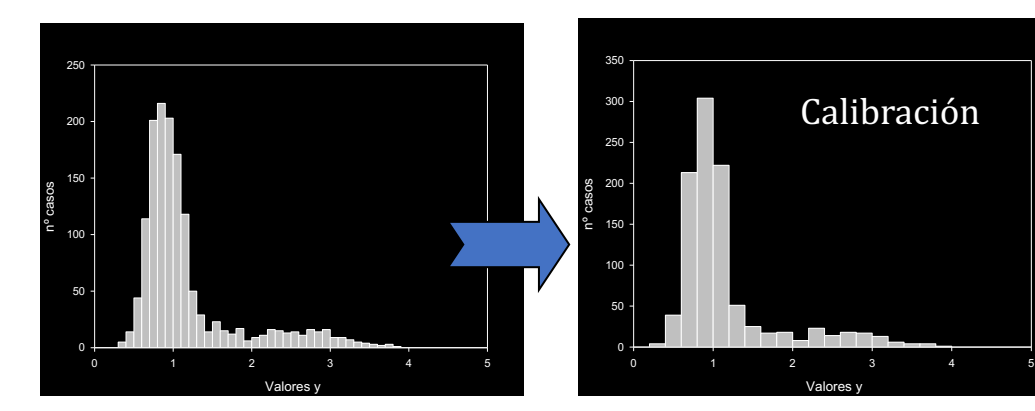

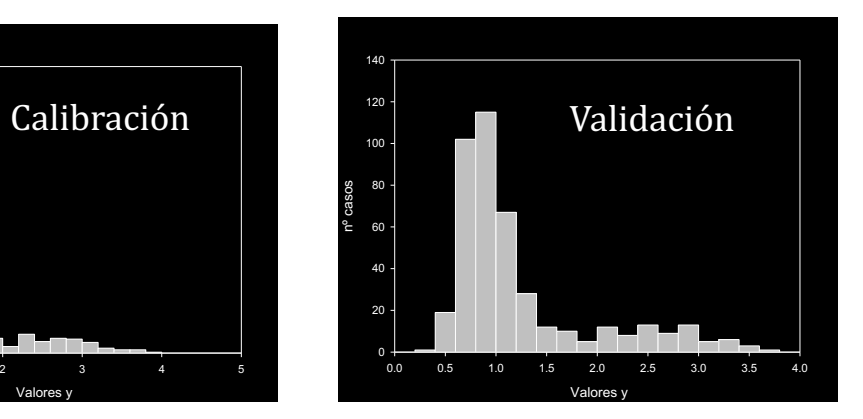

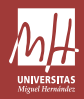

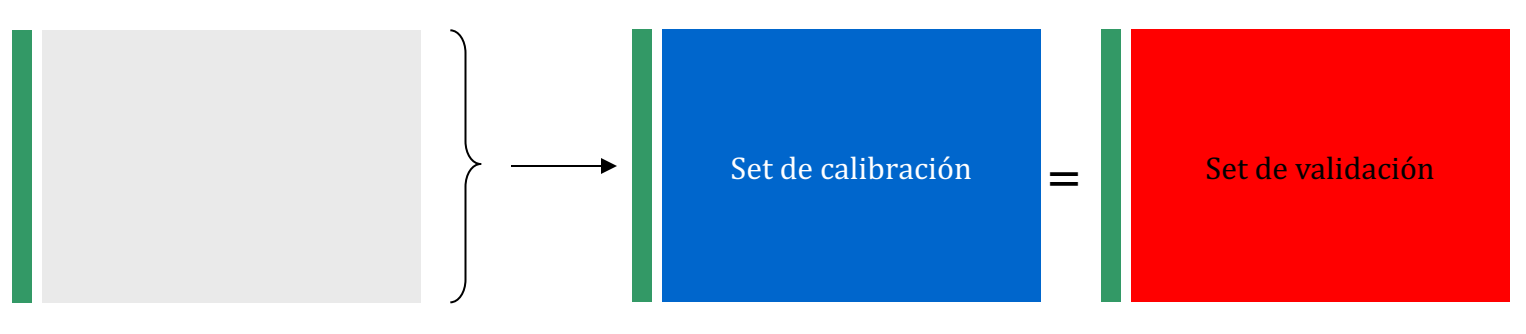

En "*cross-validation*" (validación cruzada) **todas** las muestras sirven para **calibrar** y para **validar**

Muestras calibración **Muestras** validación

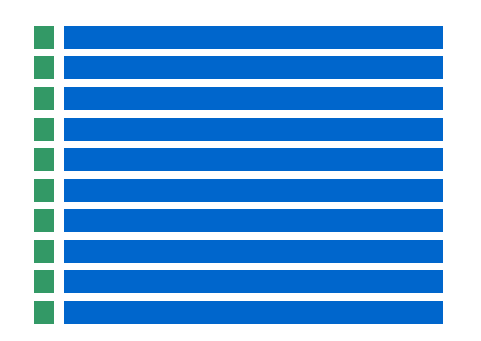

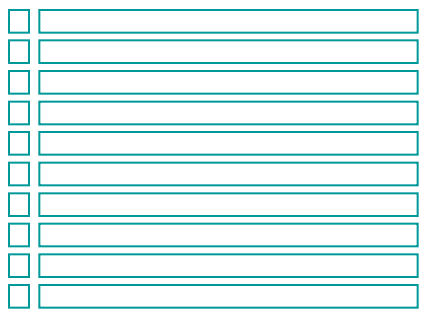

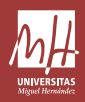

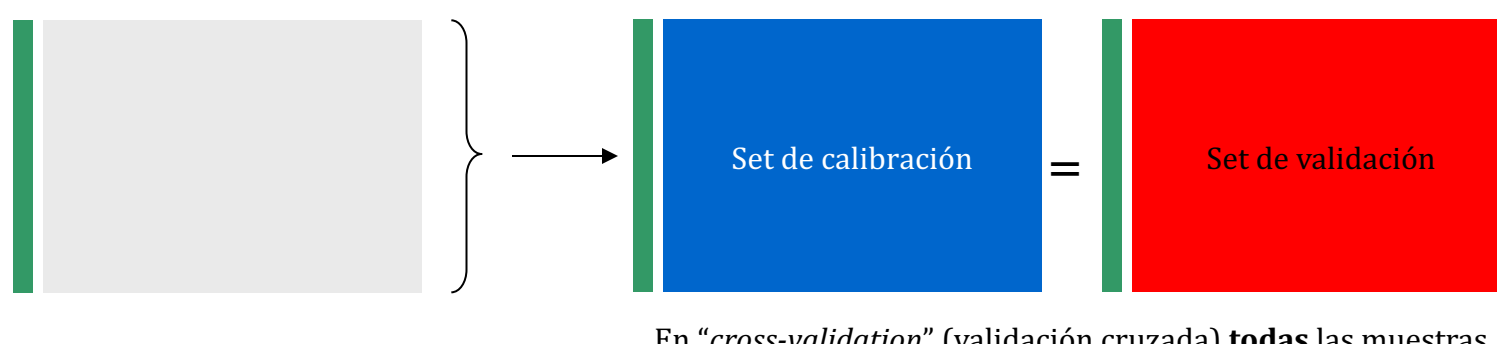

En "*cross-validation*" (validación cruzada) **todas** las muestras sirven para **calibrar** y para **validar** 

Estimación  $\hat{y}$ 

 $\mathbb{R}^n$ 

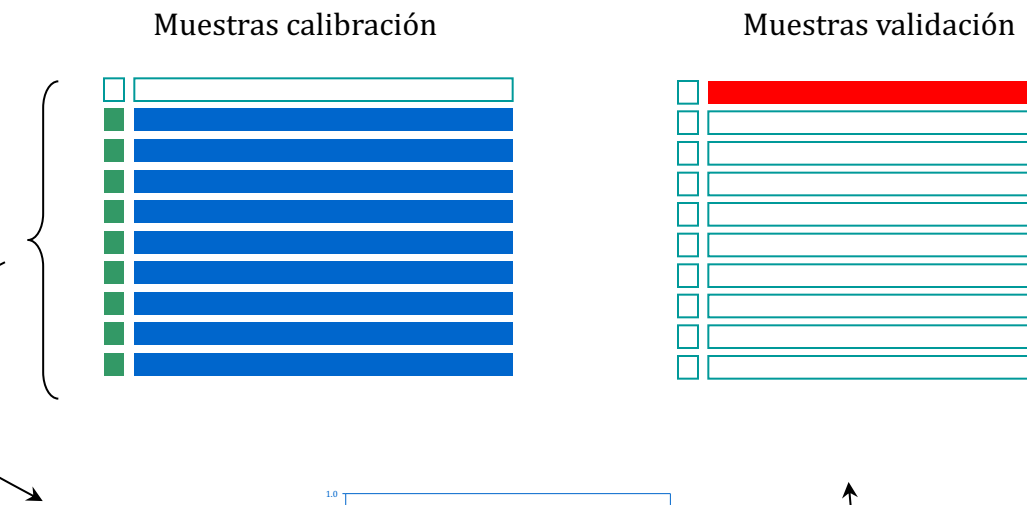

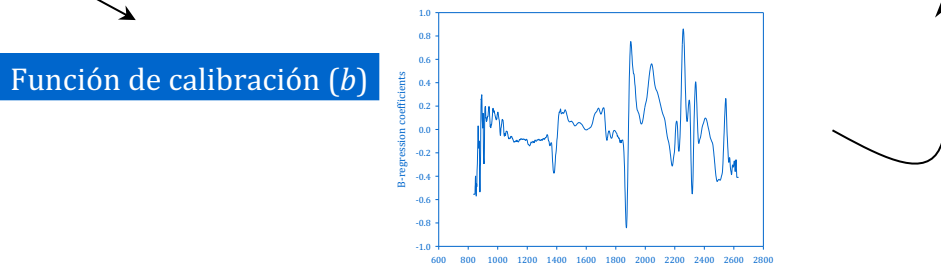

wavelength

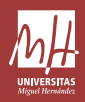

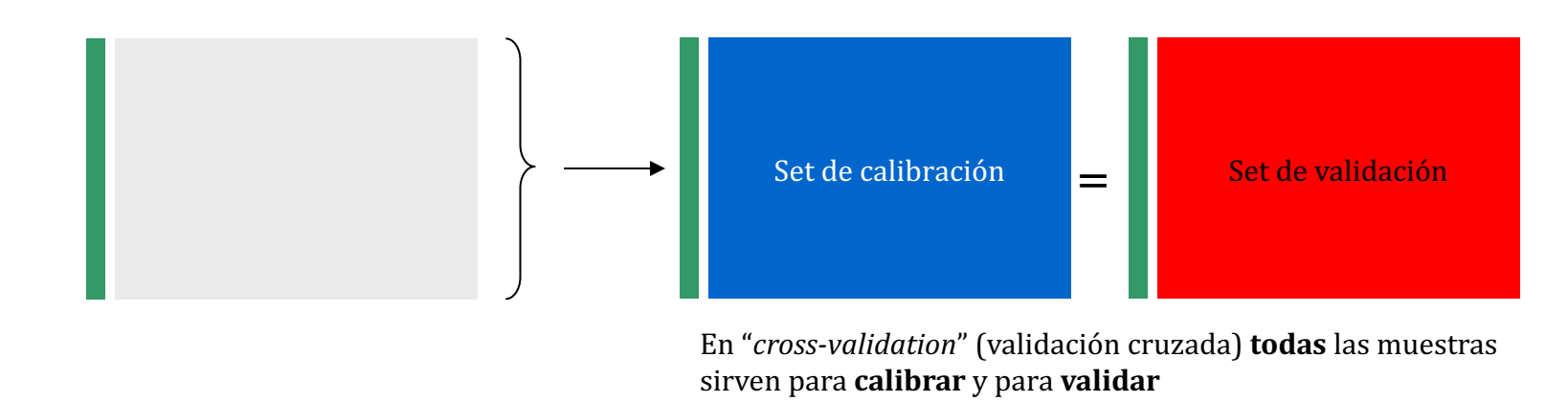

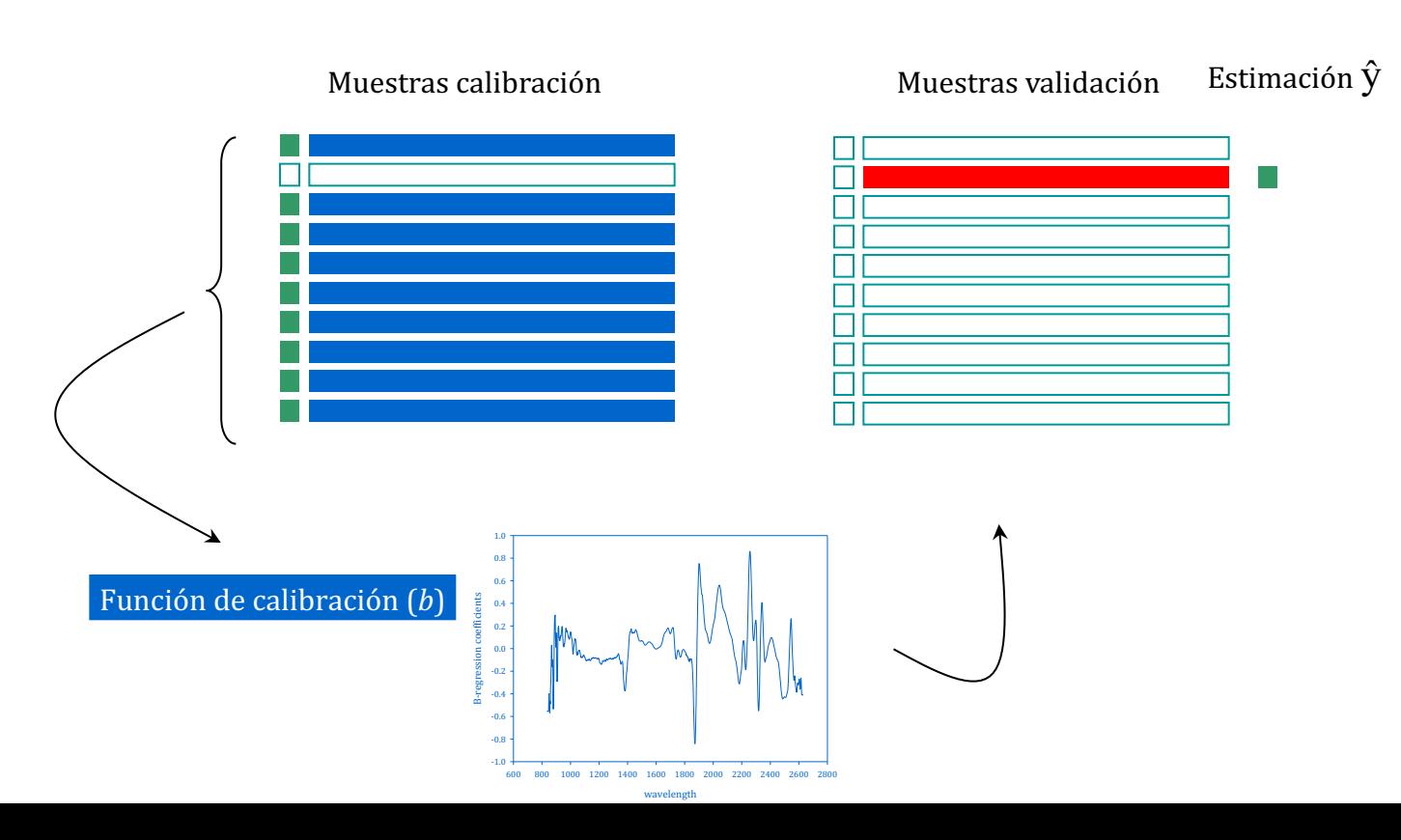

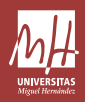

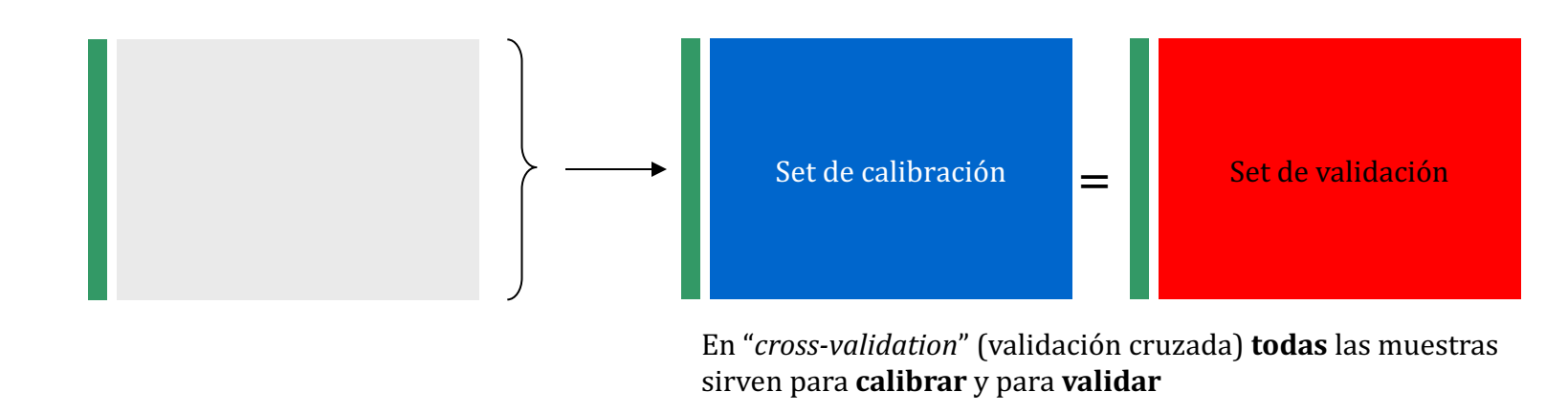

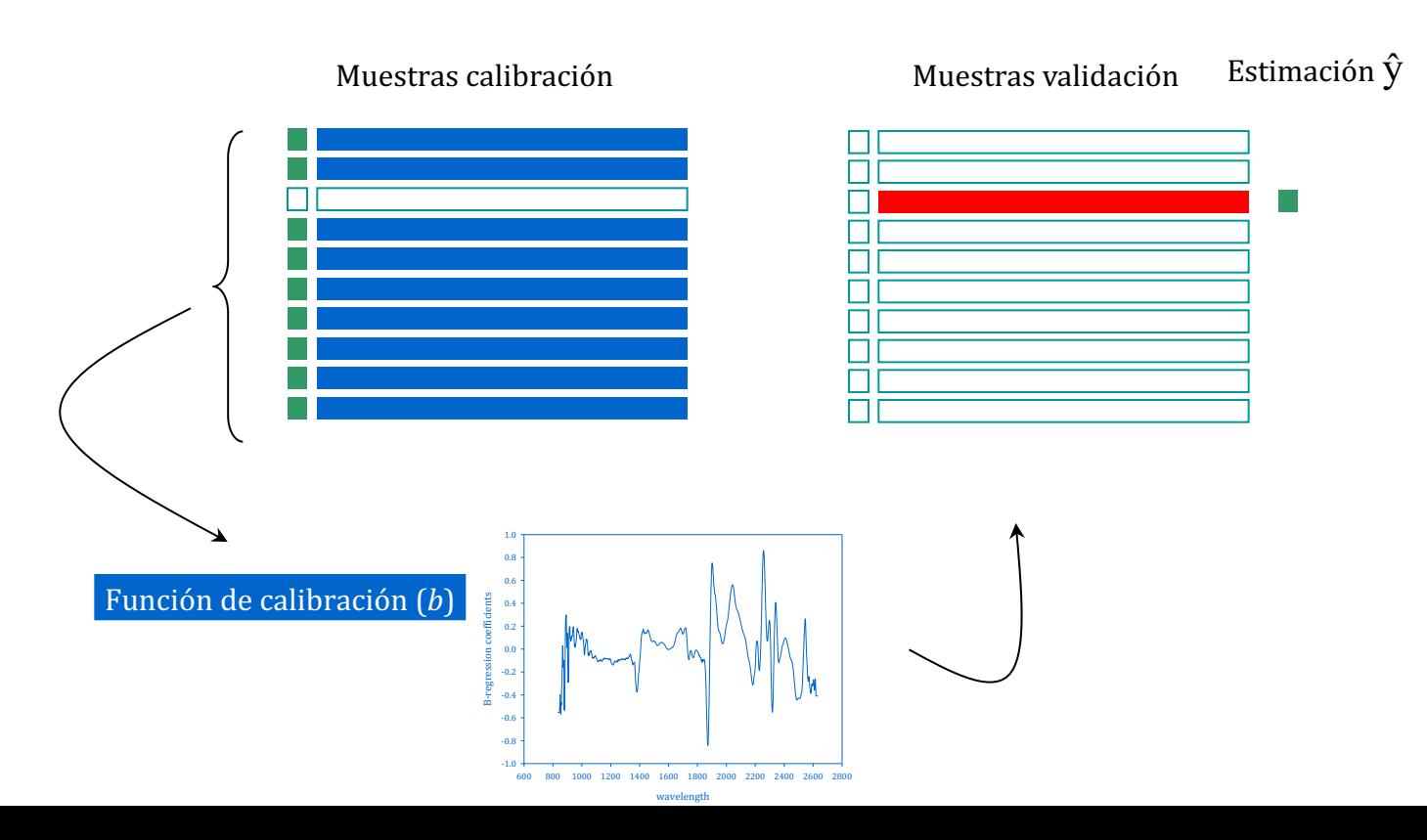

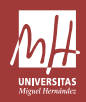

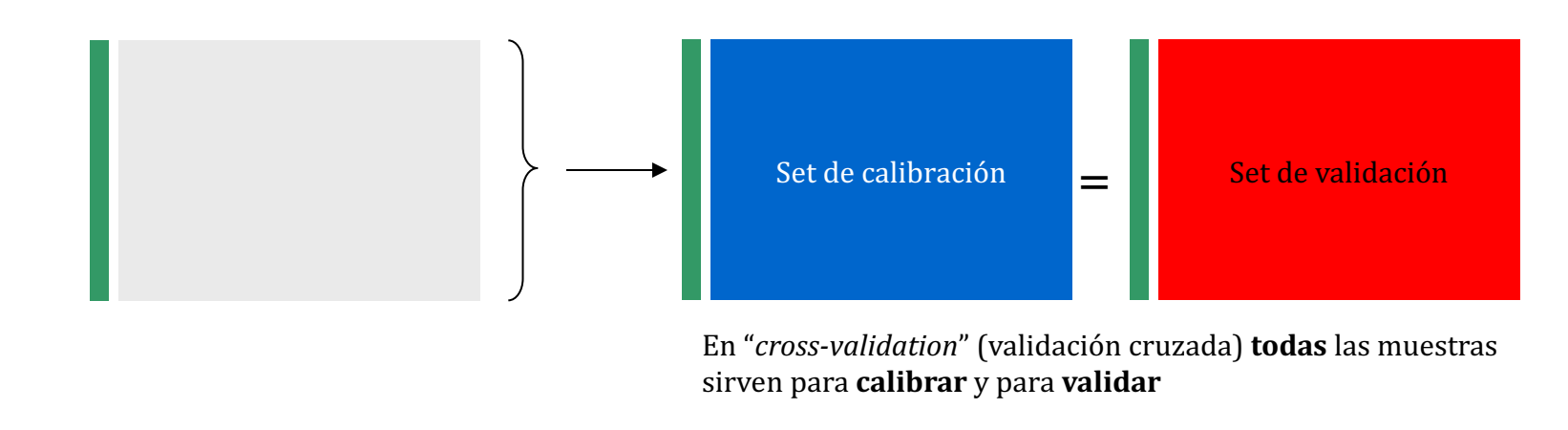

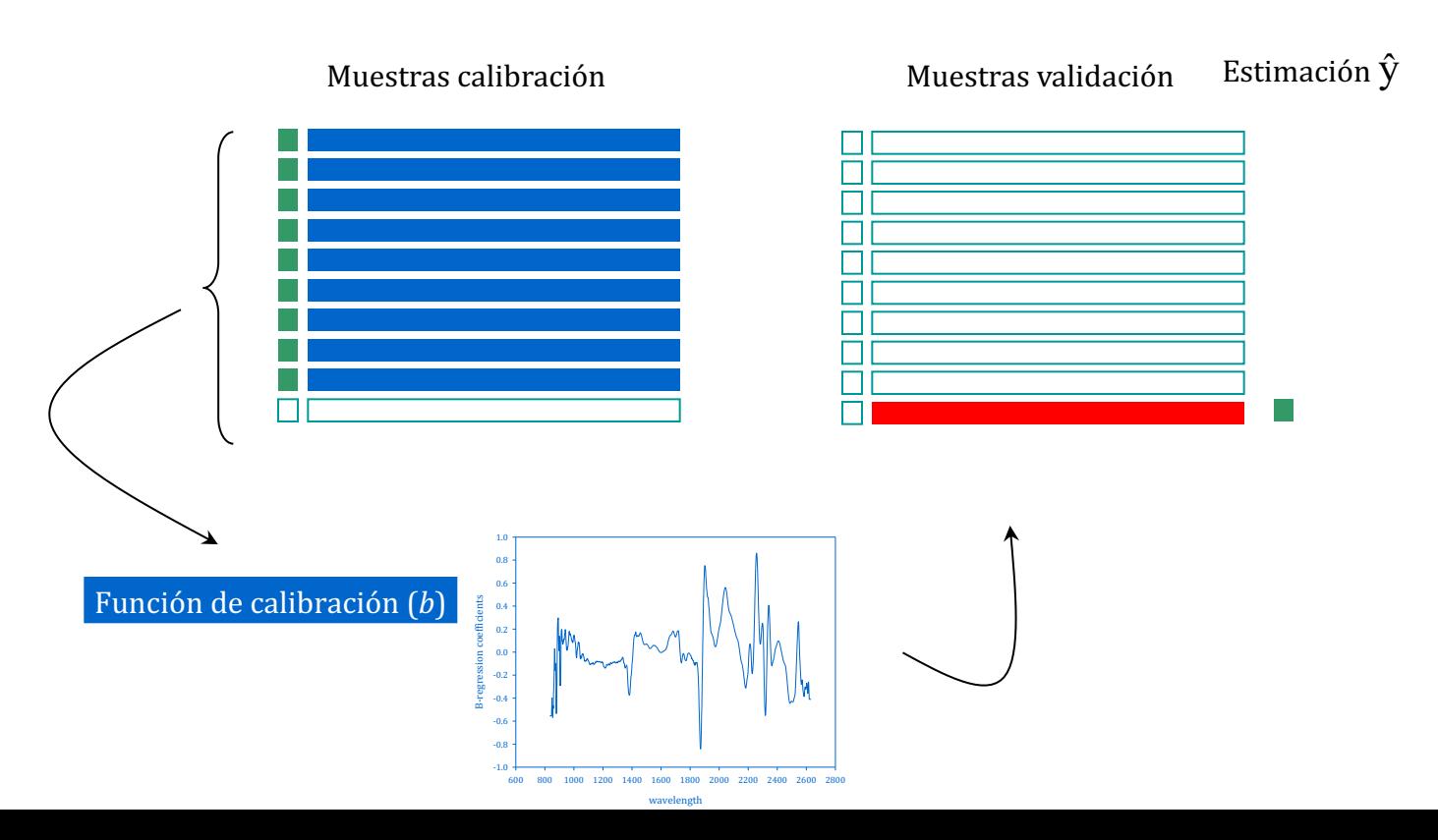

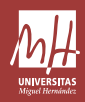

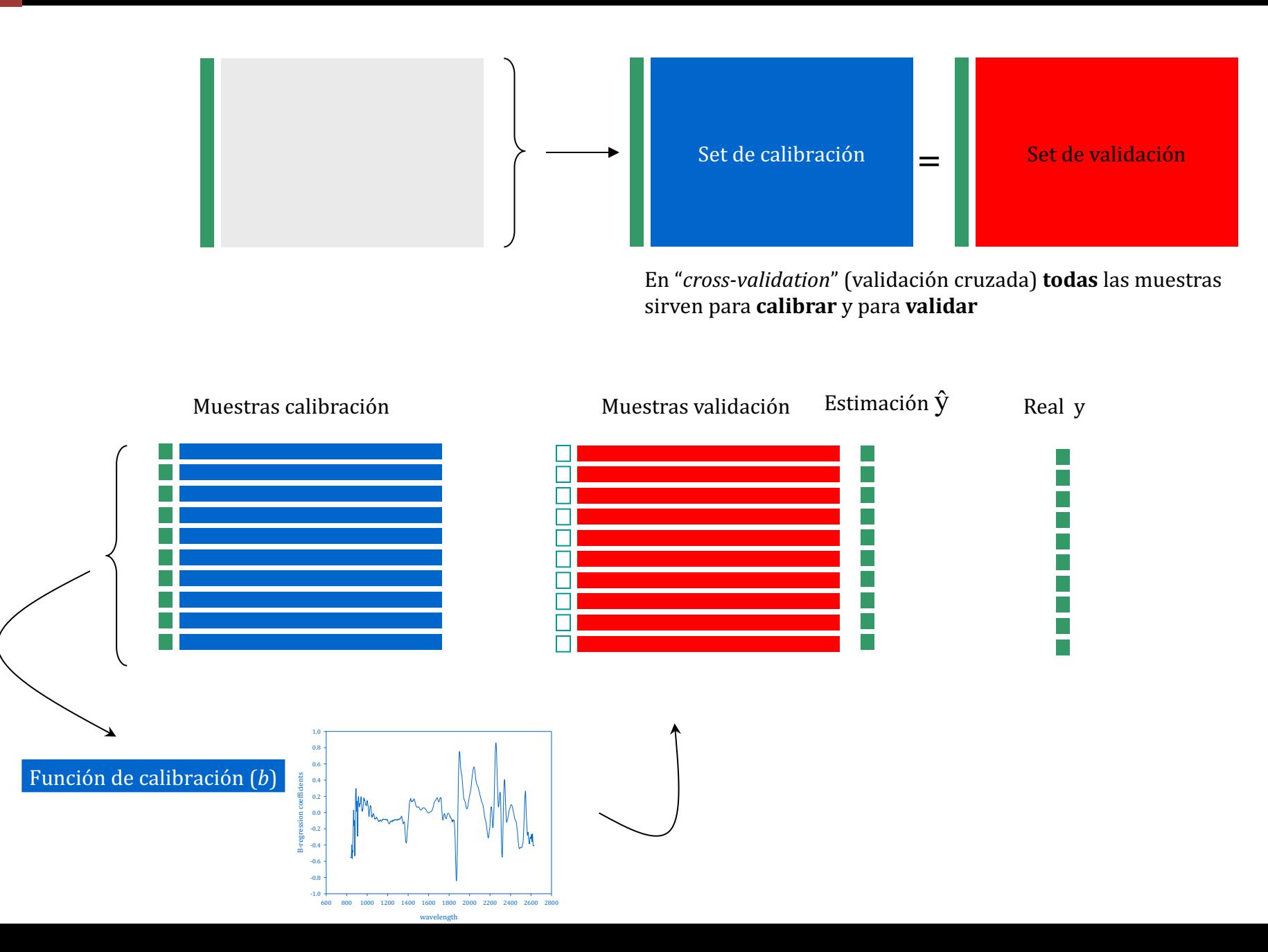

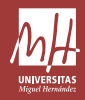

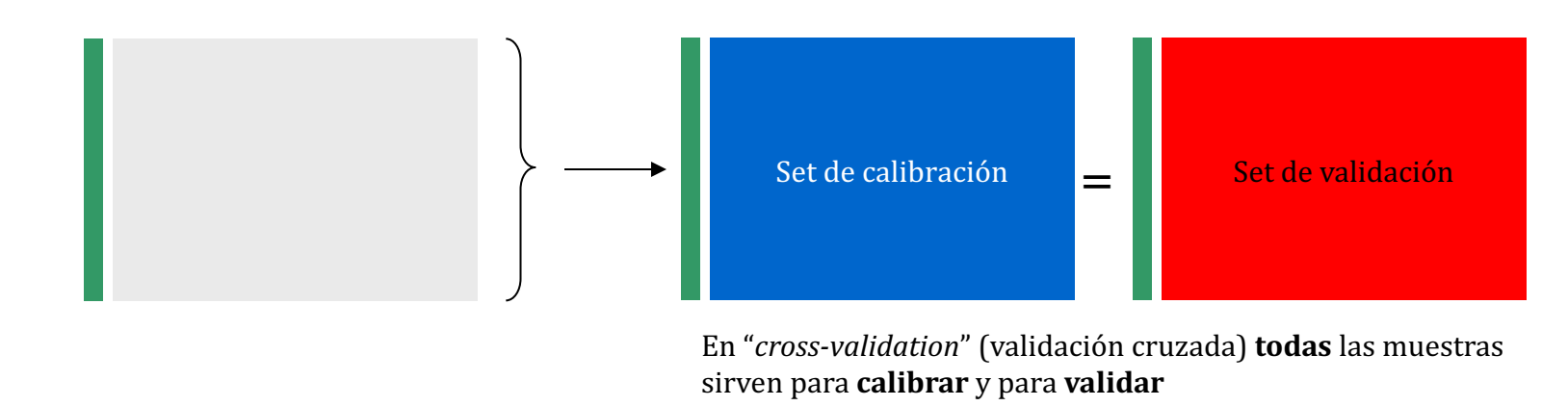

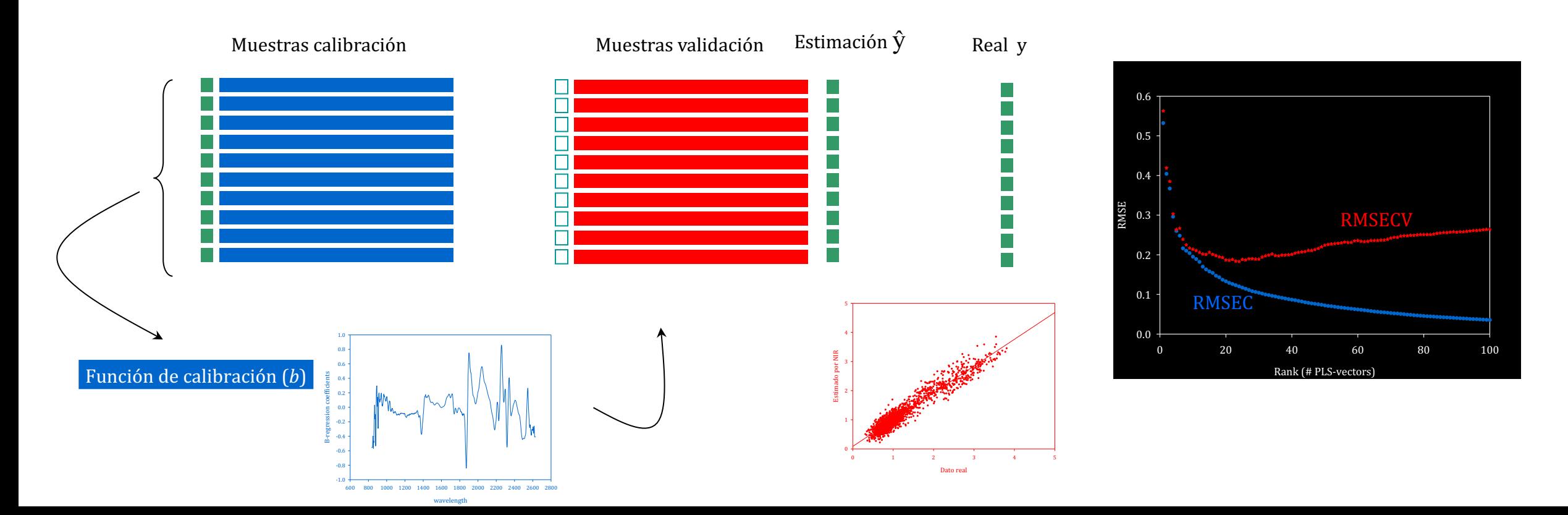

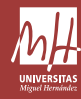

B-regression coefficients

**B-reg** 

0.4 0.6 0.8 1.0

-1.0 -0.8 -0.6

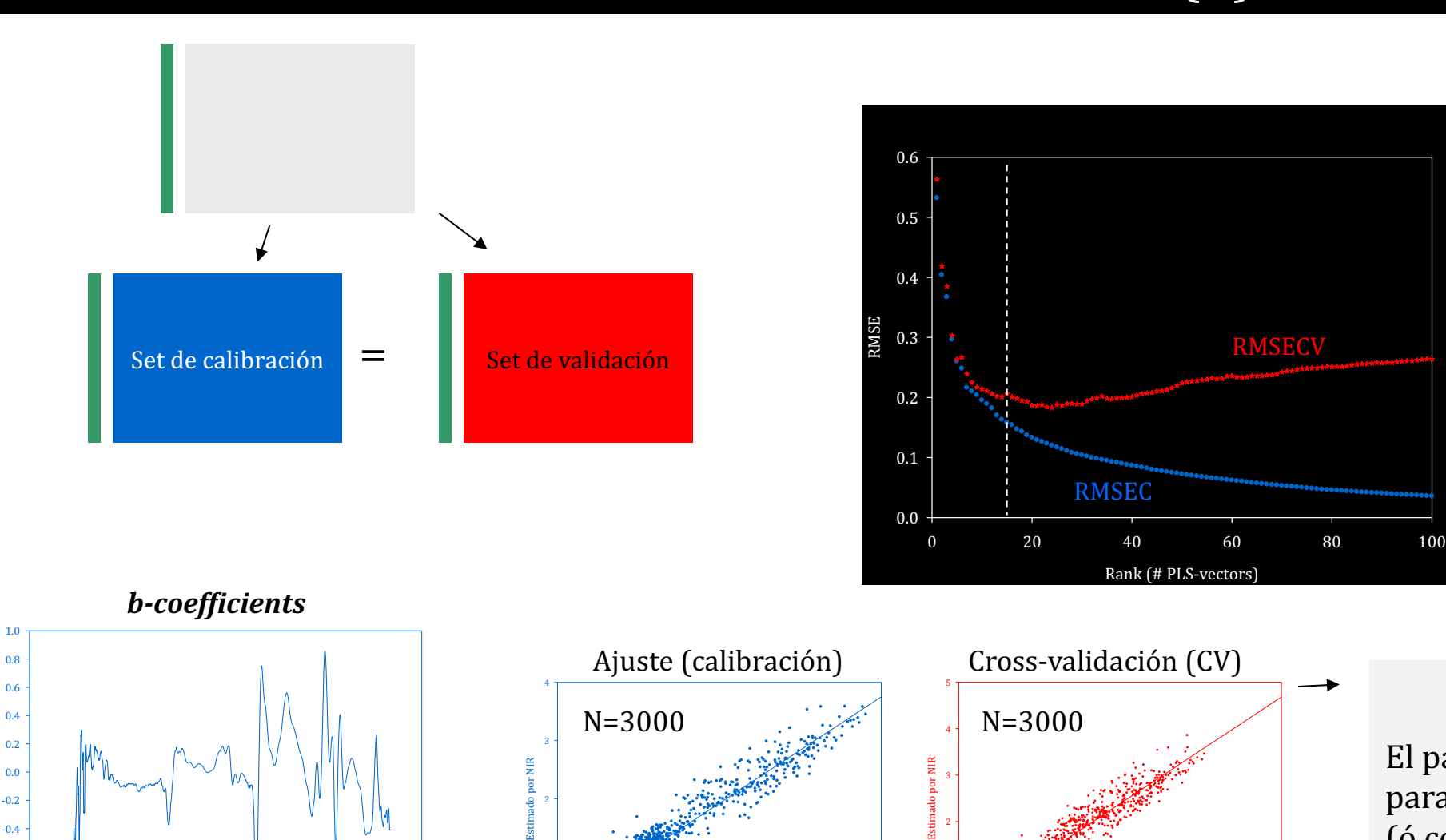

0

1

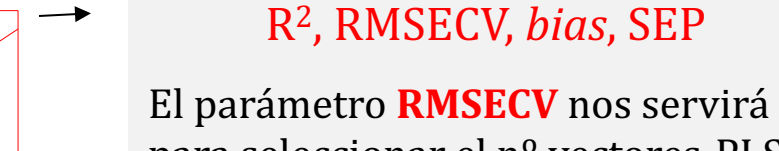

Dato real 0 1 2 3 4 5

RMSECV

0

Dato real  $0$  1 2 3 4 1

para seleccionar el nº vectores-PLS (ó componentes) óptimo. 

No deberíamos llamarle "validación", ya que es ajuste fino.

Función de calibración (R<sup>2</sup>, RMSEC, bias, SEP (R<sup>2</sup>, RMSECV, bias, SEP

600 800 1000 1200 1400 1600 1800 2000 2200 2400 2600 2800

wavelengt

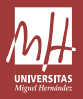

## Coeficientes-*b* regresión: "*el modelo*"

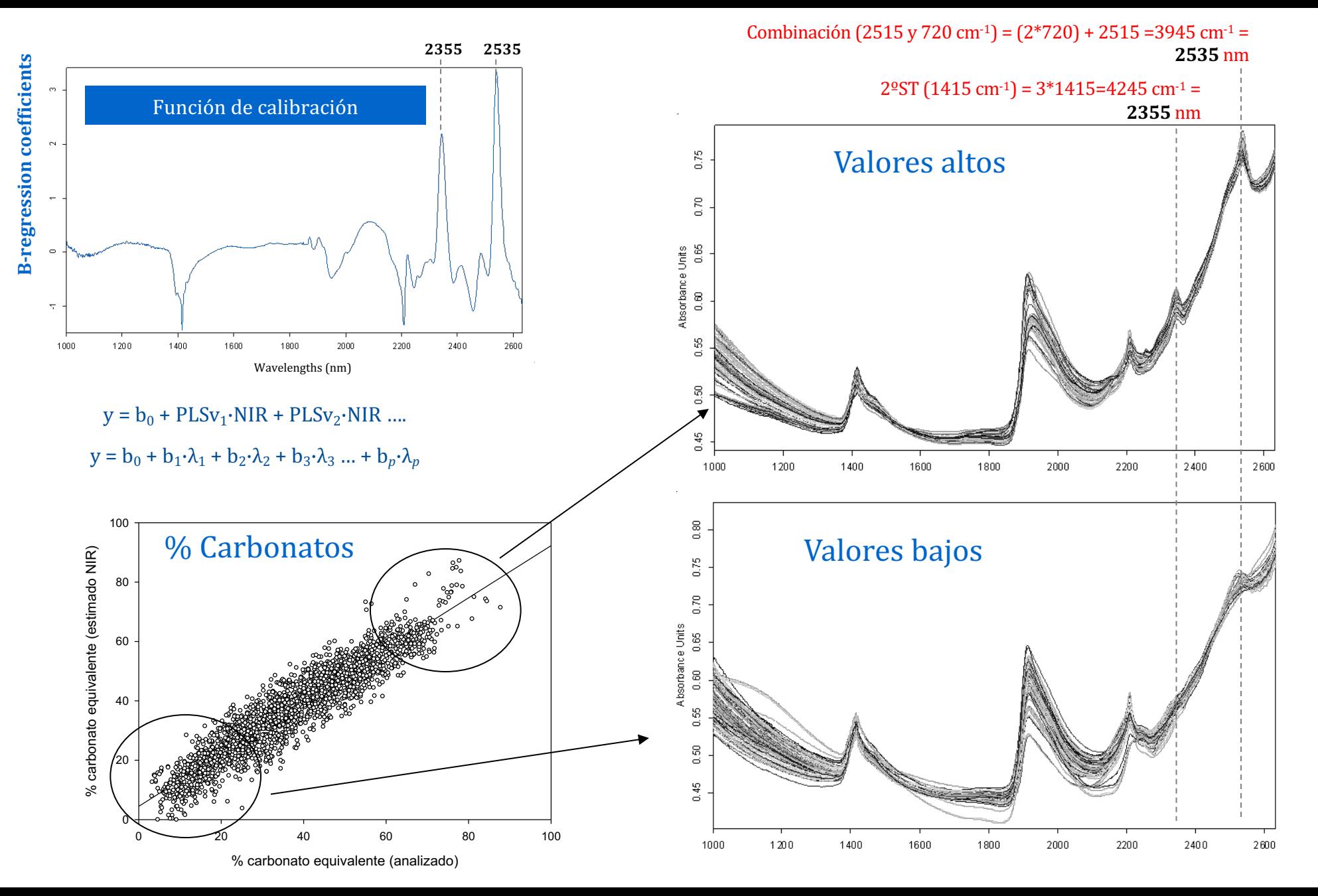

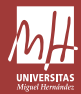

### Coeficientes-*b* regresión: "*el modelo*"

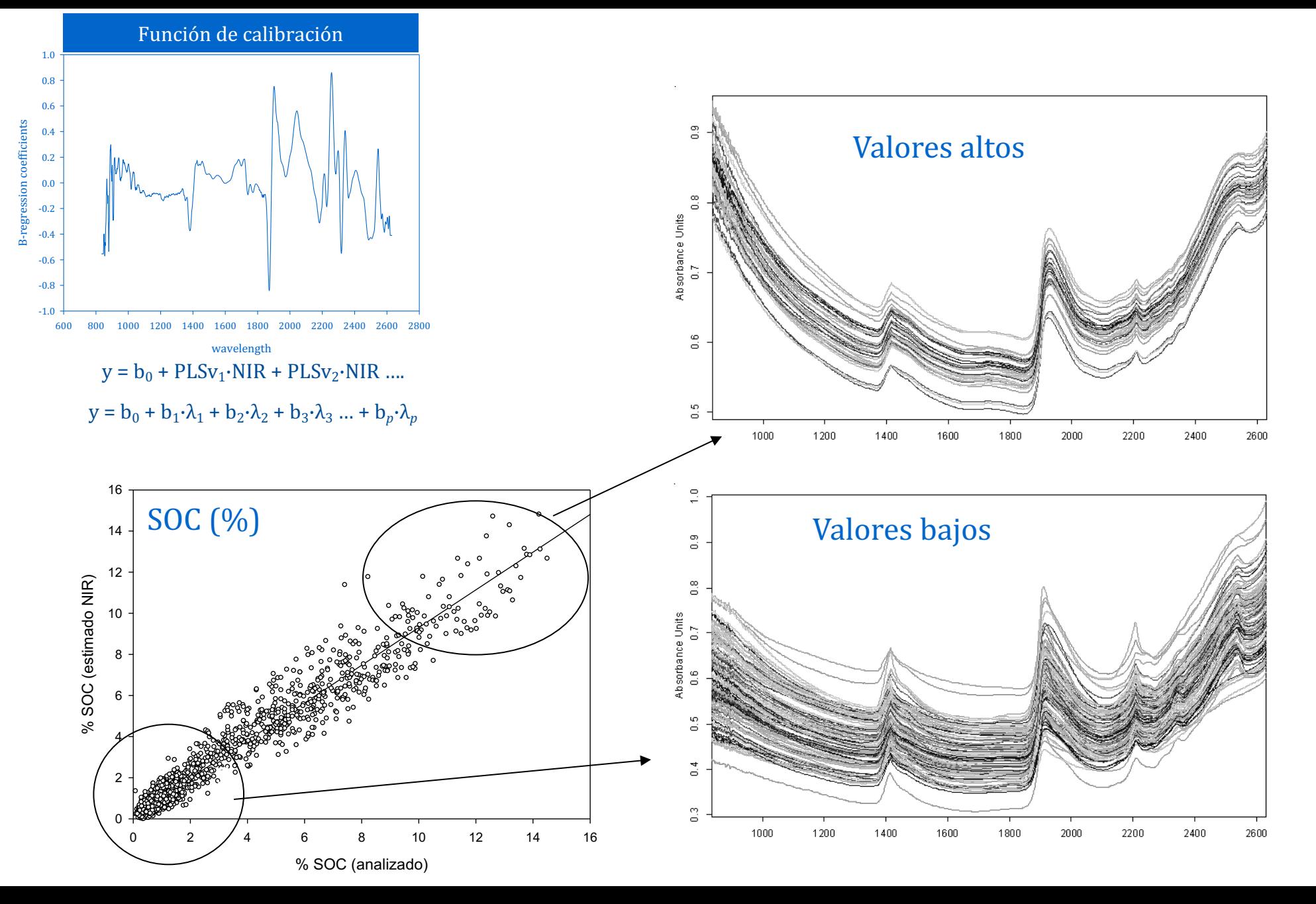

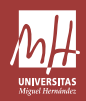

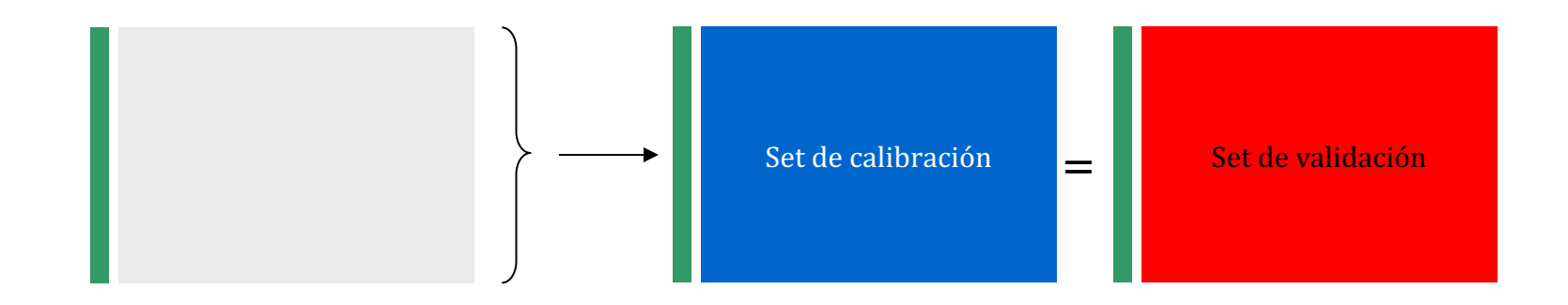

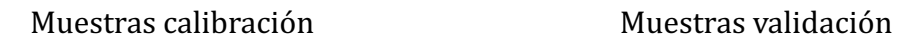

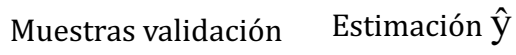

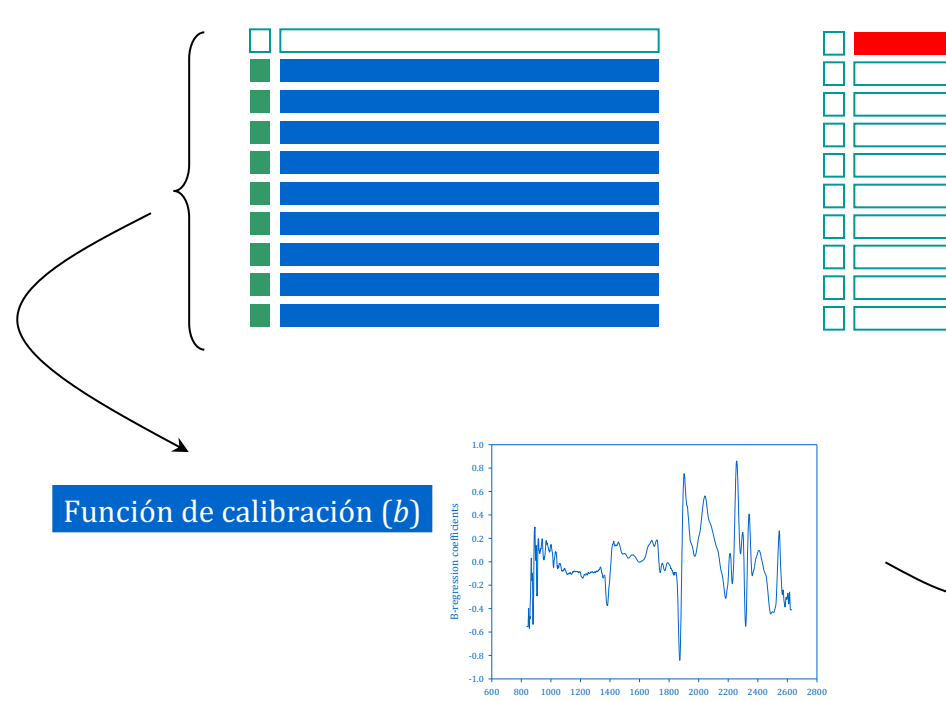

wavelength

*Leave-one-out*

 $\mathcal{L}_{\mathcal{A}}$ 

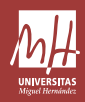

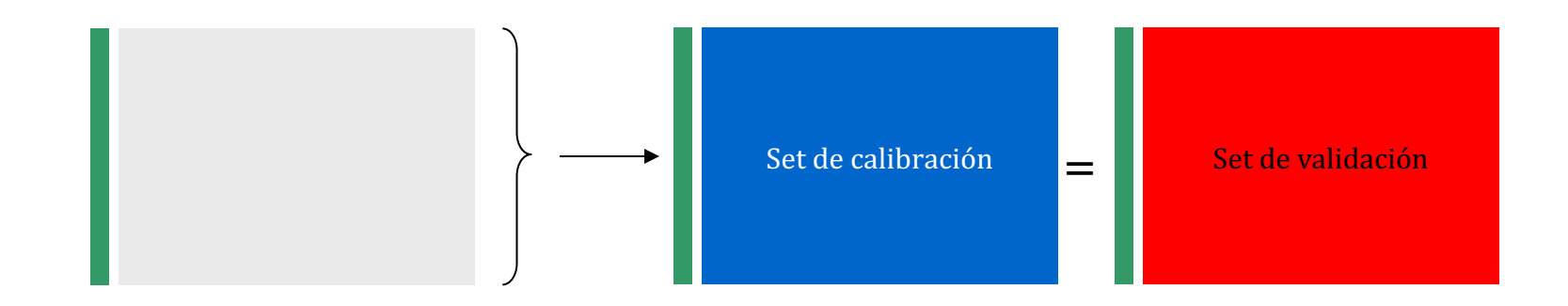

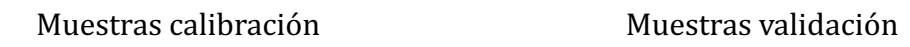

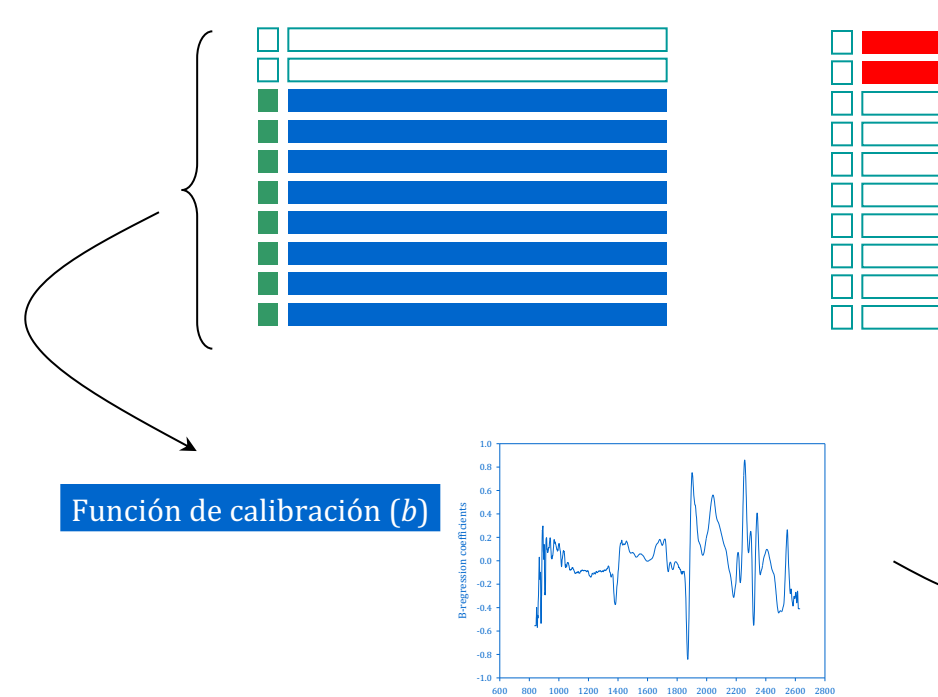

wavelength

Estimación  $\hat{y}$ 

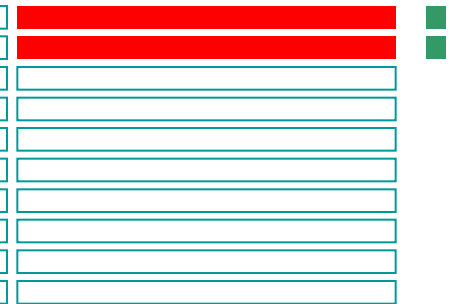

*Leave-two-out*

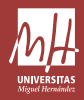

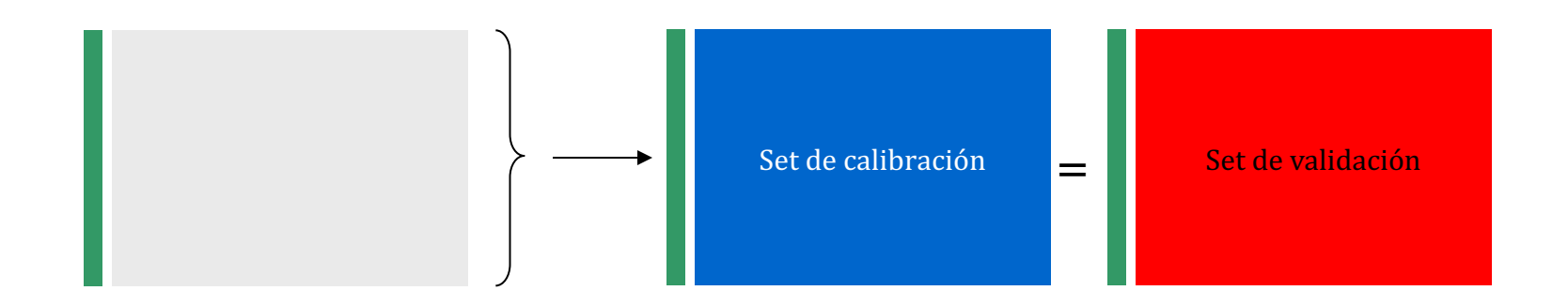

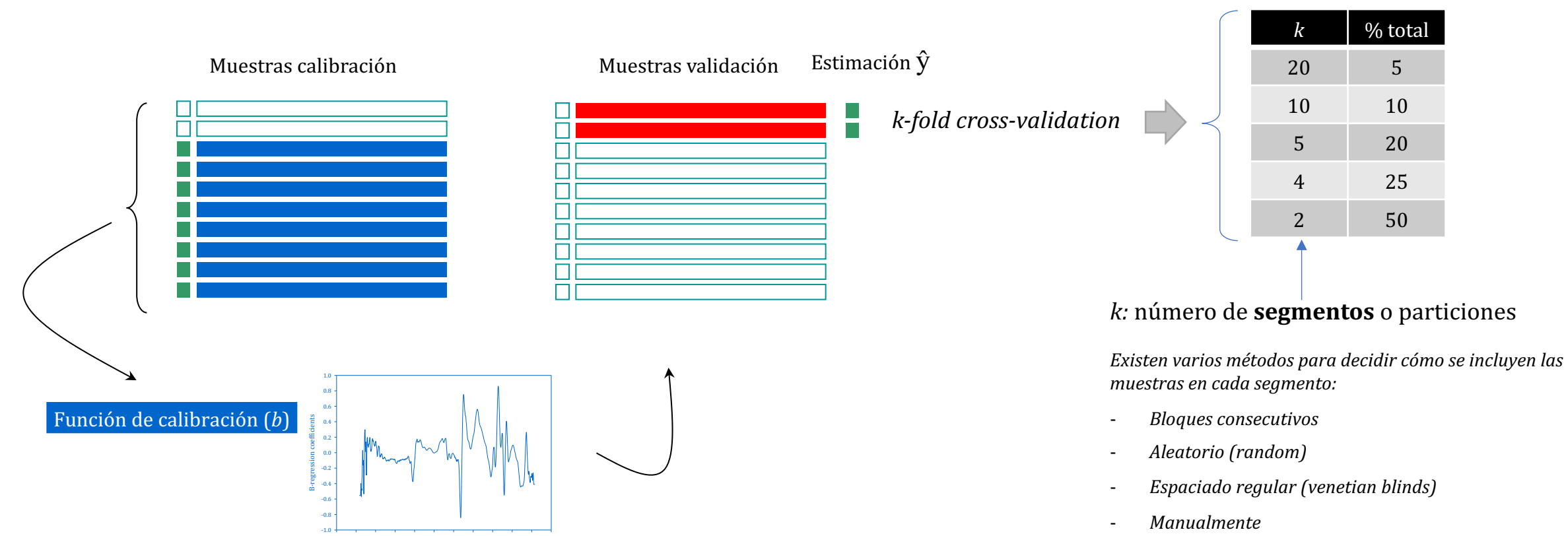

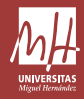

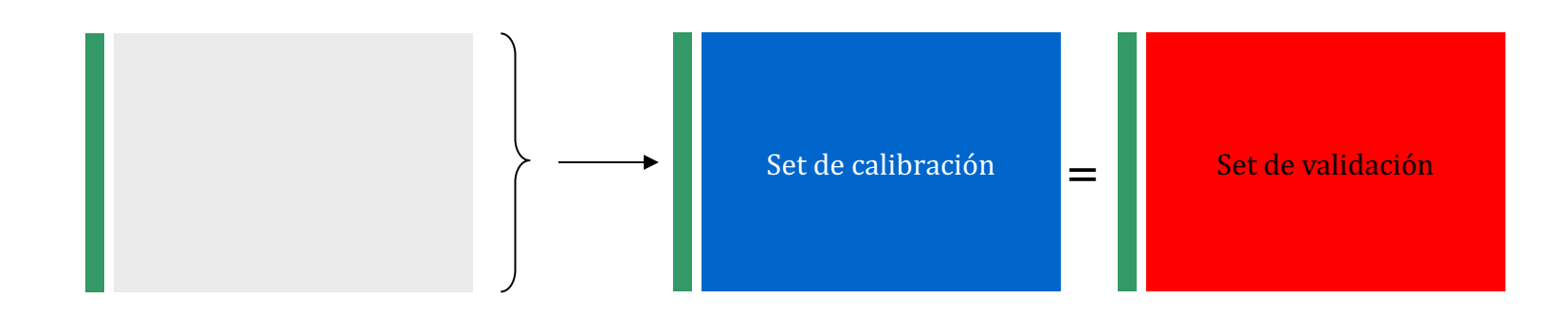

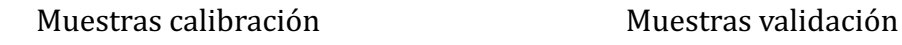

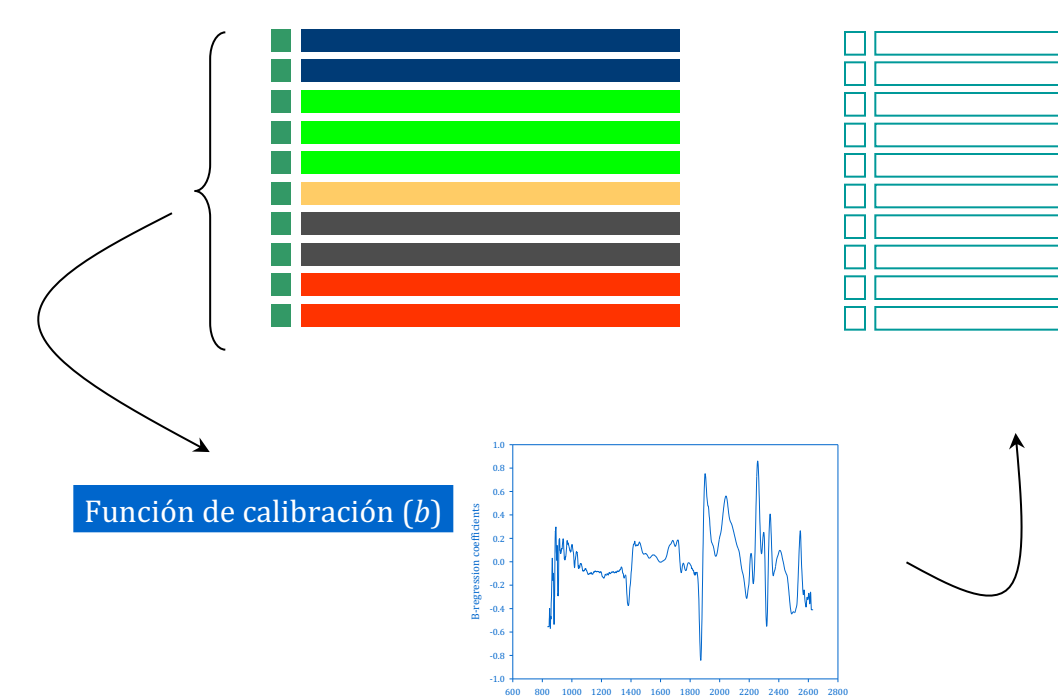

wavelength

Estimación  $\hat{V}$ 

Es importante que las muestras que se sacan y pasan a ser de validación no tengan "réplicas" en la matriz de calibración. Si hay "réplicas", deben agruparse en un mismo segmento. De otro modo, los resultados serán muy optimistas (sólo tendremos resultados *similares si mantenemos esas condiciones).*

Cada uno de esos "grupos" o bloques (mismo segmento) pueden estar formados por muestras de una misma de zona.

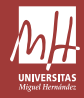

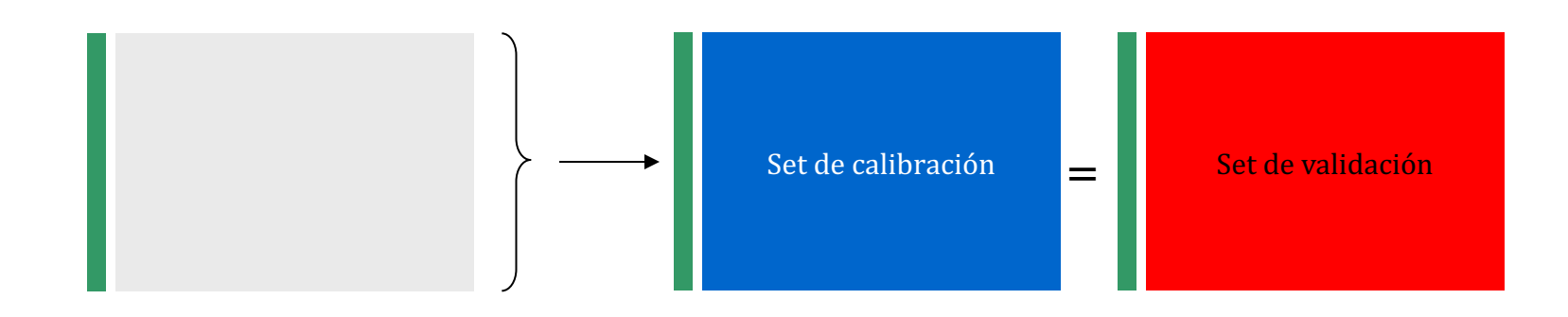

#### Muestras calibración **Muestras** validación

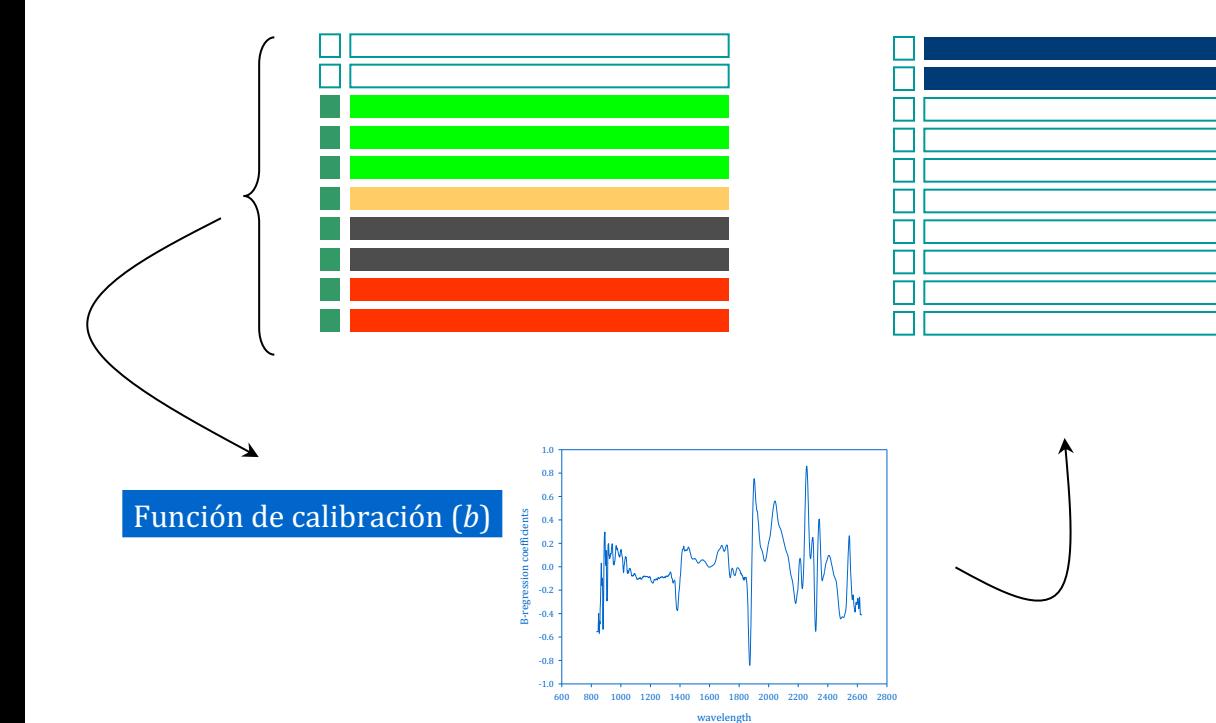

#### Estimación  $\hat{V}$

Es importante que las muestras que se sacan y pasan a ser de validación no tengan "réplicas" en la matriz de calibración. Si hay *"réplicas", deben agruparse en un mismo segmento. De otro modo,*  los resultados serán muy optimistas (sólo tendremos resultados *similares si mantenemos esas condiciones).*

Cada uno de esos "grupos" o bloques (mismo segmento) pueden estar formados por muestras de una misma de zona.

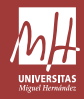

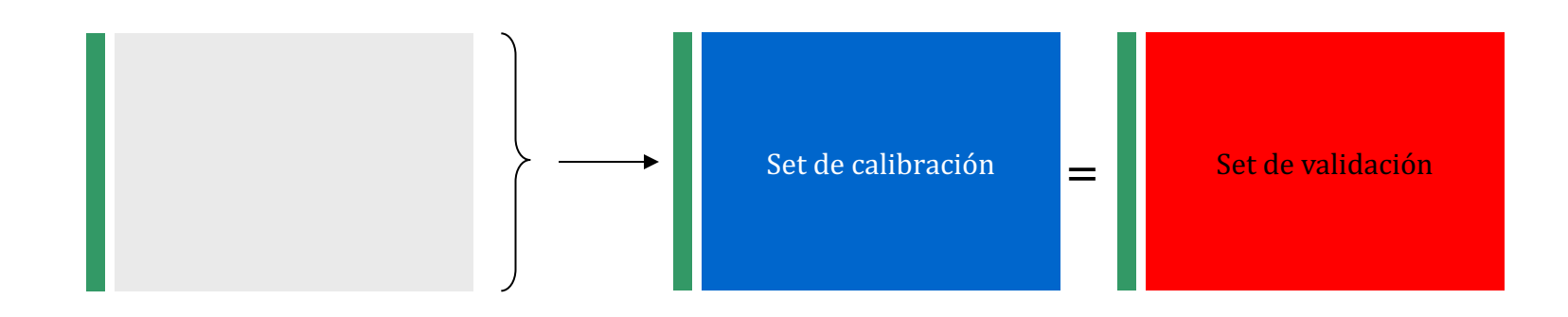

Estimación  $\hat{V}$ 

**I**  $\mathcal{C}^{\mathcal{A}}$ 

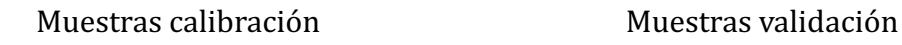

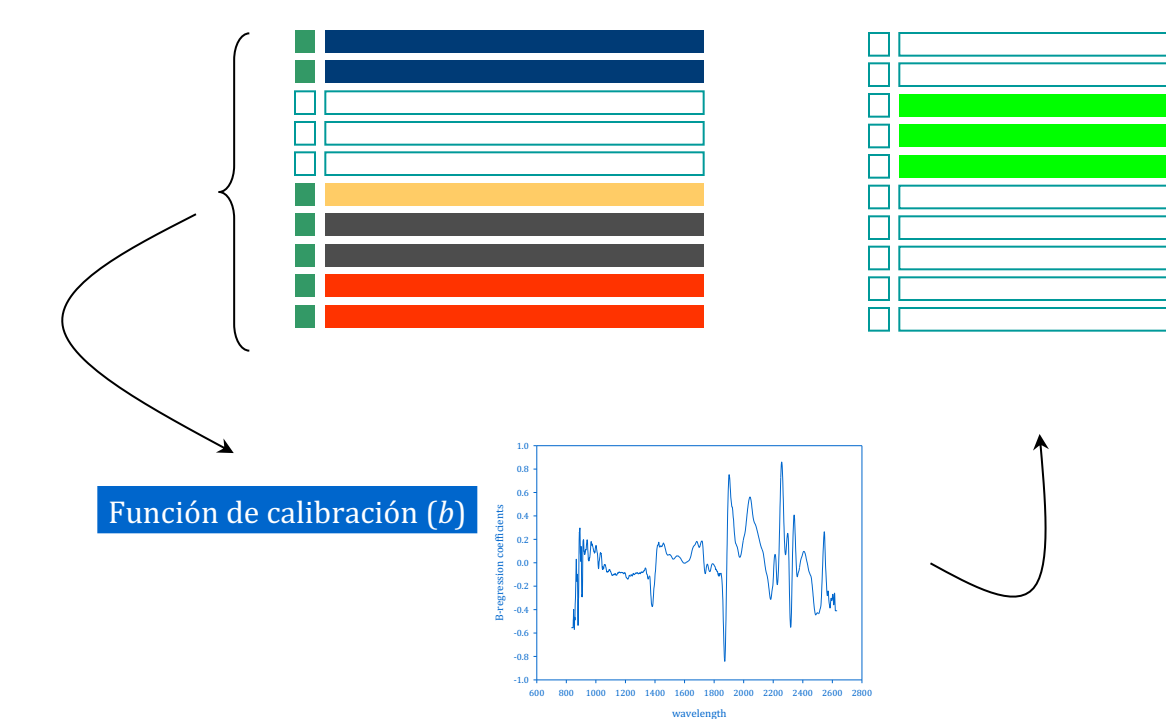

*Es importante que las muestras que se sacan y pasan a ser de* validación no tengan "réplicas" en la matriz de calibración. Si hay "réplicas", deben agruparse en un mismo segmento. De otro modo, los resultados serán muy optimistas (sólo tendremos resultados *similares si mantenemos esas condiciones).*

Cada uno de esos "grupos" o bloques (mismo segmento) pueden estar formados por muestras de una misma de zona.

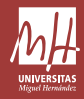

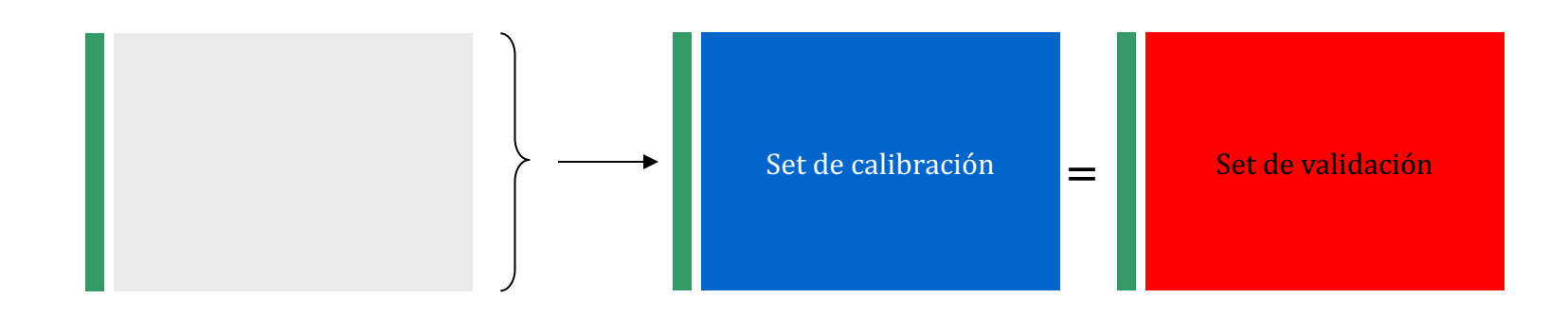

Estimación  $\hat{V}$ 

 $\mathcal{L}_{\mathcal{A}}$ 

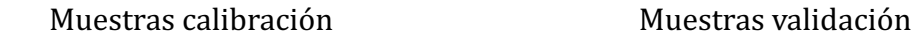

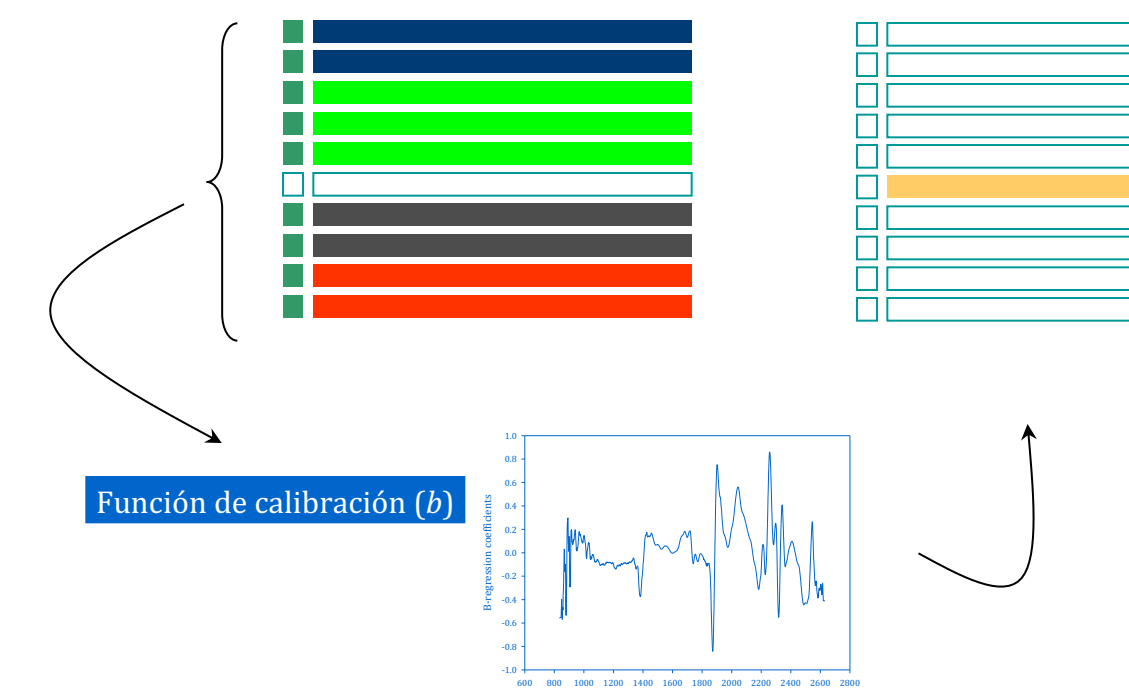

wavelength

Es importante que las muestras que se sacan y pasan a ser de validación no tengan "réplicas" en la matriz de calibración. Si hay "réplicas", deben agruparse en un mismo segmento. De otro modo, los resultados serán muy optimistas (sólo tendremos resultados *similares si mantenemos esas condiciones).*

Cada uno de esos "grupos" o bloques (mismo segmento) pueden estar formados por muestras de una misma de zona.

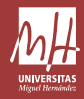

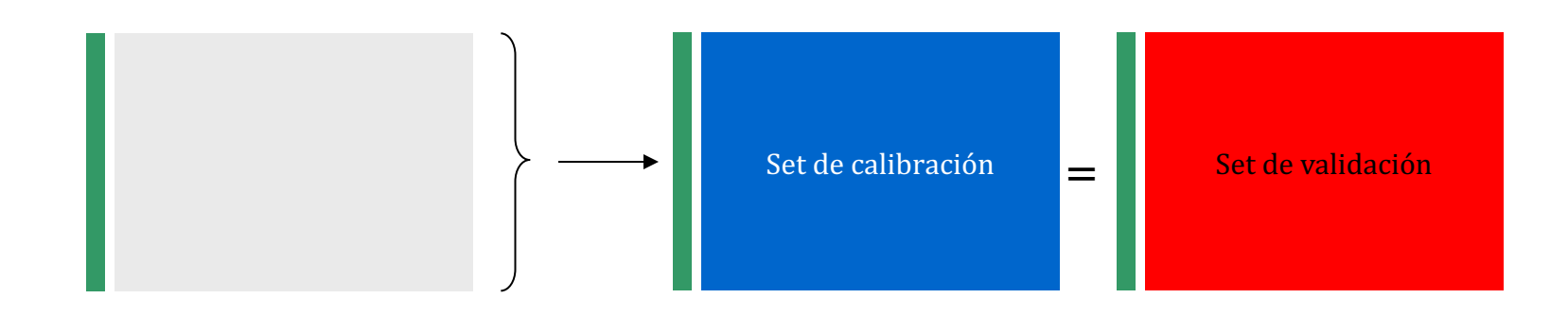

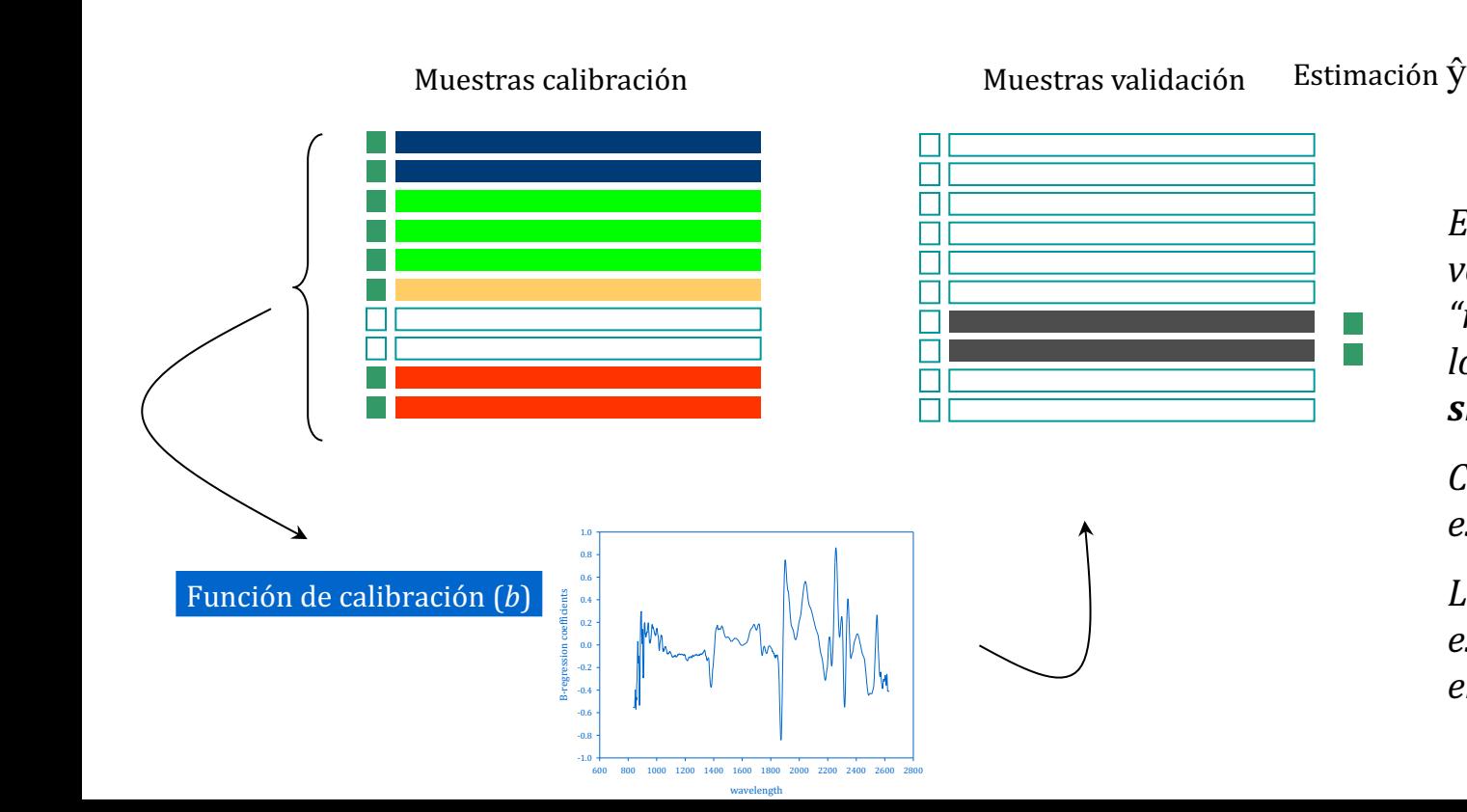

Es importante que las muestras que se sacan y pasan a ser de validación no tengan "réplicas" en la matriz de calibración. Si hay *"réplicas", deben agruparse en un mismo segmento. De otro modo,*  los resultados serán muy optimistas (sólo tendremos resultados *similares si mantenemos esas condiciones).*

Cada uno de esos "grupos" o bloques (mismo segmento) pueden estar formados por muestras de una misma de zona.

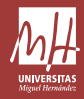

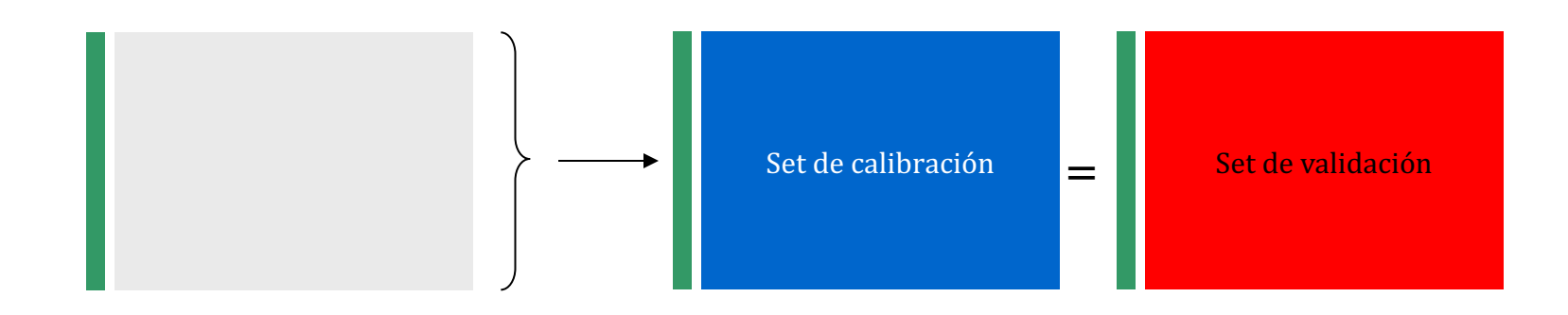

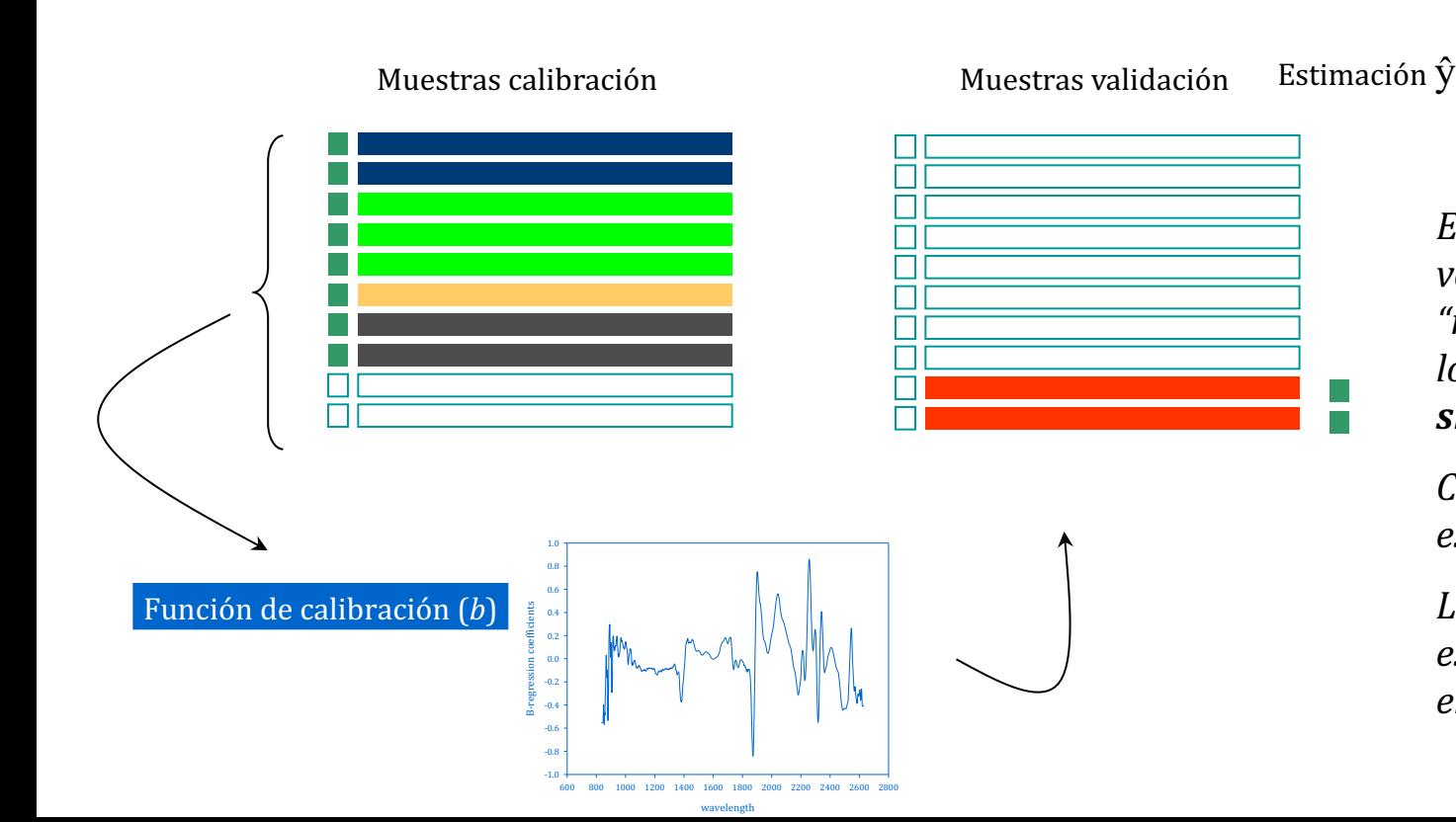

Es importante que las muestras que se sacan y pasan a ser de validación no tengan "réplicas" en la matriz de calibración. Si hay "réplicas", deben agruparse en un mismo segmento. De otro modo, los resultados serán muy optimistas (sólo tendremos resultados *similares si mantenemos esas condiciones).*

Cada uno de esos "grupos" o bloques (mismo segmento) pueden estar formados por muestras de una misma de zona.

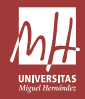

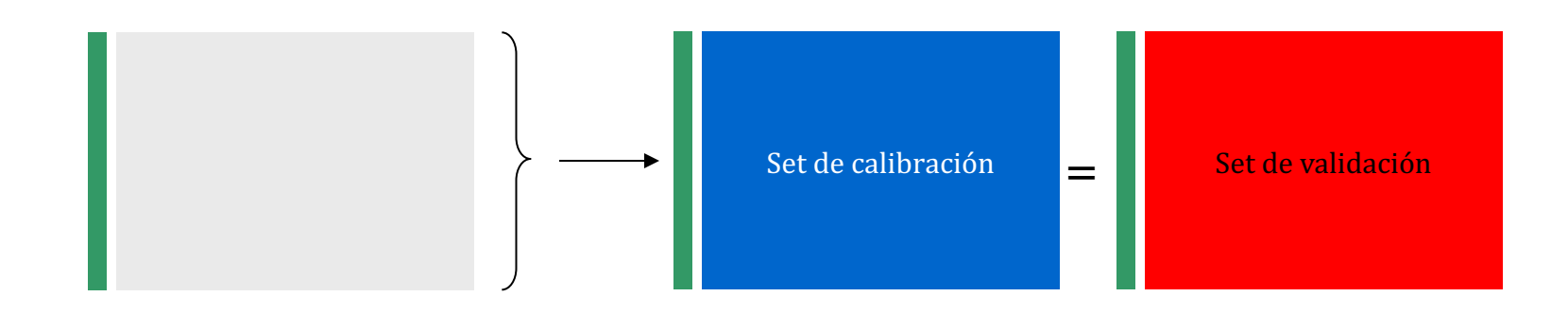

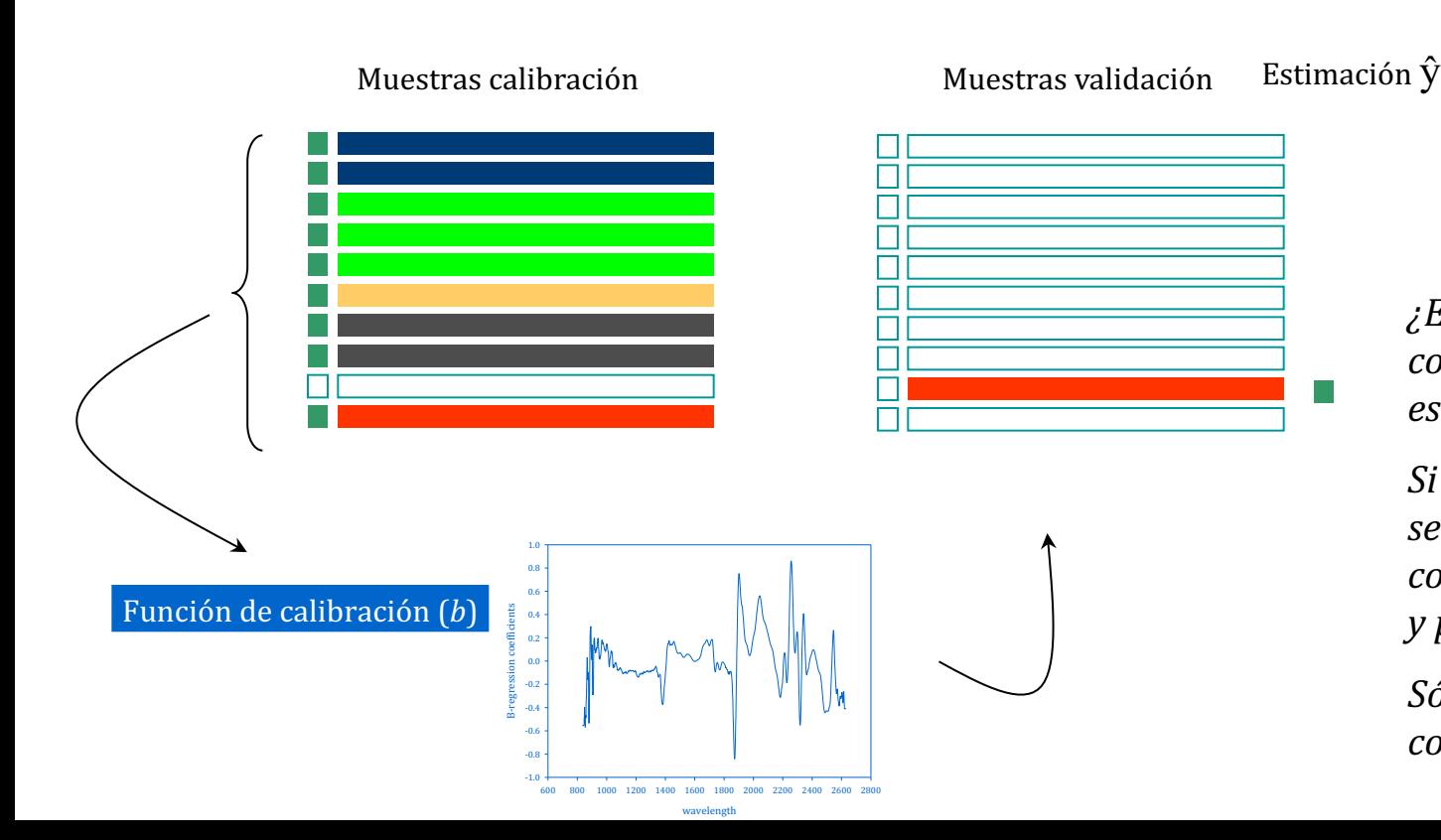

*¿Estas condiciones son realistas? ¿Se van a mantener esas mismas condiciones durante el uso del modelo? ¿voy a usar el modelo de ese mismo modo?*

Si son condiciones "favorables", pero no realistas, esos resultados serán "aparentemente buenos", pero alejados de la realidad. Las *conclusiones sobre la capacidad podrían ser demasiado optimistas, y por ello un tanto erróneas.* 

Sólo obtendré resultados similares si mantengo las mismas *condiciones.*

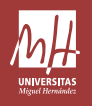

#### Suelos de 10 zonas

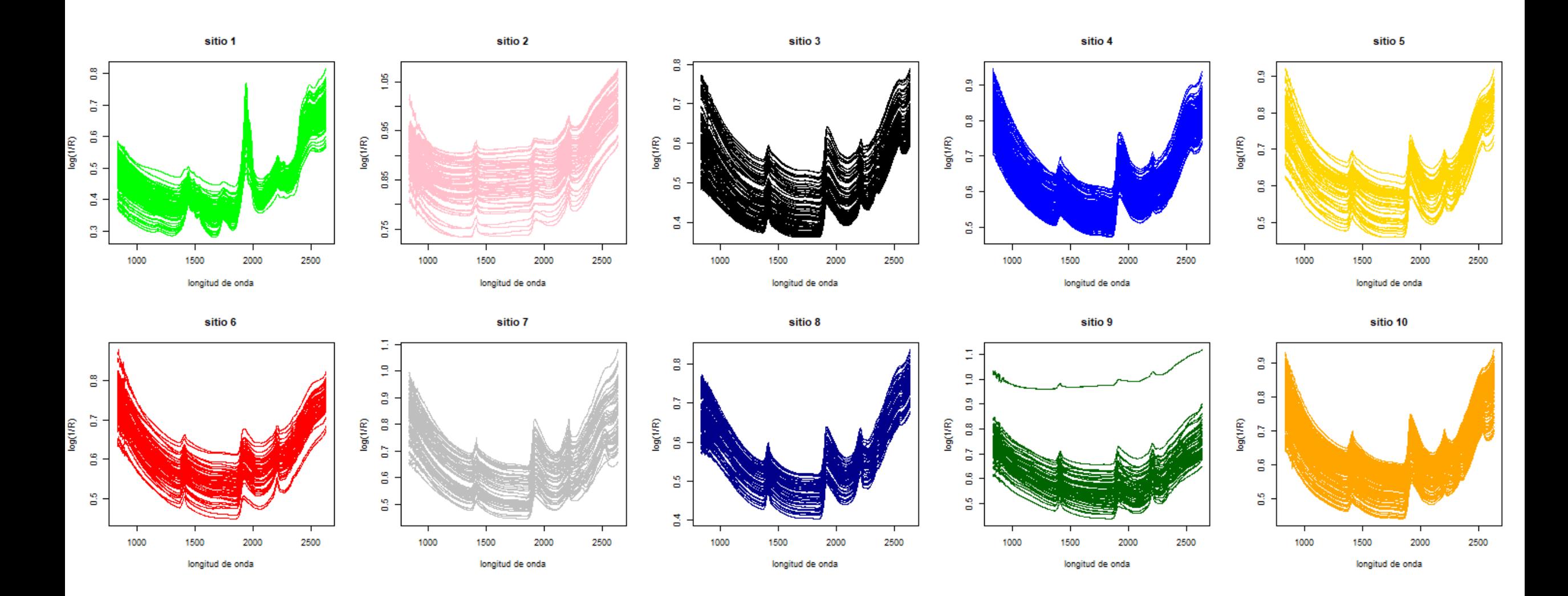

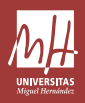

#### Suelos de 10 zonas:

*Cross-Validation random (10 segmentos "random"): las muestras que forman parte de un segmento son seleccionadas al azar.* 

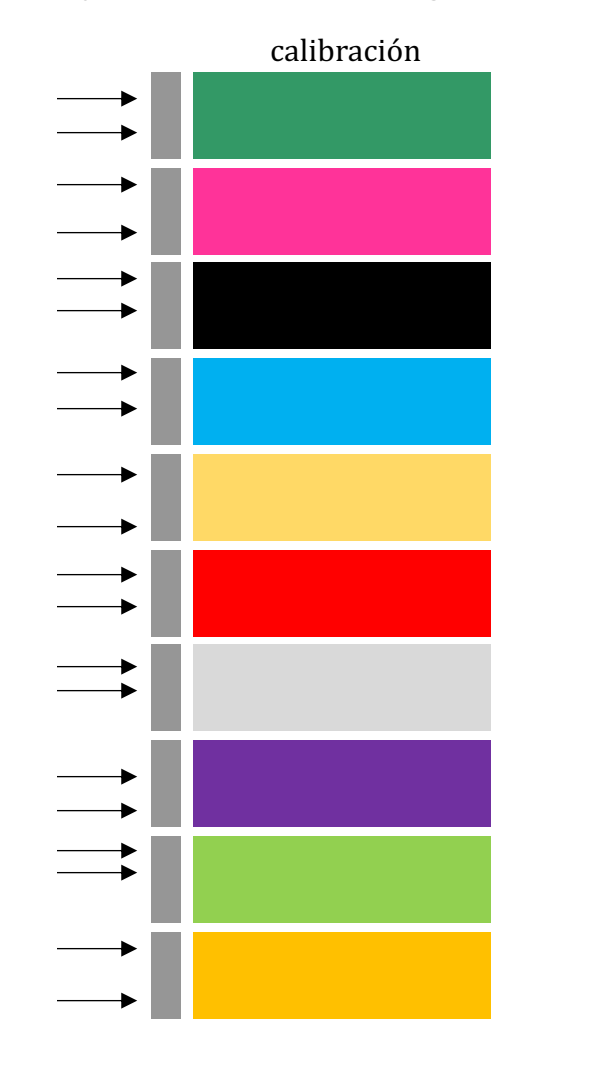

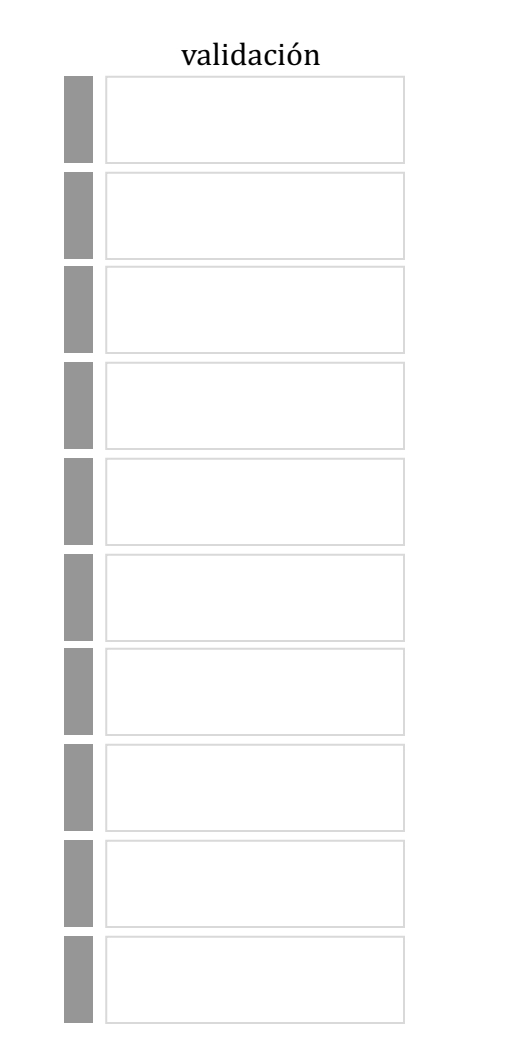

#### Suelos de 10 zonas:

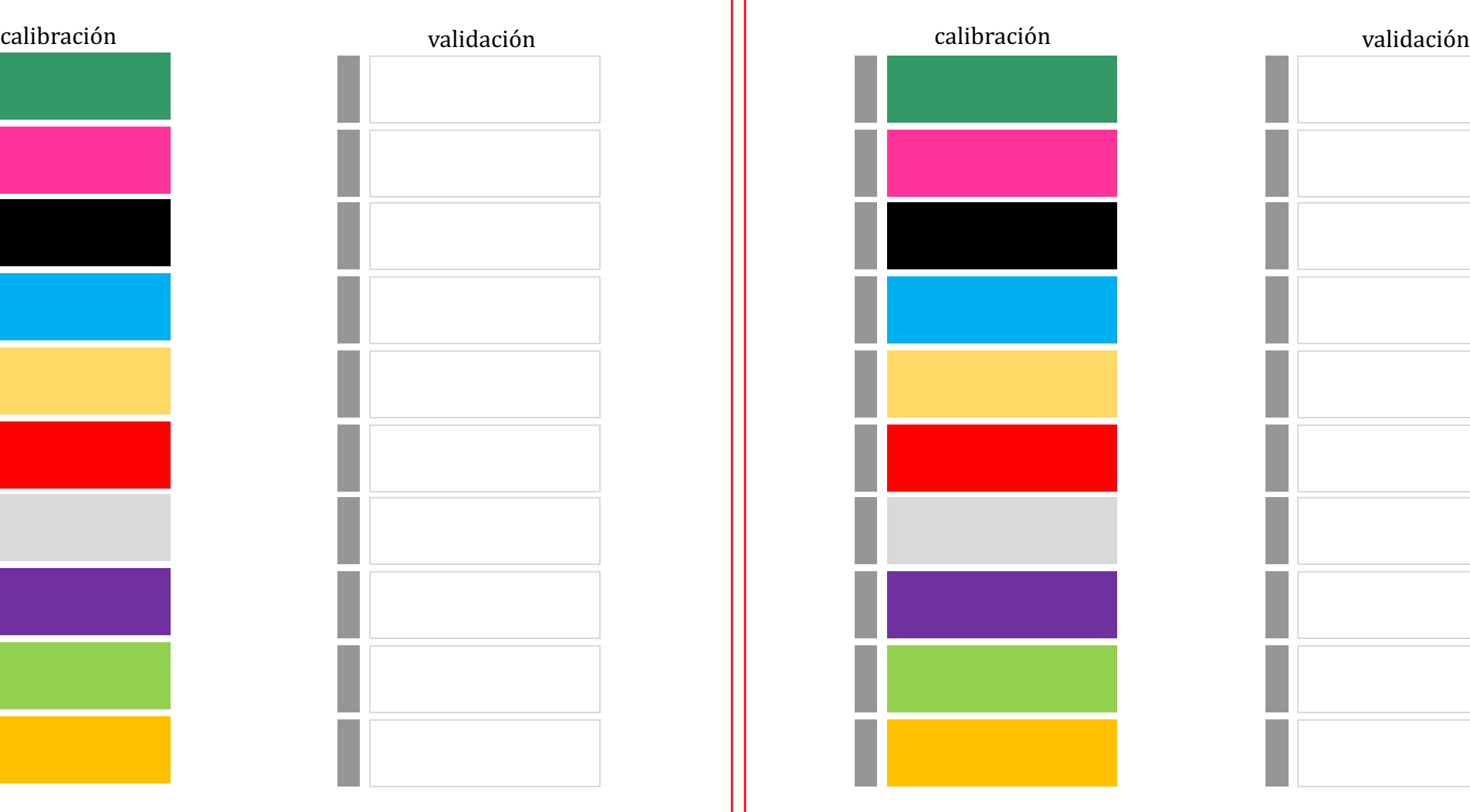

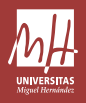

#### Suelos de 10 zonas:

*Cross-Validation random* (10 segmentos "random"): las muestras *que forman parte de un segmento son seleccionadas al azar.* 

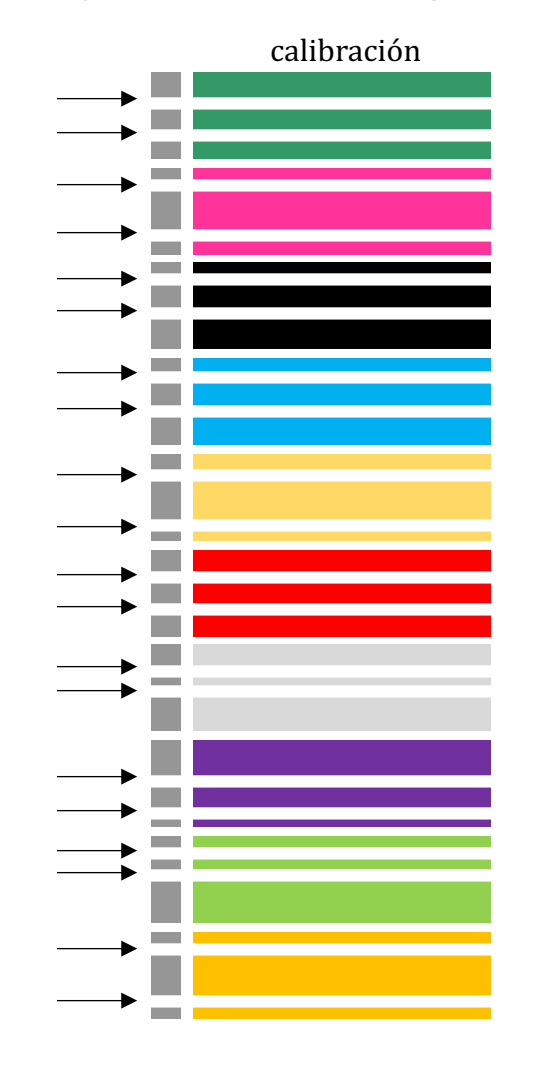

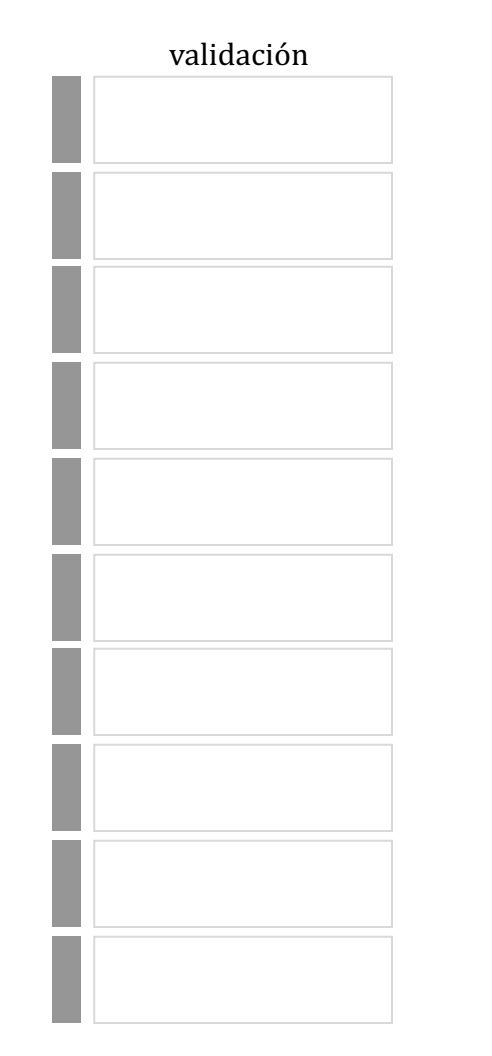

#### Suelos de 10 zonas:

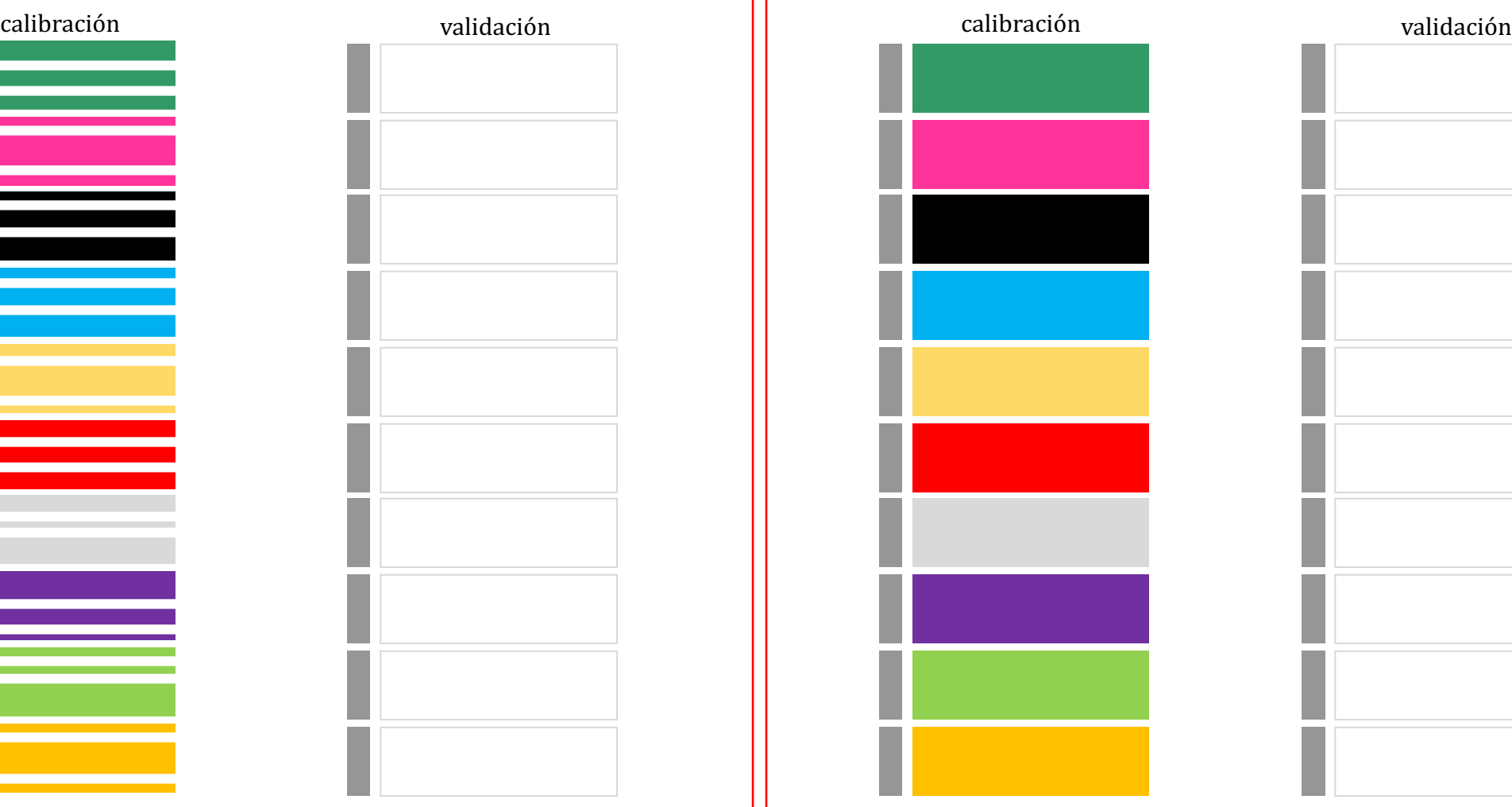

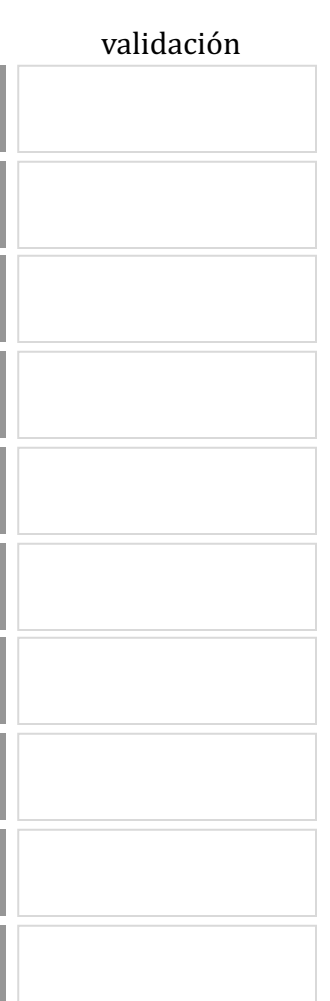

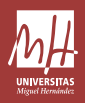

#### Suelos de 10 zonas:

*Cross-Validation random (10 segmentos "random"): las muestras que forman parte de un segmento son seleccionadas al azar.* 

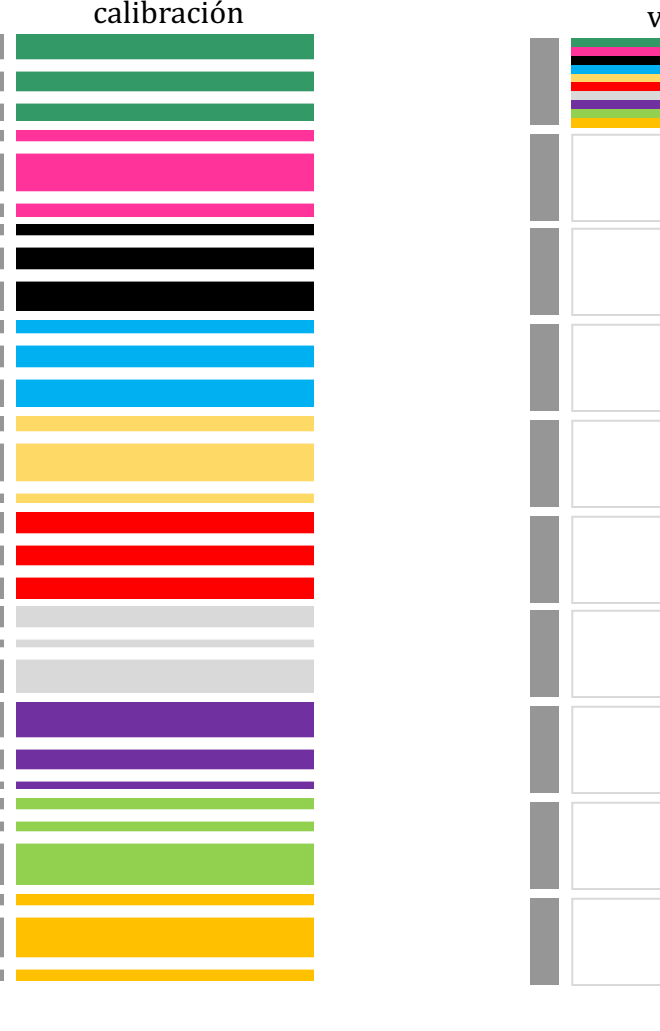

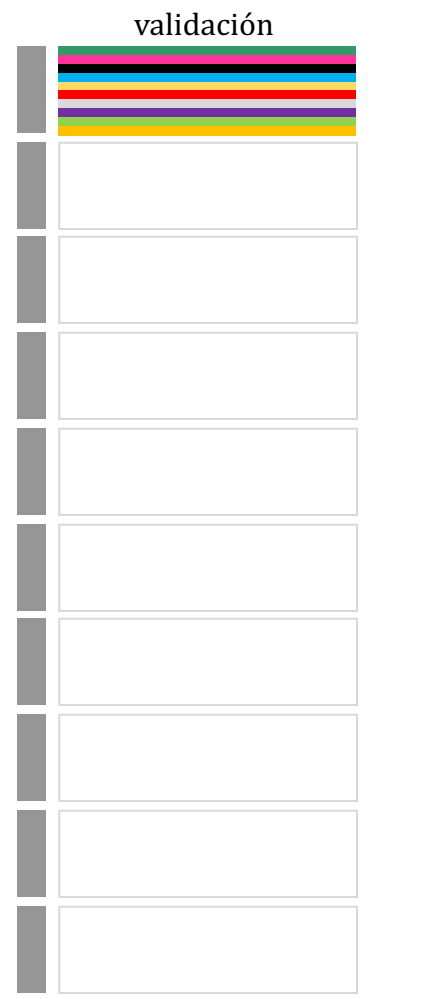

#### Suelos de 10 zonas:

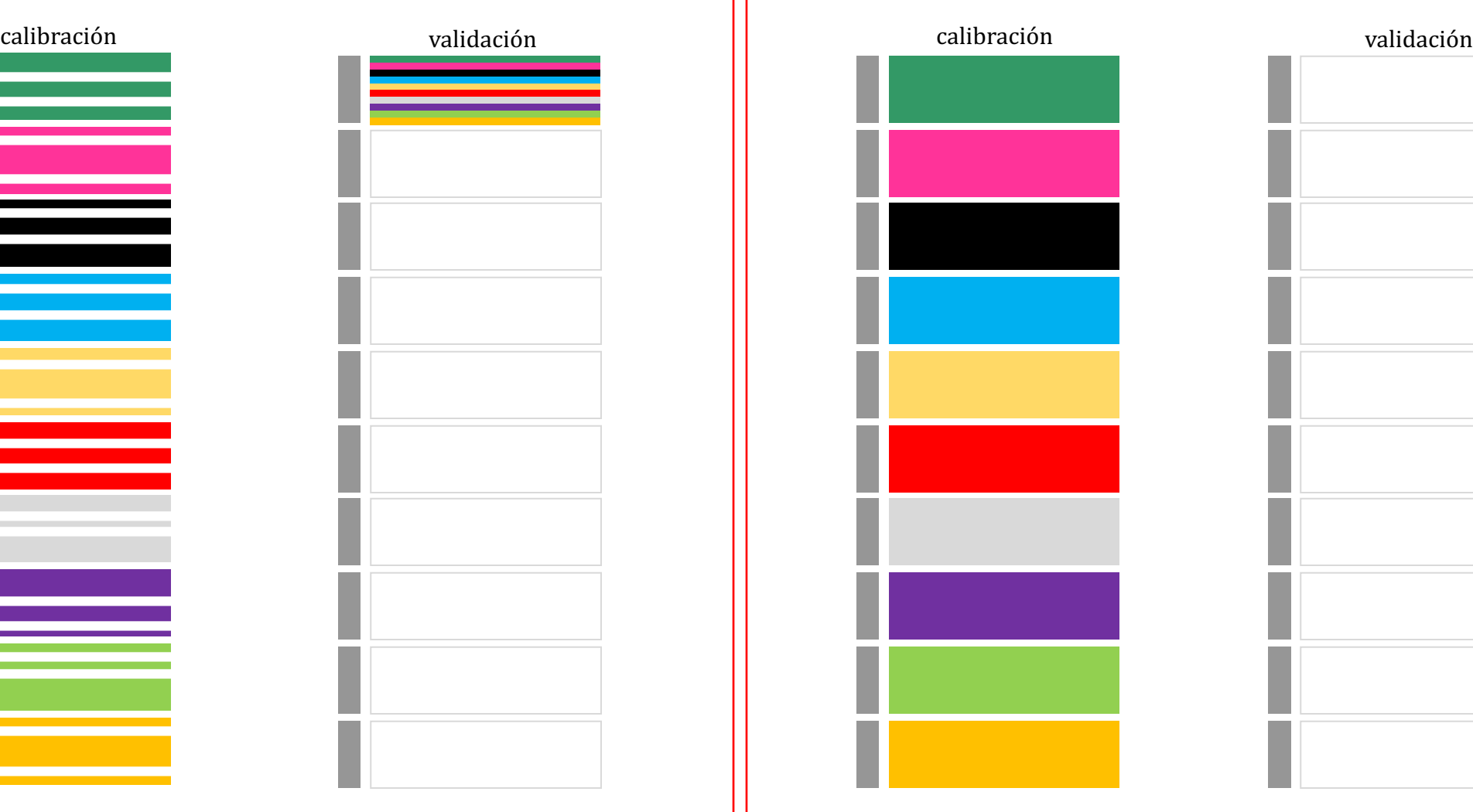

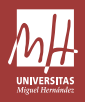

#### Suelos de 10 zonas:

*Cross-Validation random (10 segmentos "random"): las muestras que forman parte de un segmento son seleccionadas al azar.* 

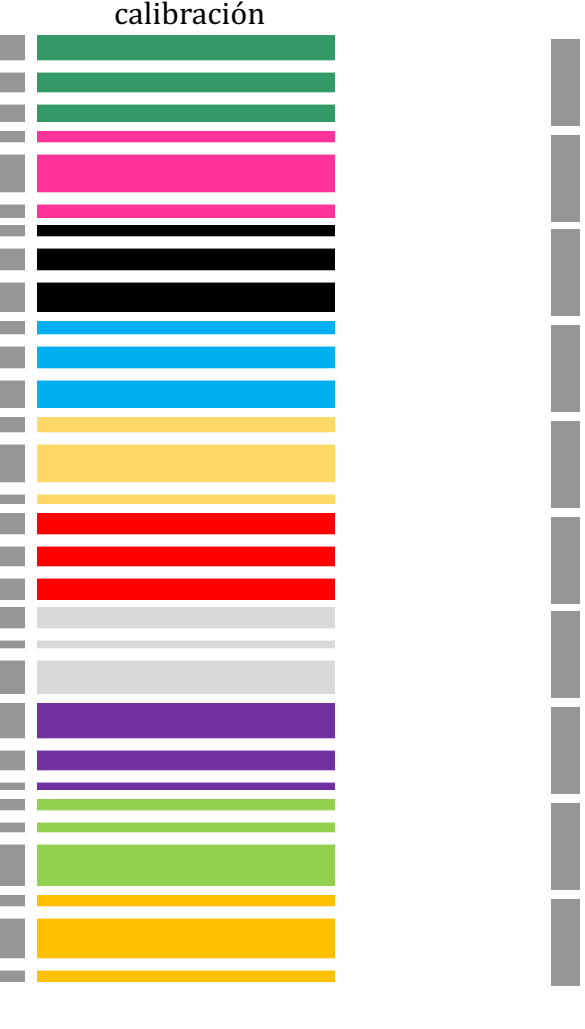

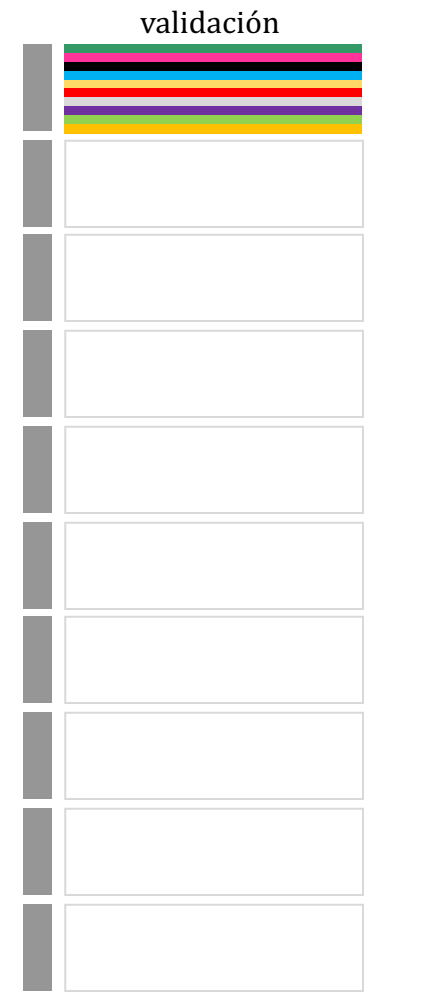

#### Suelos de 10 zonas:

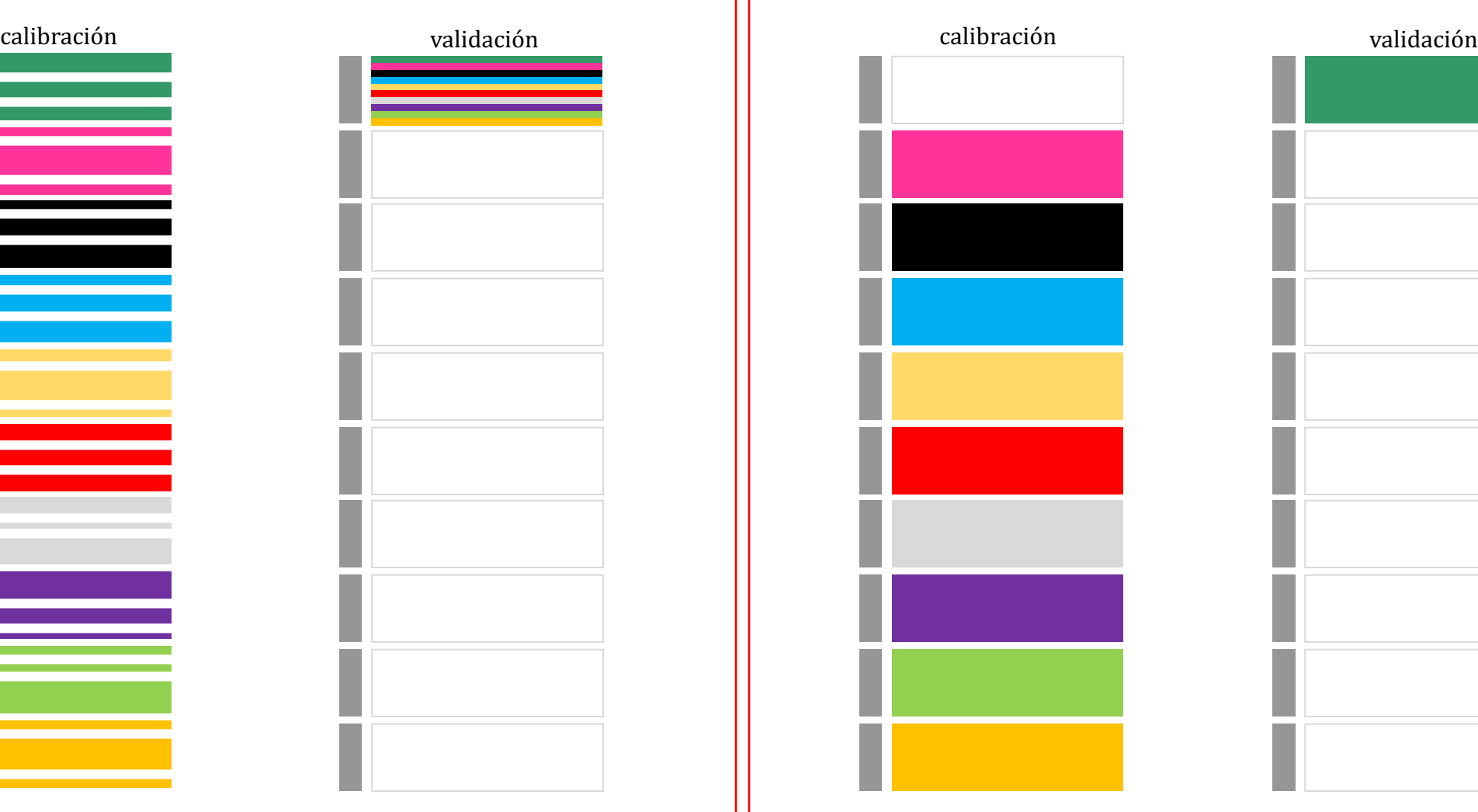

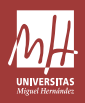

#### Suelos de 10 zonas:

*Cross-Validation random (10 segmentos "random"): las muestras que forman parte de un segmento son seleccionadas al azar.* 

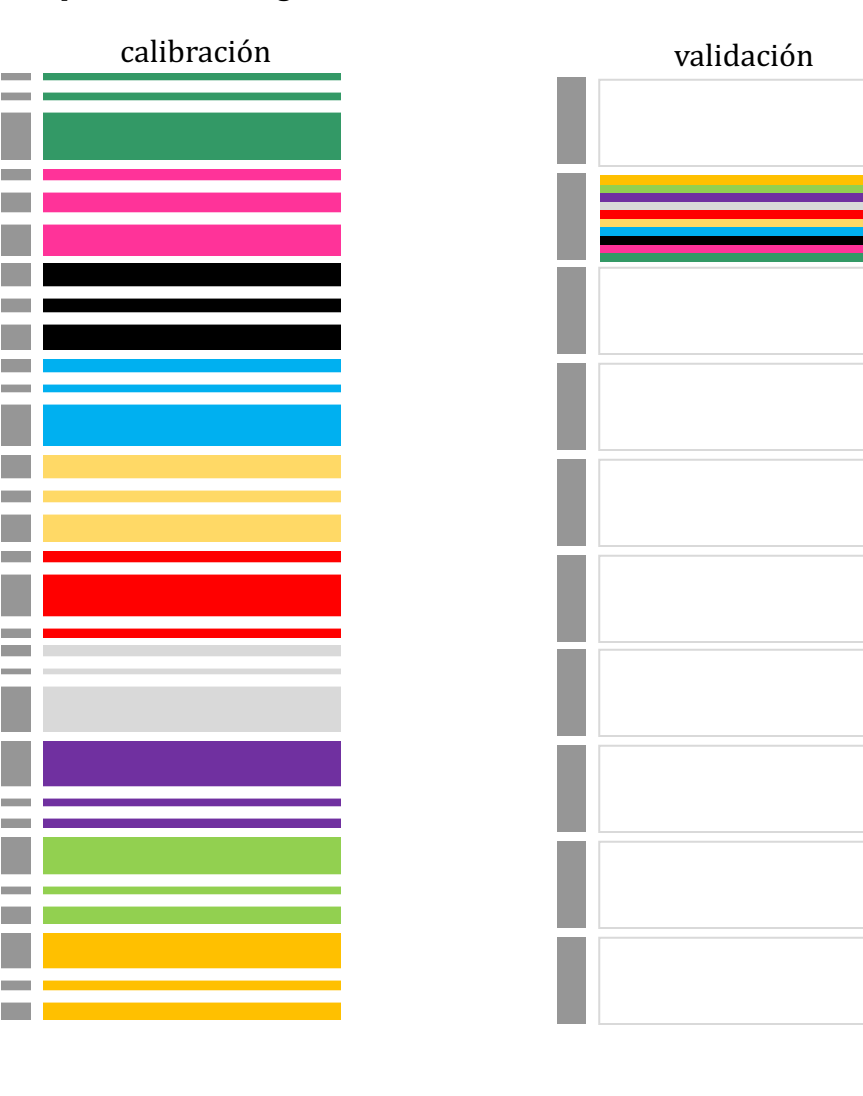

#### Suelos de 10 zonas:

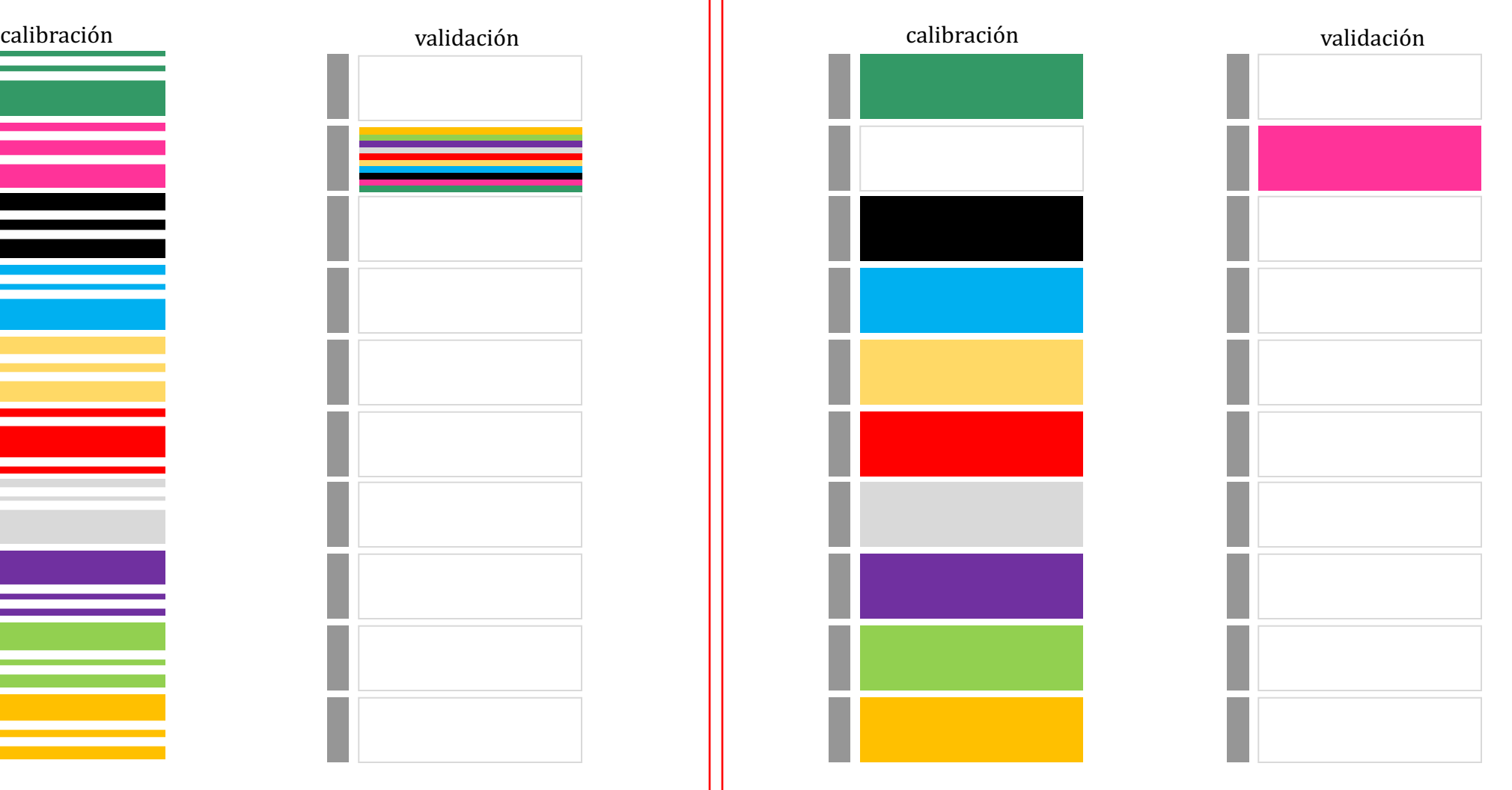

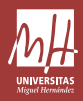

#### Suelos de 10 zonas:

*Cross-Validation random (10 segmentos "random"): las muestras que forman parte de un segmento son seleccionadas al azar.* 

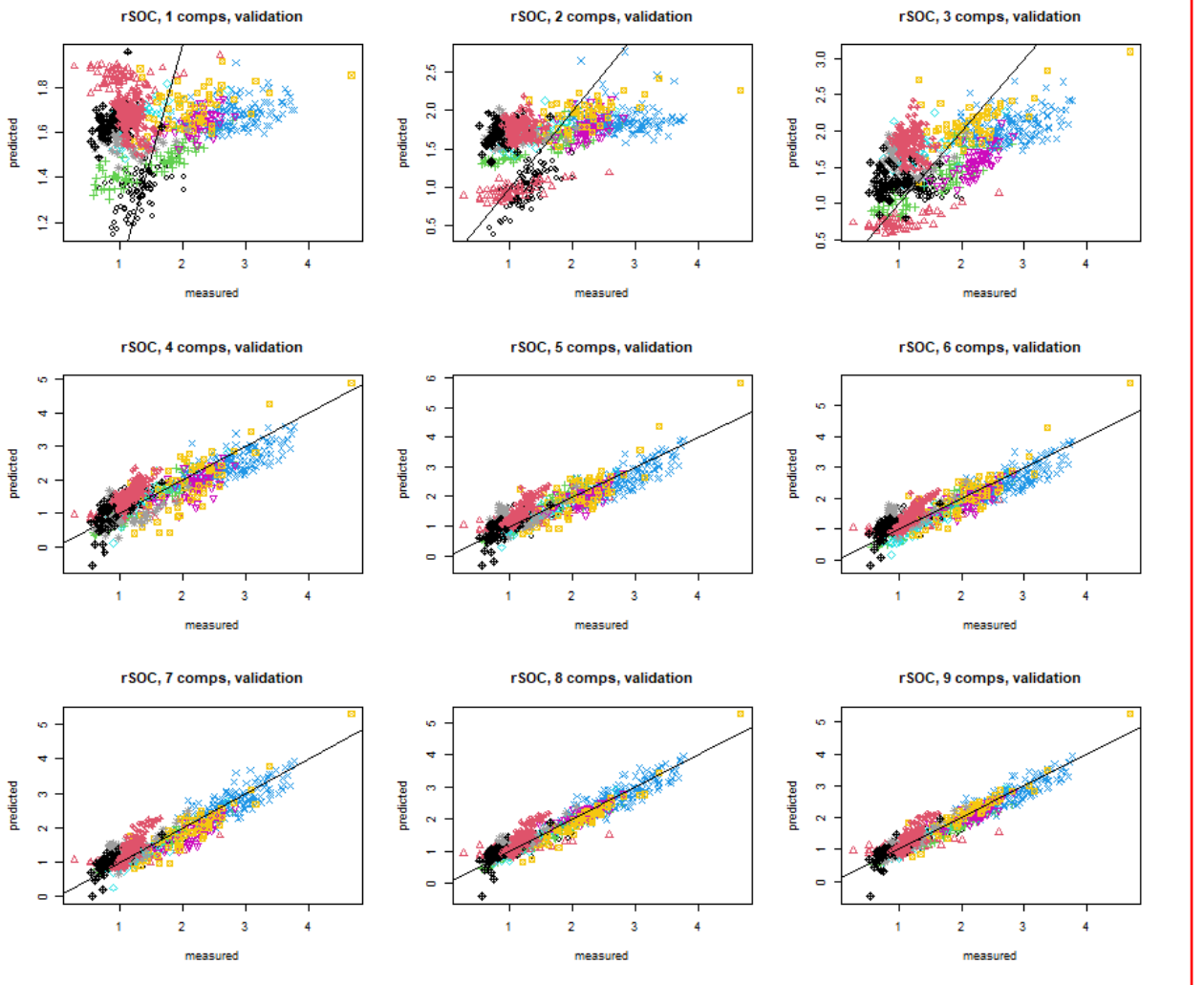

#### Suelos de 10 zonas:

measured

*Cross-Validation* "*por sitio*" (segmentos "sitio"): todas las *muestras de un mismo sitio son metidas en un mismo segmento.* 

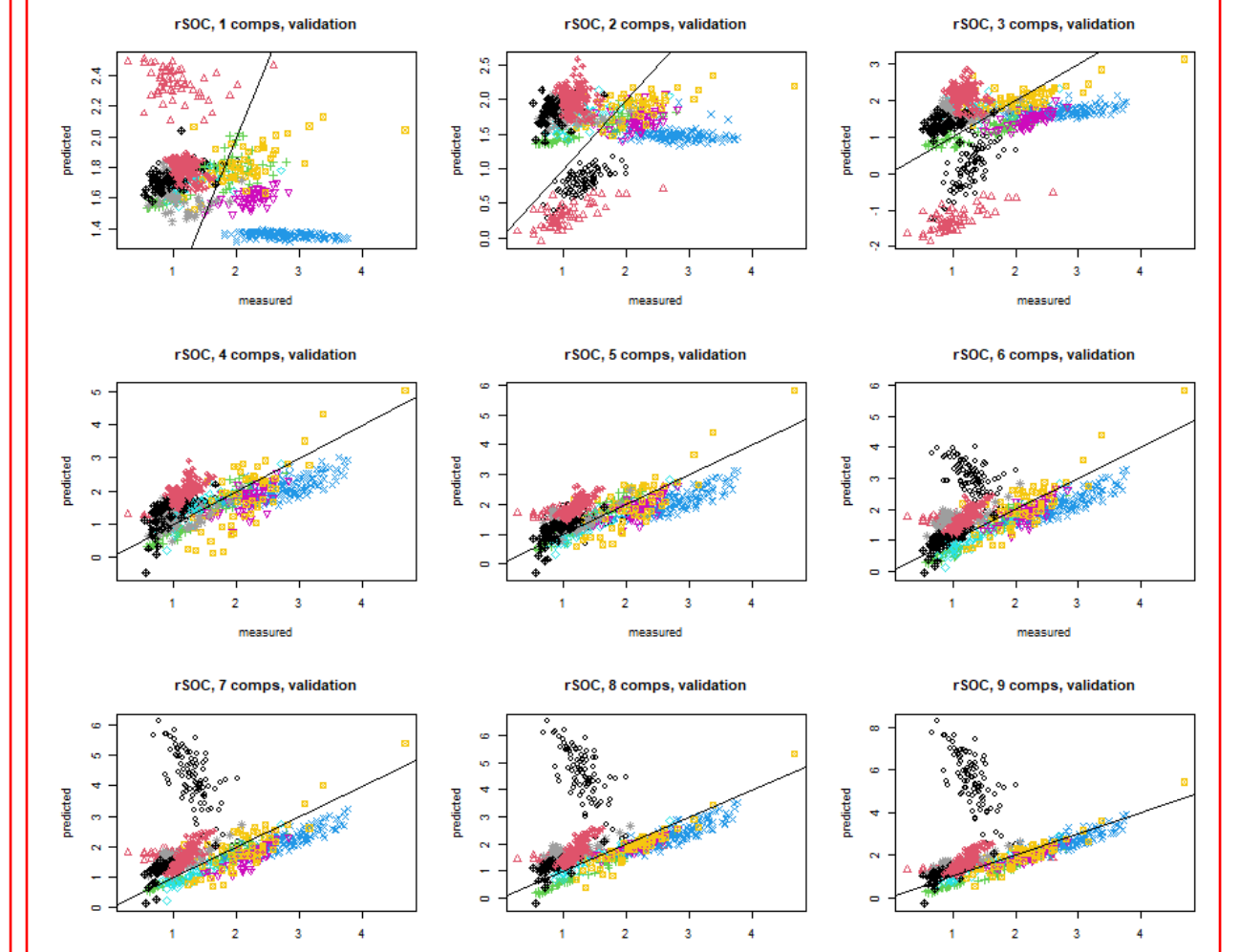

measured

measured

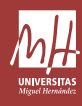

## Set de predicción: la verdadera validación

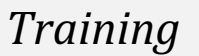

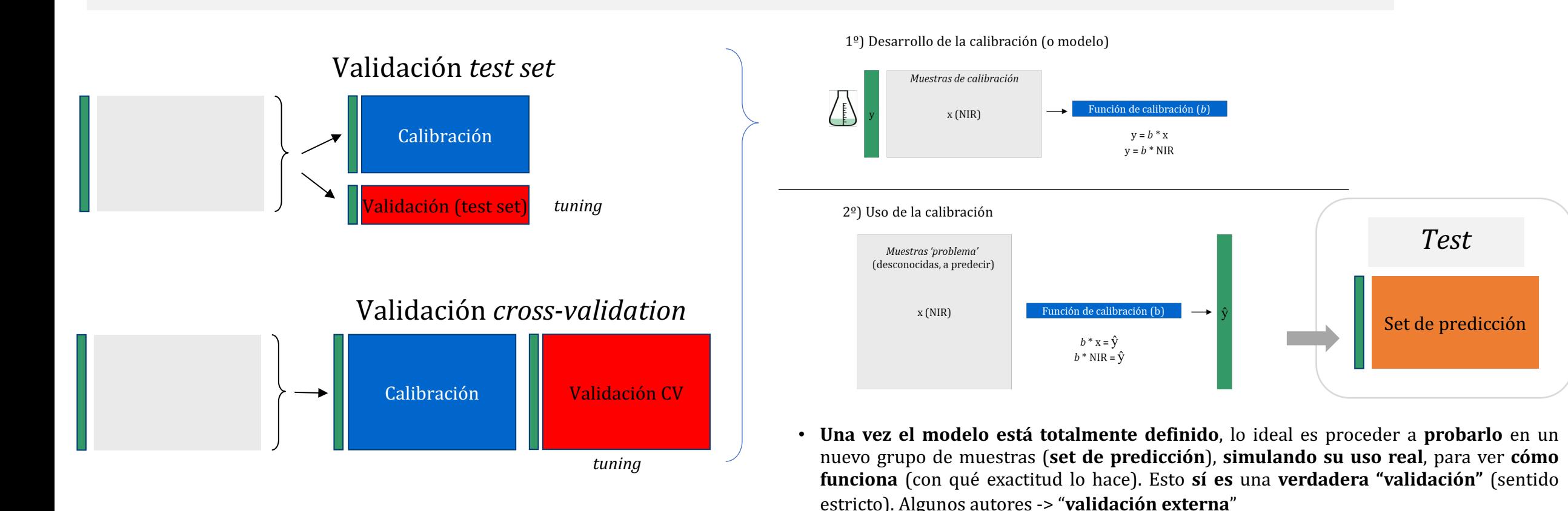

- A las **validaciones** que son **usadas para decidir** el **número** de **componentes** o **vectores-PLS** (rango del modelo) y para seleccionar cúal es el **pre-procesamiento** más adecuado **no se les debería de identificar como "validaciones",** ya que estamos **terminando** de **definir** la arquitectura y parámetros del modelo ("*fine tuning*"= ajuste fino). No es una verdadera "validación".
- Todo esto es **entrenamiento** ("*training*") -> obtener el modelo
- El set de predicción debe estar formado por muestras independientes de las usadas anteriormente, pero dentro de los **límites** del modelo**. La selección de muestras incluidas debe simular un uso real (¡evitar situaciones poco realistas!).**
- Los **resultados** obtenidos (evaluados con R<sup>2</sup>, RMSEP, bias y SEP) son los que deberíamos mostrar para **reportar la capacidad** del modelo, y **nunca** para re-ajustar los parámetros del modelo (nº de componentes, pre-procesamiento, etc.).

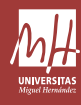

#### $*$  R<sup>2</sup> (coeficiente de determinación):

- es el parámetro más usado, pero probablemente sea el peor para evaluar la calidad de las predicciones.
- Sólo informa de la relación lineal entre el dato real y el estimado.
- Su valor es dependiente del rango de valores, y está afectado por valores "extremos".
- \* RMSEP (*root mean square error of prediction*):
	- es una medida de la exactitud de la predicción.
	- Error total esperado (expresado en mismas unidades)

\* *Bias*:

Error sistemático. Cálculo sencillo: diferencia entre la media de los valores estimados y la media de los valores reales.

#### \* SEP (*standard error of prediction*):

Es una medida de la precisión de la predicción (desviación estándar de los residuales). Es la parte del error que no se debe al *bias*.

$$
SEP = \sqrt{\frac{1}{n-1} \cdot \sum_{i=1}^{n} (Differ_i - bias)^2}
$$
 RMSEP<sup>2</sup>  $\approx$  bias<sup>2</sup> + SEP<sup>2</sup>

#### \* RPD (*residual predictive deviation*, *ratio of prediction to deviation*, *ratio performance deviation*)

Para el cálculo de la RPD es necesario calcular la desviación estándar (SD) de los valores reales de las muestras RPD=(SD/SEP) ó RPD=(SD/RMSEP) 

### Parámetro muy usado, pero también dependiente del rango de valores de "y". Útil para comparar calibraciones (sólo si cubren rangos similares). RPD>2

\* RPIQ (parecido a RPD, pero usando el rango intercuartílico en lugar de SD, con objeto de atenuar valores extremos) 

RMSEP = 
$$
\sqrt{\frac{1}{n} \cdot \sum_{i=1}^{n} (Differ_i)^2}
$$

 $Differ_i = \hat{y}_i$  estimado - y<sub>i</sub> real = residual

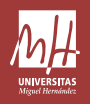

### RMSEP<sup>2</sup> $\approx$  bias<sup>2</sup>+SEP<sup>2</sup>

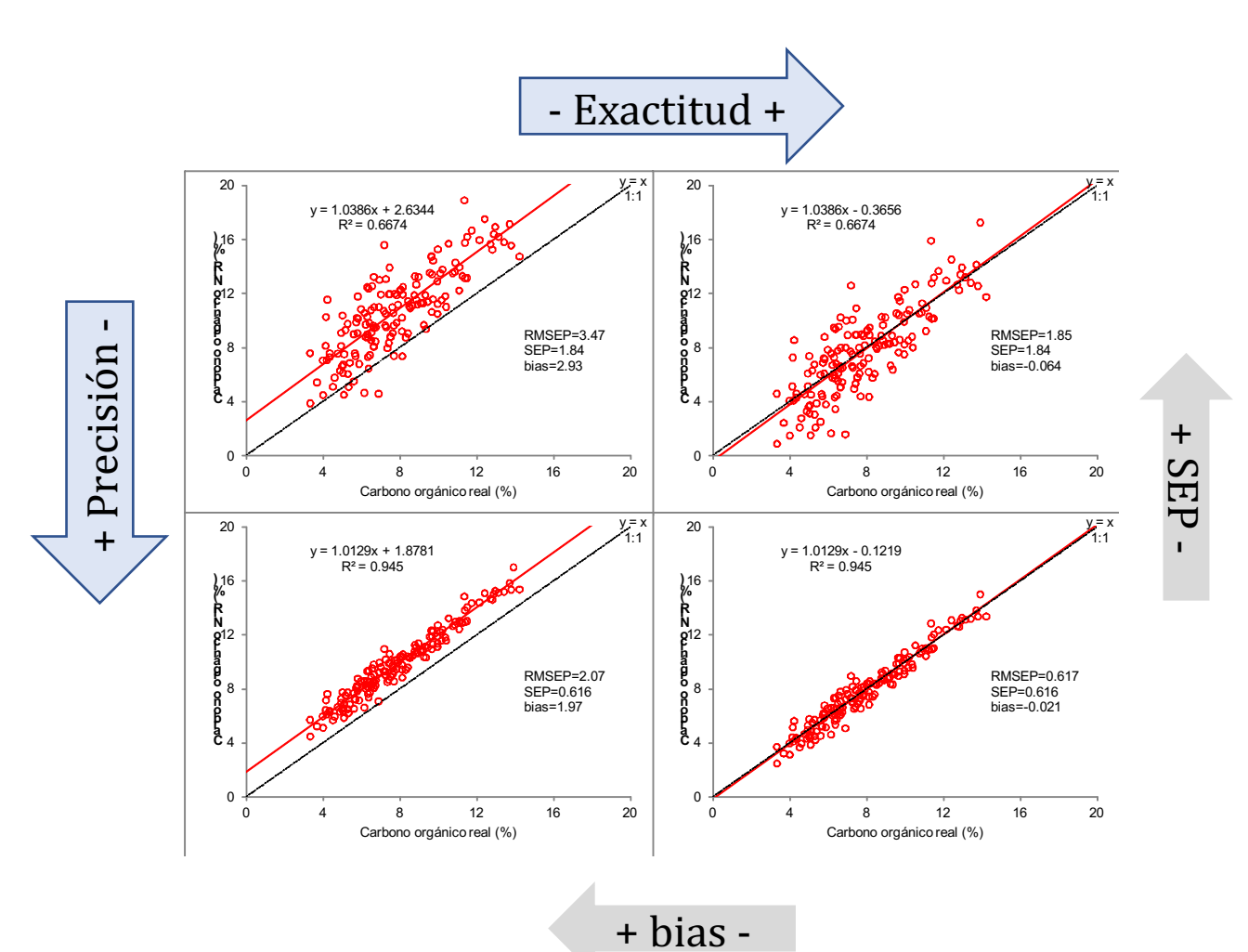

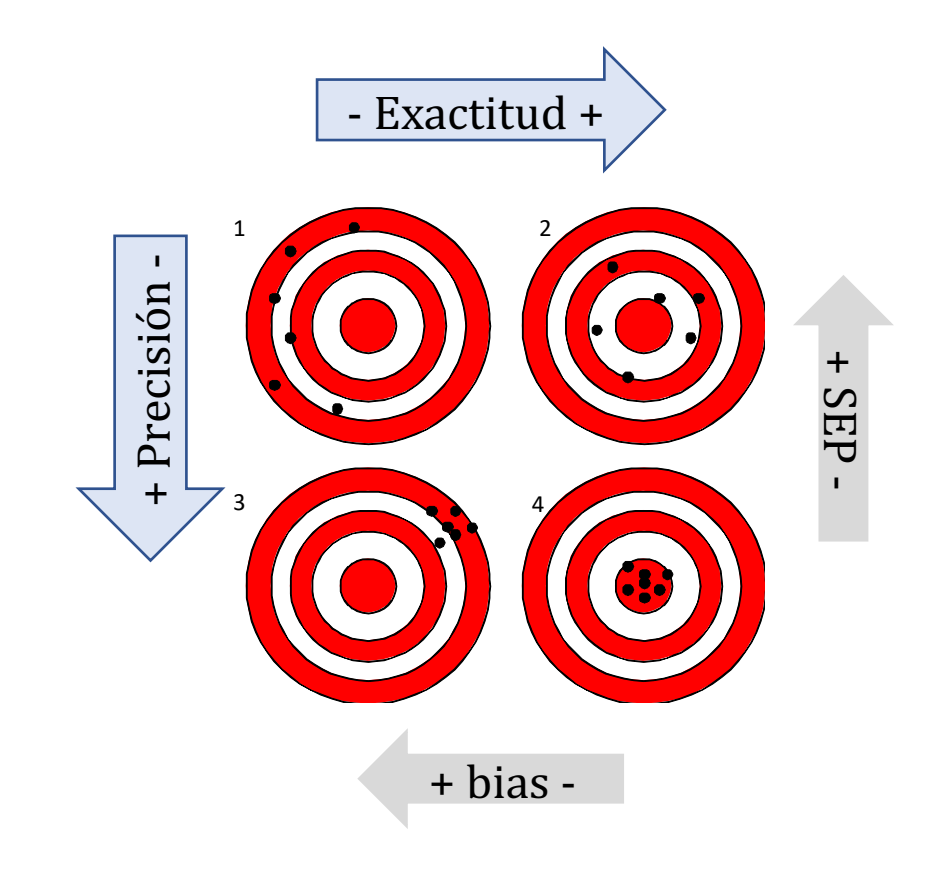

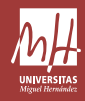

# Generamos aleatoriamente un set de 500 errores, con distribución normal, con media 0 y desviación 0.5:  $>$  set\_de\_errores <- rnorm $(500, 0, 0.5)$ 

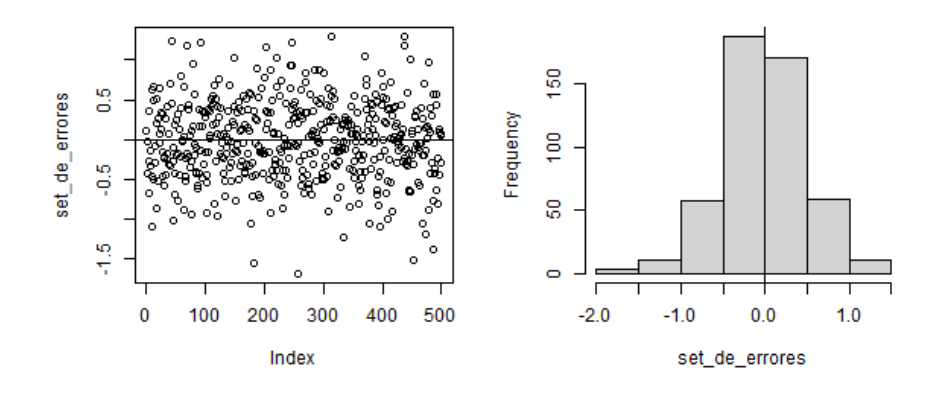

# Generamos un set de 500 muestras, simulando que es un set con **rango alto** (valores desde **0** hasta **20**)  $>$  datos\_rango\_alto <- seq(from=0, to=20, length=500)

# Ahora **añadimos** el set de **errores** para **simular** "**mediciones ruidosas**" > datos\_rango\_alto\_ruidosos <- datos\_rango\_alto + set\_de\_errores

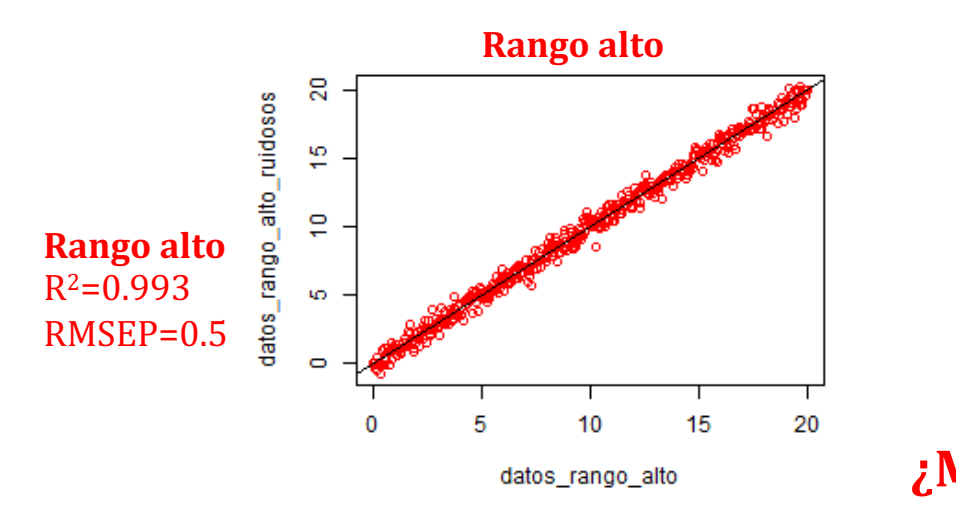

# Ahora generamos un set de 500 muestras, simulando que es un set con **rango bajo** (valores desde **1.2** hasta **2**)  $>$  datos\_rango\_bajo <- seq(from=1.20, to=2, length=500)

# Ahora **añadimos** el **mismo** set de **errores** para **simular** "**mediciones ruidosas**" > datos\_rango\_bajo\_ruidosos <- datos\_rango\_bajo + set\_de\_errores

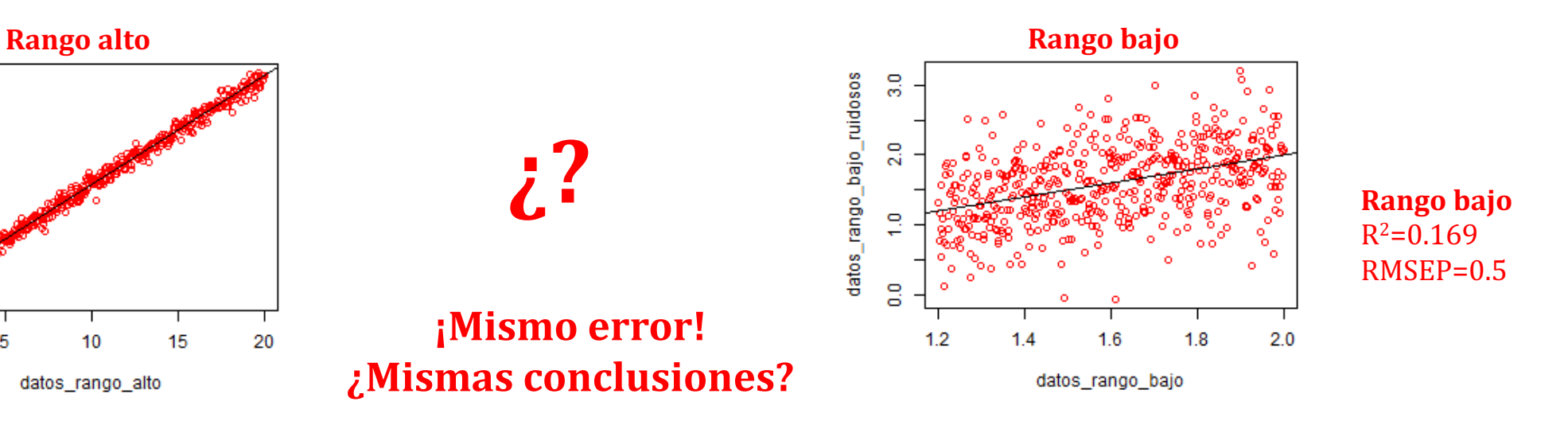

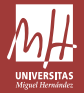

#### **Reproducibilidad del método de referencia**

Mismas muestras analizadas en días diferentes

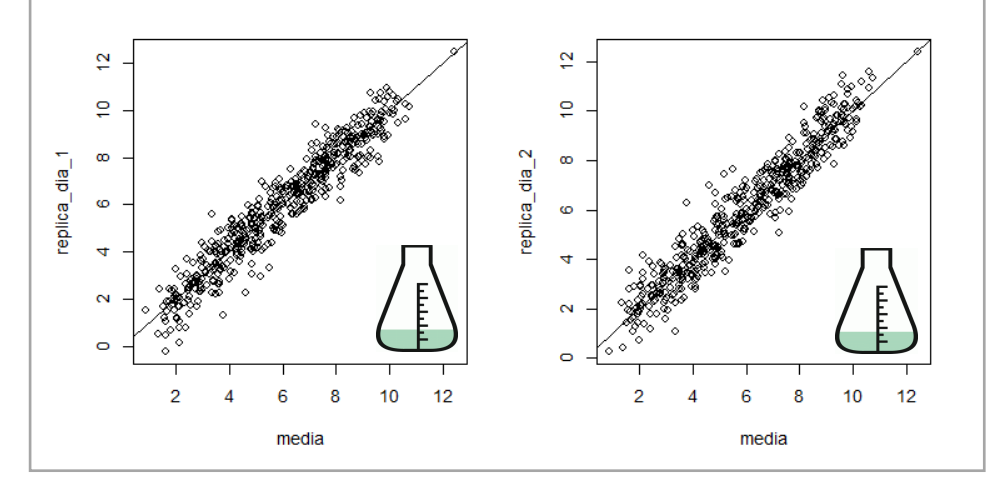

- \* **Parte del error que se cuantifica procede del método de referencia**:
- Puedes reducirlo haciendo repeticiones (réplicas analíticas) del set de muestras de predicción
- Sin embargo, hacer esas repeticiones para las muestras de calibración podría no ser tan necesario, y ese esfuerzo dedicarlo a analizar otra muestra que aumente la representatividad del modelo.

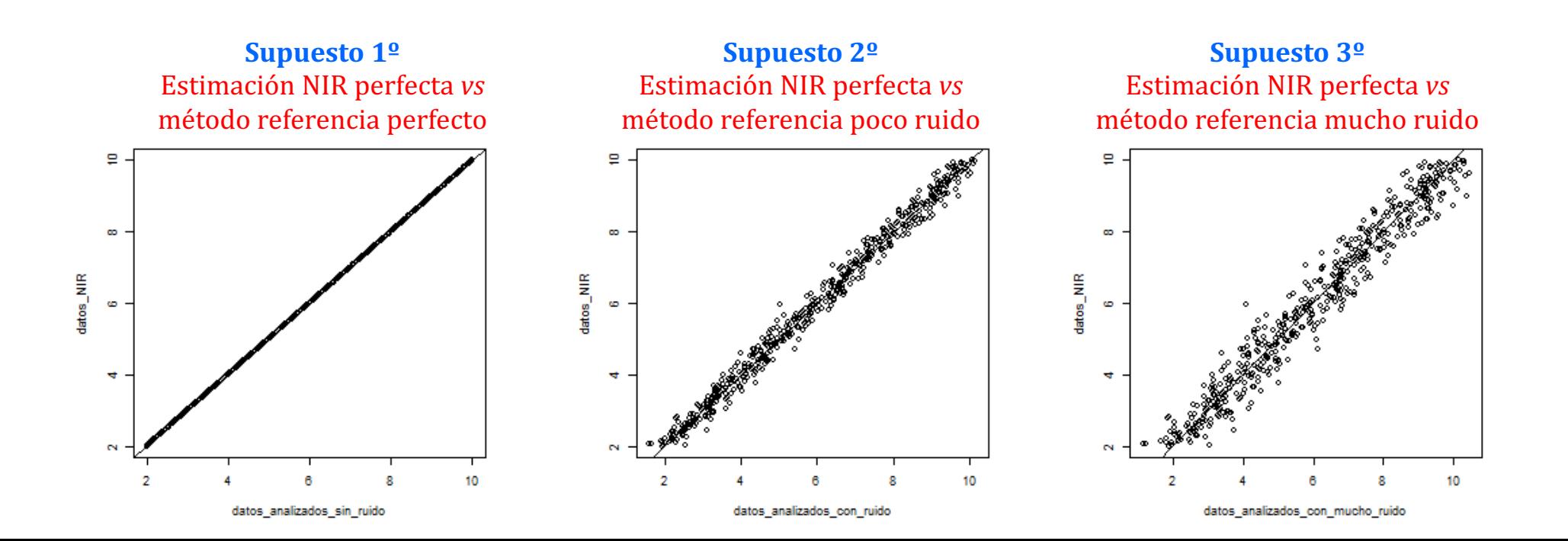

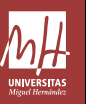

### **LUCAS: Land Use/Cover Area fr[ame Statistical Survey](https://soilspectroscopy.org/)**

- \* Espectros vis-NIR (400-2500 nm)
- \* Varias propiedades edáficas:
- $-pH(H<sub>2</sub>O)$
- $-pH$  (CaCl<sub>2</sub>)
- -SOC
- -N
- -Carbonatos
- -Textura…

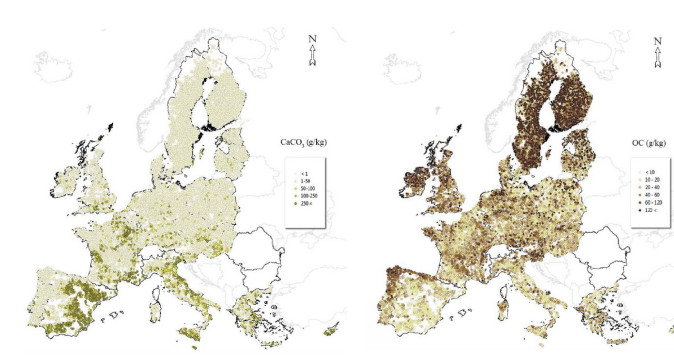

∼20.000 muestras Accesible http://eusoils.jrc.ec.europa.eu/projects/Lucas/

### **OSSL: Open Soil Spectral Library https://soilspectroscopy.org/**

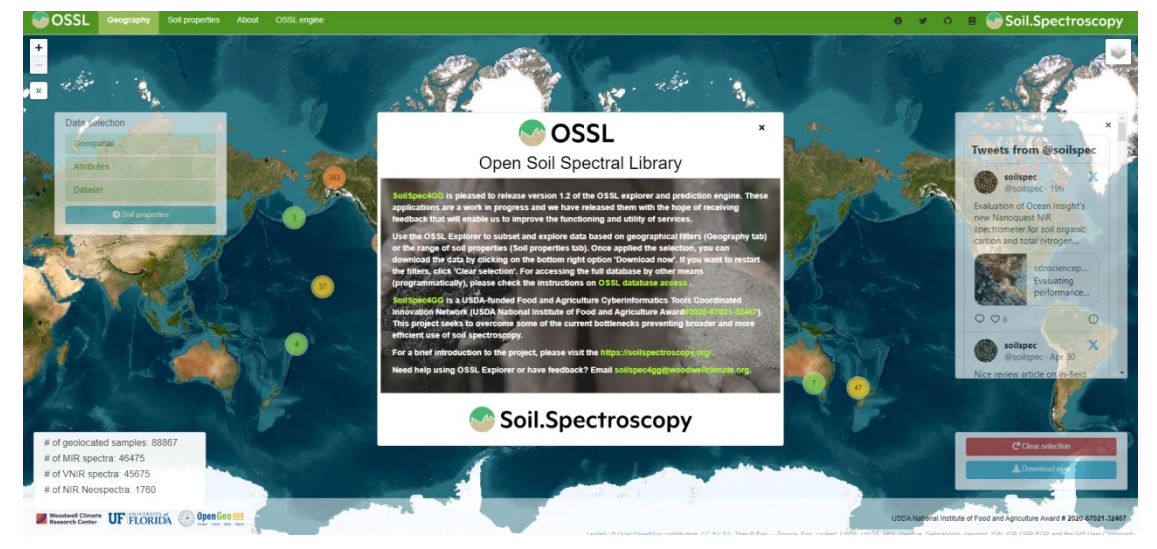

#### **The** Soil Spectr **Group**

**Making Global Soil** Spectra Library

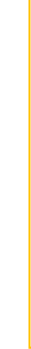

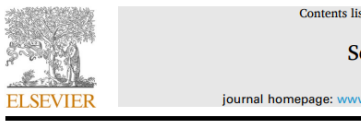

#### A global soil spectral calibration libra

Keith D. Shepherd<sup>a,\*</sup>, Rich Ferguson<sup>b</sup>, David Ho Jonathan Sanderman<sup>d</sup>, Yufeng Ge<sup>6</sup>

 $\footnotesize \begin{tabular}{p{0.875\textwidth}} \textit{1.2} \textit{1.2} \textit{1.2} \textit{2.2} \textit{2.2} \textit{3.2} \textit{3.2} \textit{3.2} \textit{4.2} \textit{5.2} \textit{5.2} \textit{5.2} \textit{6.2} \textit{6.2} \textit{7.2} \textit{7.2} \textit{7.2} \textit{8.2} \textit{8.2} \textit{8.2} \textit{9.2} \textit{1.2} \textit{1.2} \textit{1.2} \textit{1.2$ 

#### https://doi.org/10.

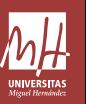

### **LUCAS: Land Use/Cover Area frame Statistical Survey**

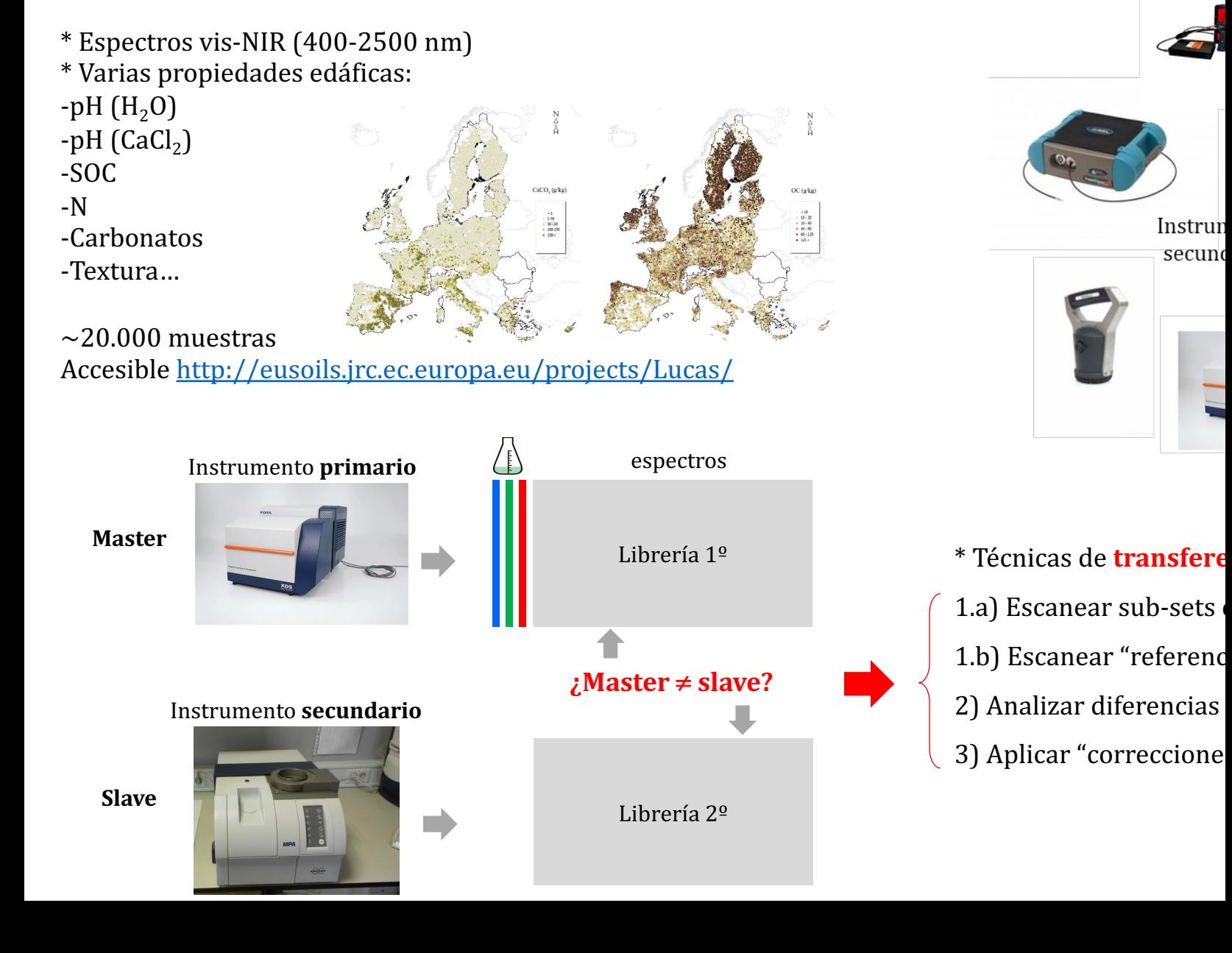

### Estrategias

 $\overline{\text{SOC}}$ 

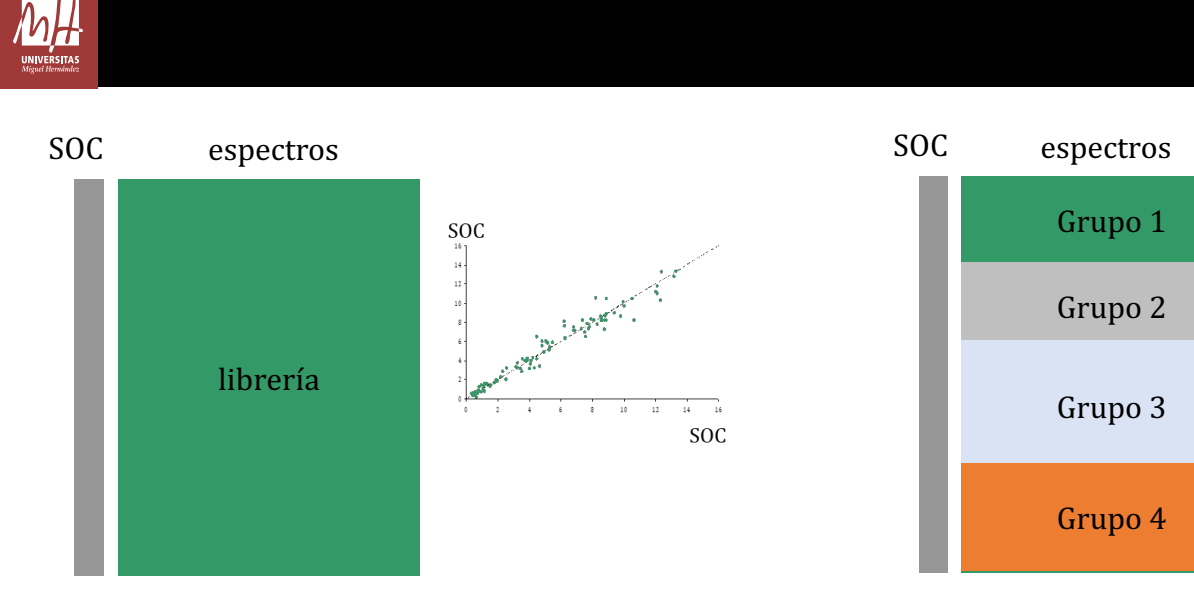

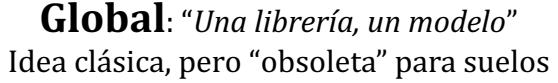

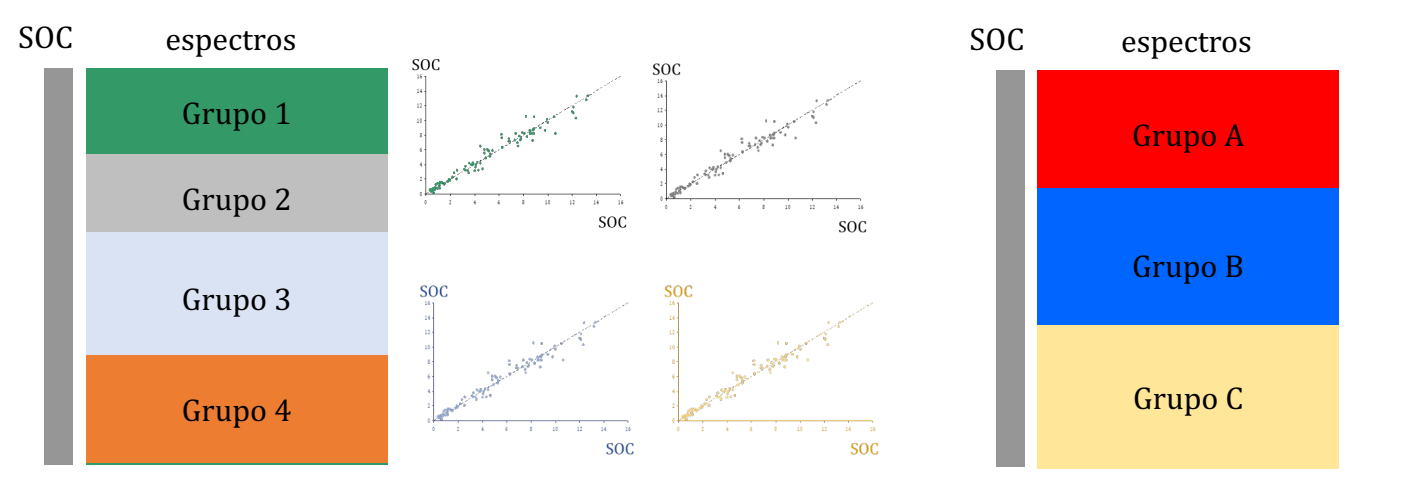

No global: "De una librería podemos sacar muchos modelos posibles" Sub-sets o grupos: geografía, litología, textura, espectral...  $1^{\circ}$  clasificas +  $2^{\circ}$  predices

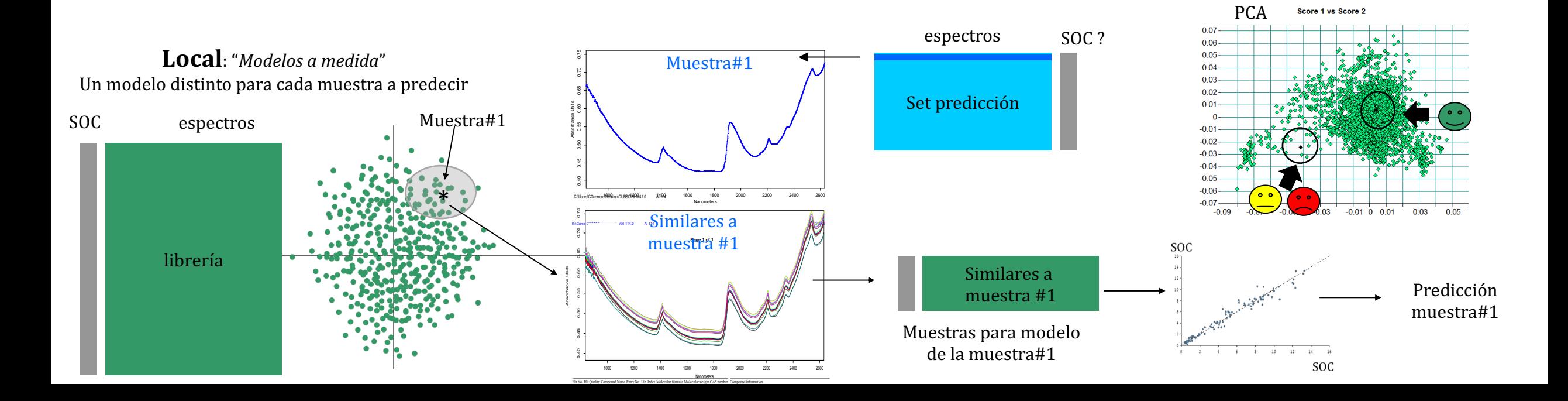

# $M_H$

### Predicciones en sets locales

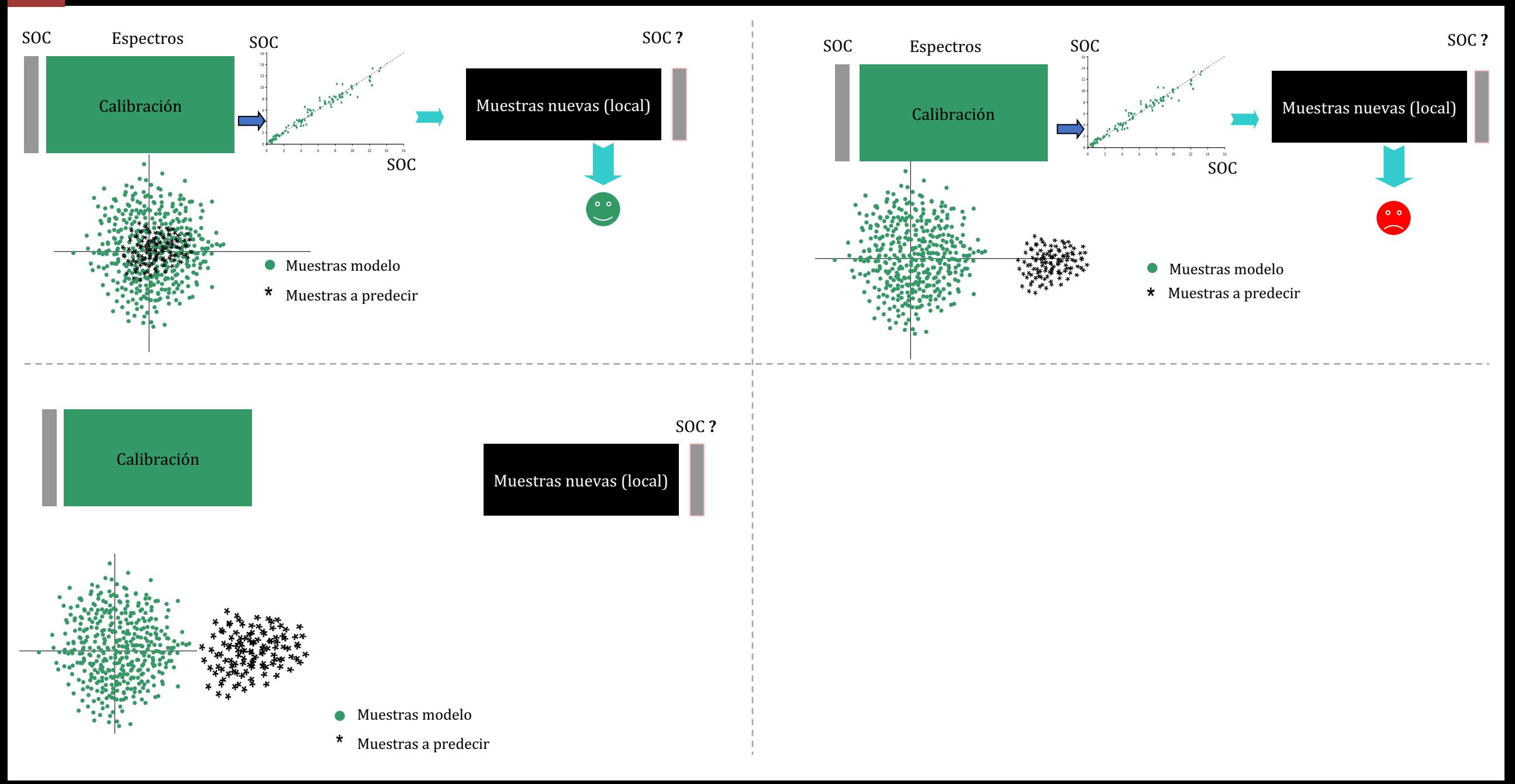

# $M_H$

### Predicciones en sets locales

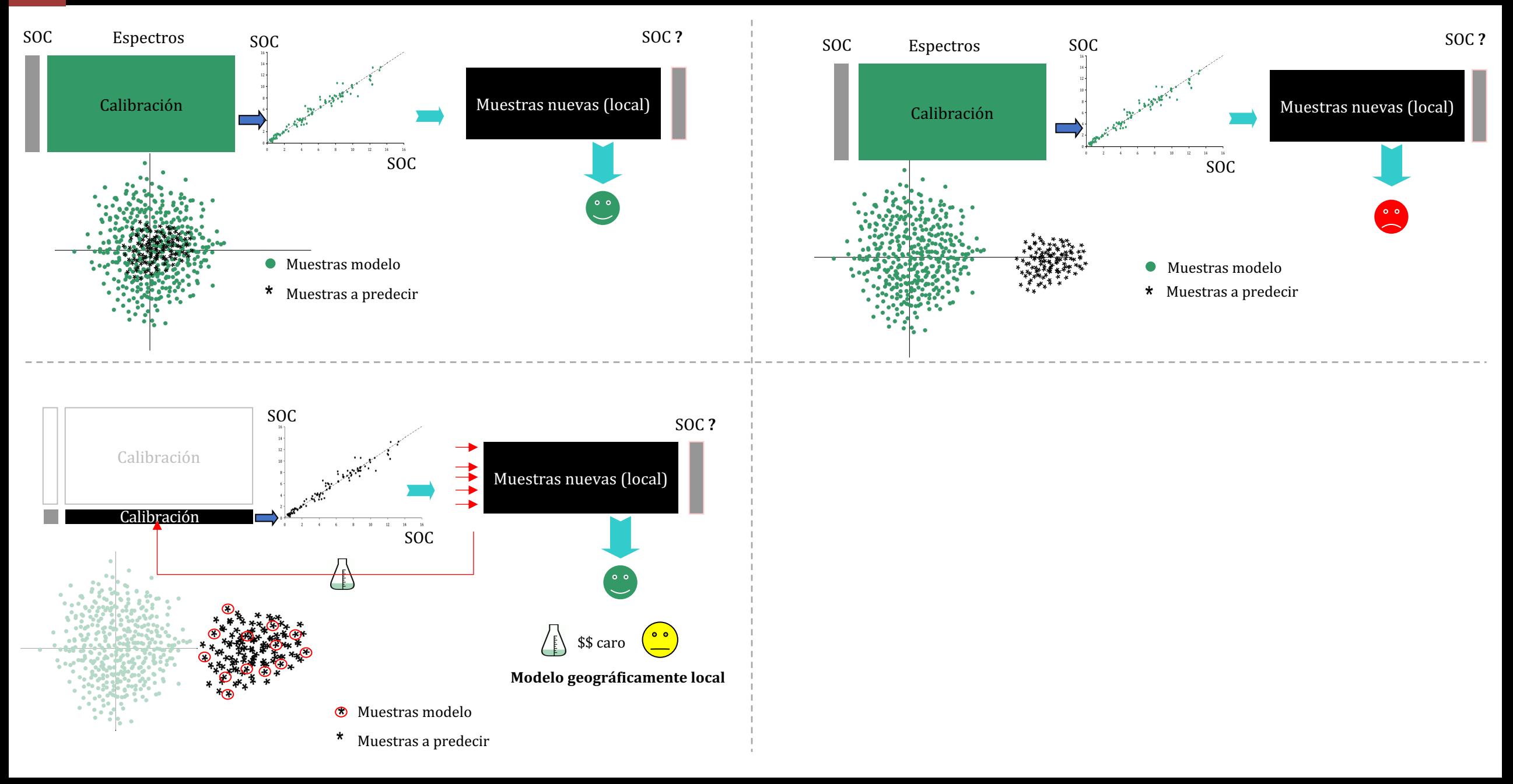

# $M$

### Predicciones en sets locales

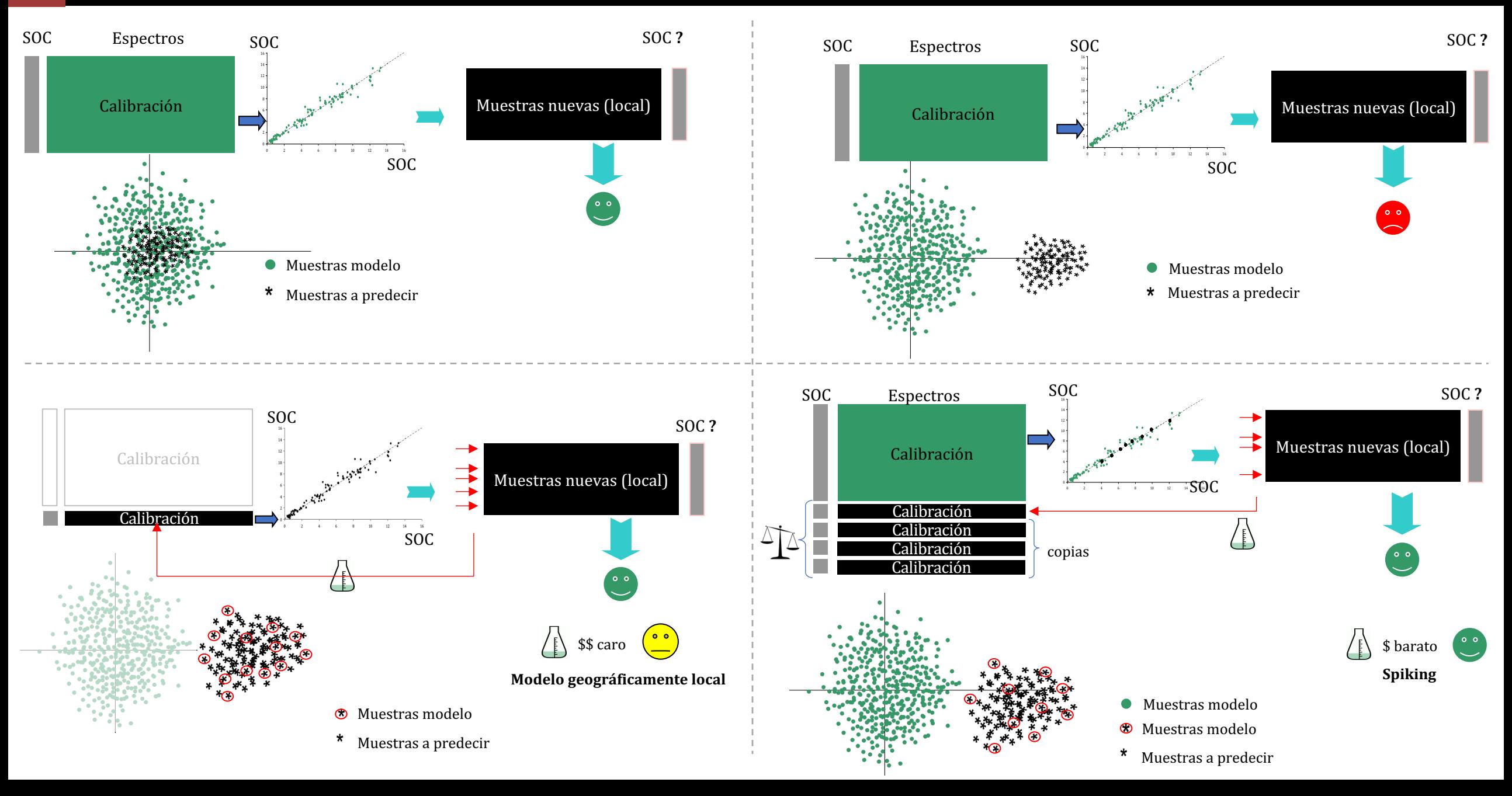

### Predicciones en sets locales

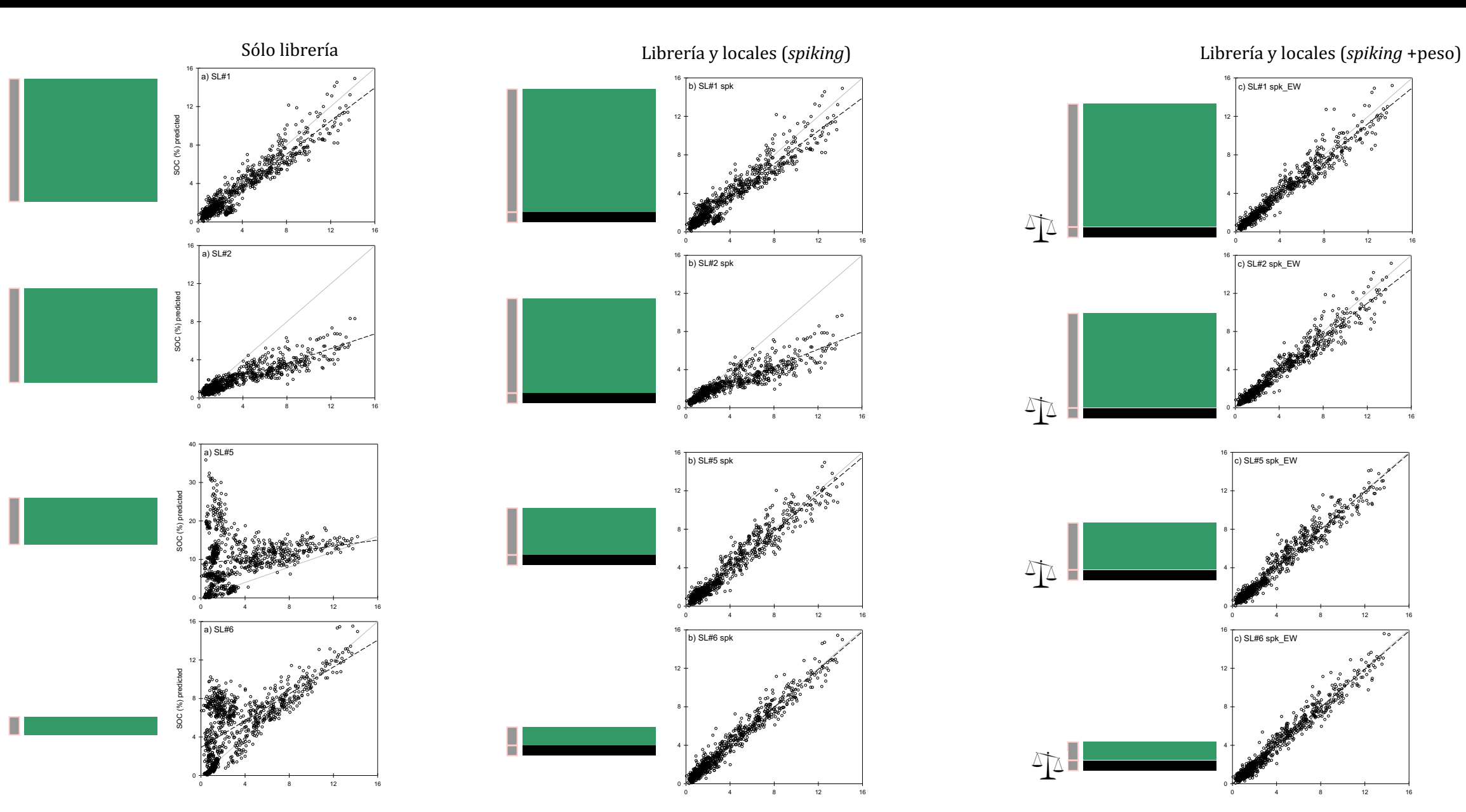

 $M$ 

# Otros análisis

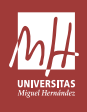

#### Análisis visual minerales 0.75 Carbonatos 0.70  $0.65$  $Log(1/R)$ <br> $\frac{8}{50}$ <br> $\frac{8}{50}$  $0.45 0.40 0.35 -$ 850 1100 1350 1850 2100 2350 1600 2600 Longitud de onda (nm)  $0.9$ Yeso  $0.8$  $0.7$  $0.6$  $\rm{Log}\,(1/R)$  $0.5$  $0.4$ 0.3  $0.2$ 850 1100 1350 2100 2350 2600 1600 1850 Longitud de onda (nm) 0.80 Caolinita  $0.75$ 0.70  $\log{(1/{\rm R})}$ 0.65  $0.60$ 0.55 0.50  $0.45$  $0.40$ 850 1100 1350 1850 2100 2350 1600 2600 Longitud de onda (nm)

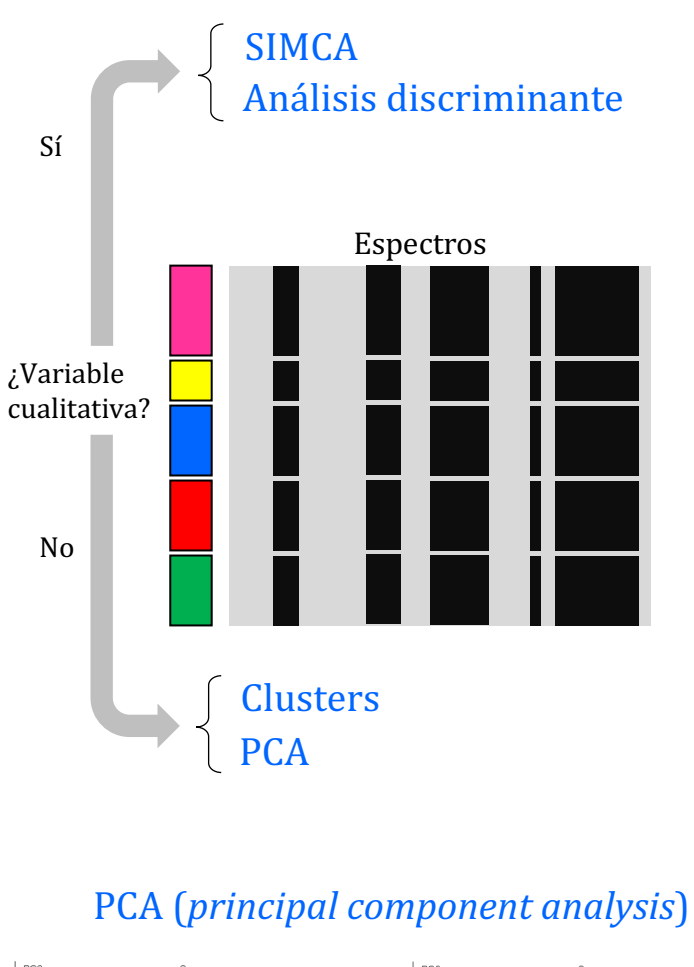

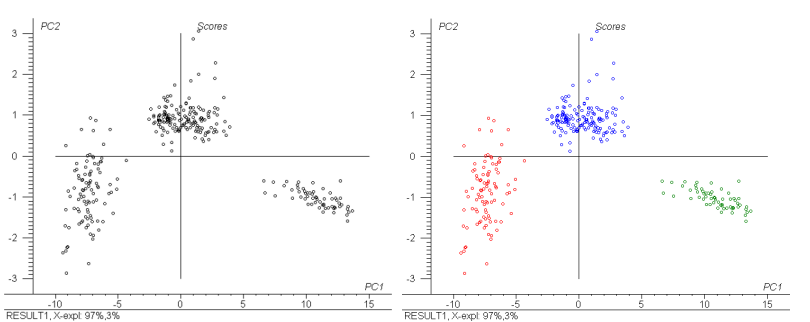

### SIMCA (*soft independent modeling class analogy*)

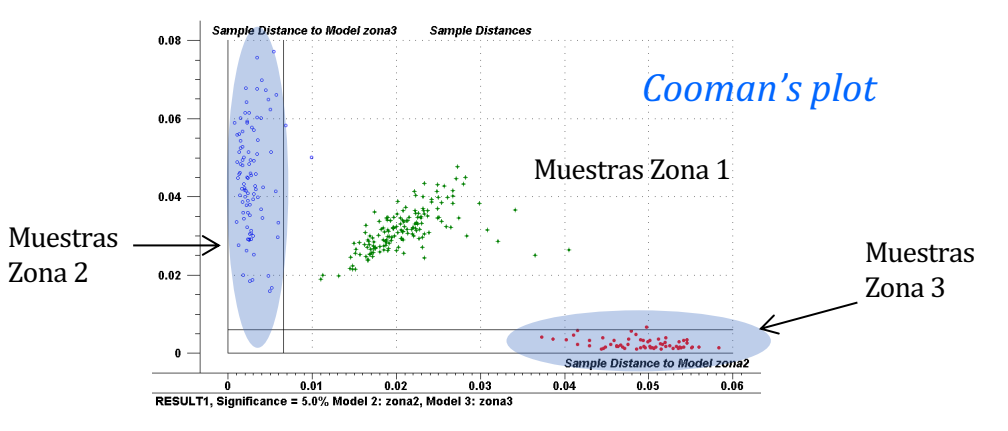

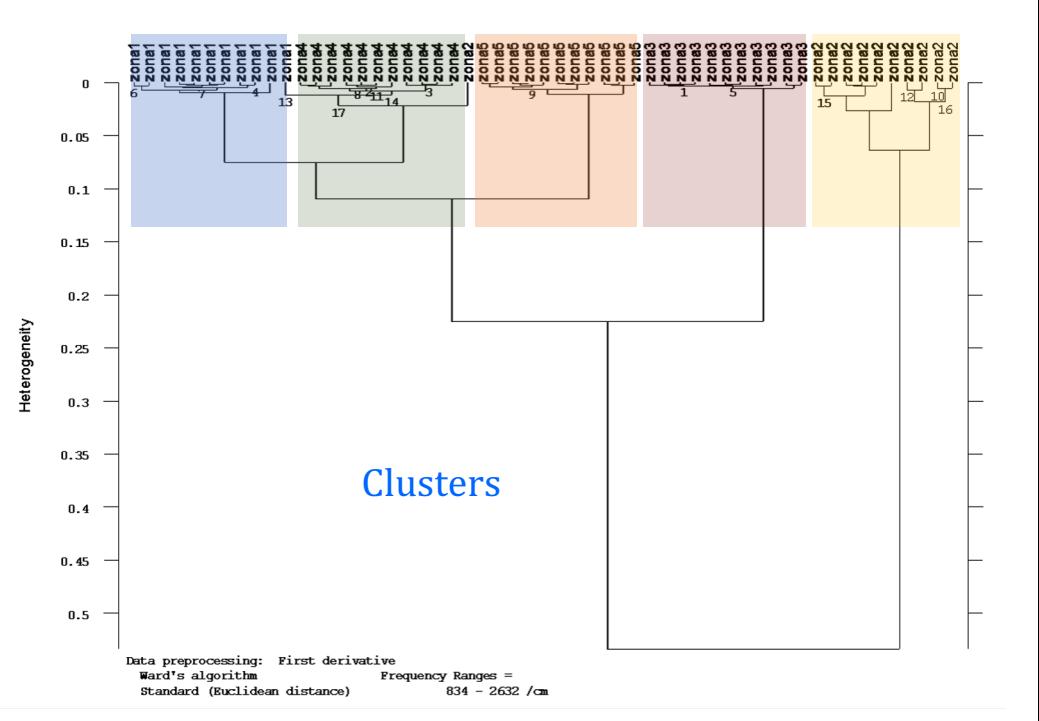

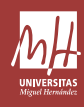

- El proceso que sirve para terminar de definir cómo es el modelo no debe interpretarse como una verdadera validación.
- Diseña todas tus pruebas para que simulen el uso real del modelo:
	- $\checkmark$  Posiblemente los resultados no serán tan "aparentemente" buenos, pero serán realistas: necesario para conocer la verdadera capacidad de esta técnica
	- $\checkmark$  Te ayudará a conocer las fortalezas y debilidades de los modelos: identificar cómo mejorarlos
- Algunos resultados reportados en bibliografía se han obtenido sin usar sets independientes (de manera no consciente): lee con cautela y "críticamente".
- No todas las propiedades edáficas tienen respuesta espectral (no vale para analizar todo), ni se trata de reemplazar a los métodos clásicos al 100% (aproximaciones complementarias).
- Analiza los resultados poniéndolos en contexto de aplicación (no simplemente mires los valores de  $R^2$  o RMSEP). Compáralos con los obtenidos en tus pruebas de reproducibilidad (réplicas del método de referencia en días distintos)
- Existen otros algoritmos además de PLS (evita "*black-box*")
- "*Garbage in, garbage out*": mantén la calidad de (*i*) los espectros (instrumento), (*ii*) datos analíticos, (*iii*) modelos
- Reflexiona: ¿Cuál va a ser el uso del modelo? ¿escala local? ¿dispones de una gran librería? Elige la mejor estrategia, e identifica dónde invertir tus esfuerzos.